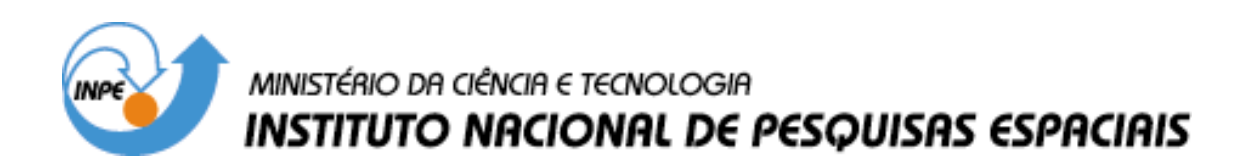

**INPE-11830-PRP/245** 

# **MODELAGEM, IDENTIFICAÇÃO E CONTROLE DE ESTRUTURAS FLEXÍVEIS DE RASTREAMENTO LINEARES E NÃO LINEARES COM APLICAÇÕES AEROESPACIAIS (SATÉLITES E ROBÓTICA) –VOLUME 2**

**FAPESP: PROCESSO 01/02858-5** 

André Fenili

Este relatório teve a colaboração do Dr. Luiz Carlos Gadelha de Souza da Divisão de Mecânica Espacial e Controle (DMC/INPE) e do Dr. Luiz Carlos Sandoval Góes do Departamento de Engenharia Mecânica Aeronáutica do Instituto Tecnológico de Astronáutica (ITA).

> INPE São José dos Campos 2004

# **Í n d i c e**

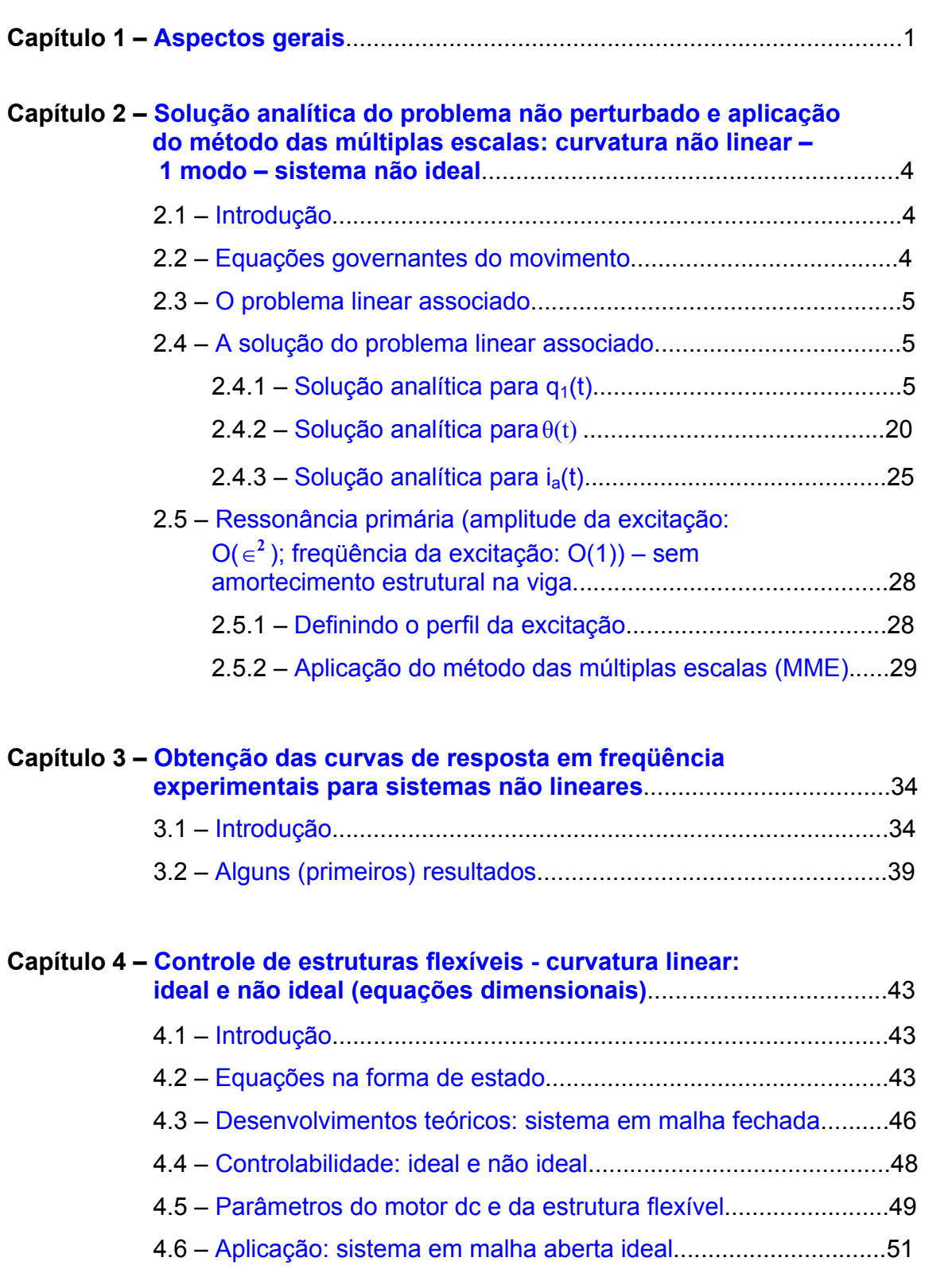

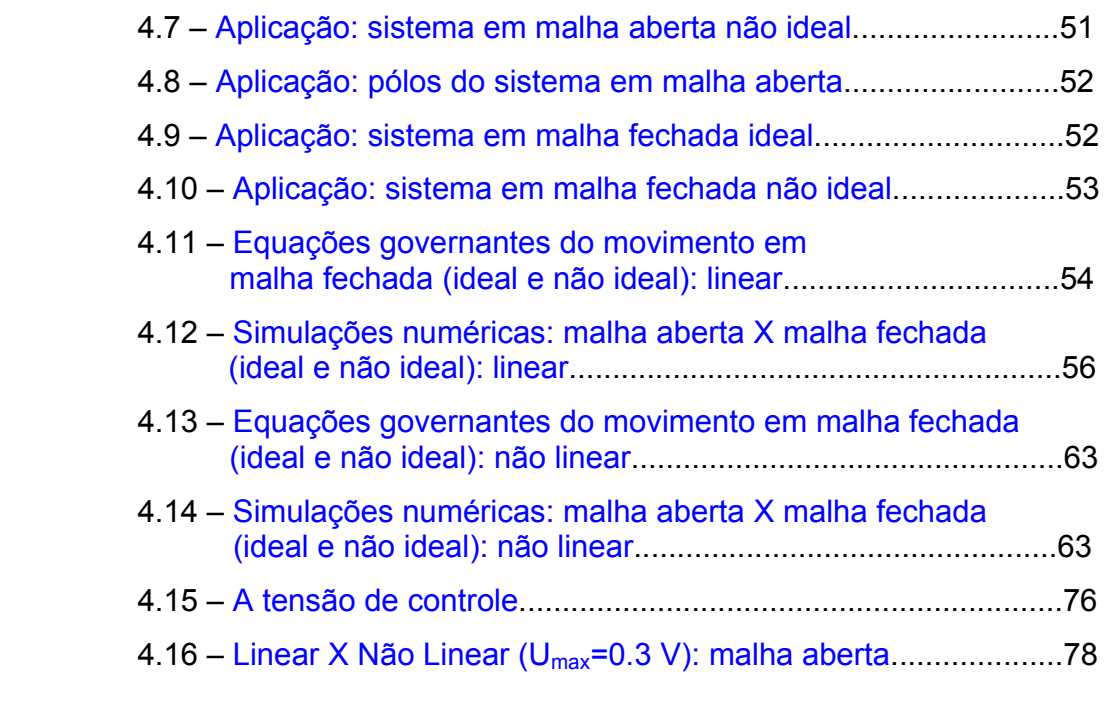

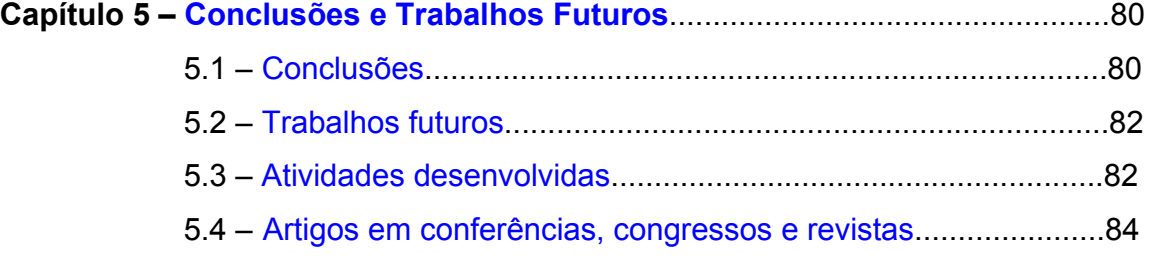

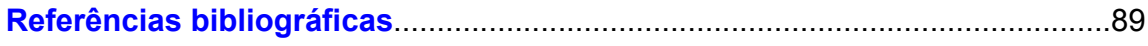

# **Apêndices**

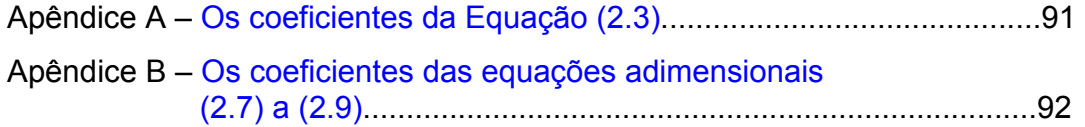

# <span id="page-3-0"></span>**Capítulo 1 Aspectos gerais**

O sistema dinâmico investigado ao longo deste relatório refere-se àquele ilustrado na Figura 1.1. Trata-se de uma estrutura flexível do tipo viga em movimento de rastreamento. O deslocamento angular da estrutura ocorre no mesmo plano onde ocorre a deflexão transversal desta. O eixo de rastreamento é acionado por um atuador (um motor de corrente contínua).

 Trabalha-se aqui com algumas hipóteses de modelagem. Por exemplo: a estrutura flexível é modelada matematicamente considerando curvatura linear (Capítulo 4) ou curvatura não linear (Capítulos 2 e 3) e duas abordagens diferentes são consideradas na modelagem da interação atuador-estrutura: em uma delas o sistema é considerado ideal e na outra é considerado não ideal (Kononenko, 1969).

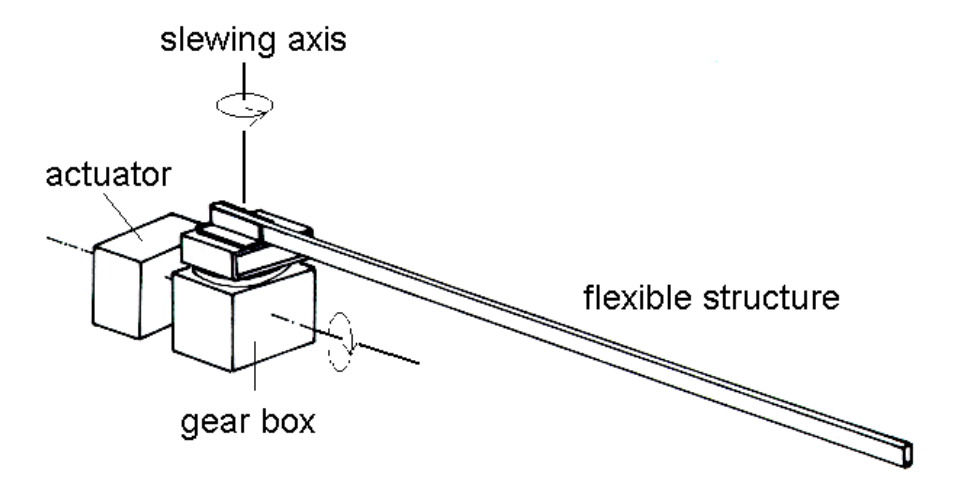

Figura 1.1 – O sistema atuador-estrutura flexível em movimento e rastreamento.

Além disso, três tipos diferentes (mas interligados) de investigação são realizados neste trabalho: localização dos casos ressonantes, construção de curvas experimentais de resposta em freqüência para sistemas não lineares e controle de estruturas flexíveis.

No capítulo 2, apresenta-se a solução analítica para o sistema linear não ideal associado ao sistema fracamente não linear (Fenili, 2000) e inicia-se a análise da localização dos casos ressonantes para o sistema original, no qual as não linearidades (geométricas) são consideradas como perturbações em torno da solução linear encontrada. Este capítulo é uma continuação natural das investigações apresentadas no Relatório Ano 1. Naquele relatório, obteve-se os casos ressonantes e as curvas de resposta em freqüência teóricas para o sistema não linear perturbado ideal.

No Capítulo 3, levanta-se as curvas de resposta em freqüência não lineares experimentais para um sistema similar. Aqui trabalha-se com uma viga flexível verticalmente engastada a um *shaker*. Esta investigação objetiva uma posterior análise de identificação de parâmetros não lineares e o ajuste do modelo matemático (utilizado, por exemplo, no Capítulo 2 deste). Através de experimentos desse tipo é possível verificar se a resposta da estrutura contém participação de termos não lineares e de que ordem esses termos são (quadráticos, cúbicos,...). Desta forma, pode-se ajustar um modelo pré-existente ou construir um modelo apropriado. A característica não linear que se pretende observar aqui é o denominado *salto na freqüência* (verificado nas curvas de resposta em freqüência não lineares).

No Capítulo 4, investiga-se o controle de vibração para a estrutura flexível. Uma vez que o eixo de rastreamento tenha atingido uma posição angular desejada, busca-se dirimir a vibração da estrutura flexível. Uma aplicação imediata: robôs industriais que realizam transporte e montagem de peças. Neste capítulo, o modelo matemático mais simples onde a curvatura linear é considerada é utilizado. Mesmo assim, as equações governantes do movimento possuem um termo não linear, a saber, um termo de ordem cúbica associado à rigidez centrípeta da estrutura flexível. O controlador utilizado é do tipo proporcional-derivativo. Os ganhos são obtidos através da alocação de pólos negligenciando-se o termo não linear. Vale ressaltar que este método não pode ser aplicado a modelos não lineares. Uma vez descobertos os ganhos, os mesmos foram utilizados para controlar o sistema não linear e mostrou-se bastante eficaz, embora o termo de rigidez centrípeta não tivesse sido levado em consideração na obtenção dos ganhos.

O autor deste relatório está ciente de que muito material (incluindo excelentes livros) encontra-se disponível acerca de métodos mais complexos e dedicados exclusivamente ao controle de sistemas não lineares (Marino e Tomei, 1995; Nijmeijer e Schaft, 1990; por exemplo) e até mesmo para o controle de estruturas flexíveis (Joshi, 1989; por exemplo). No entanto, a idéia aqui é verificar até que ponto controladores mais simples (e clássicos) comumente definidos e utilizados satisfatoriamente para o controle de sistemas lineares podem ser empregados para o controle de sistemas não lineares. E mais, até que ponto uma estratégia de controle não colocado funciona quando o modelo matemático inclui tanto a equação da parte elétrica quanto a equação da parte mecânica do motor de corrente contínua (ou seja, o conjunto completo das equações governantes do motor dc). Vale antecipar que a ação de controle é realizada através da equação da arte elétrica do motor. Excelentes resultados foram encontrados.

É intenção também comparar a mesma ação de controle (embora com diferentes ganhos) quando aplicada ao sistema ideal e quando aplicada ao sistema não ideal. Nos casos aonde o sistema já possui certo amortecimento imanente, busca-se aumentar o decaimento da resposta da estrutura flexível a fim de que a vibração cesse mais rapidamente.

# **Capítulo 2**

# <span id="page-6-0"></span>**Solução analítica do problema não perturbado e aplicação do método das múltiplas escalas**

**curvatura não linear - 1 modo - sistema não ideal** 

## 2.1 Introdução

O estudo realizado neste capítulo é uma continuação do estudo iniciado no primeiro relatório e, antes disso, em (Fenili, 2000). Aqui, o caso não ideal será tratado e as ressonâncias primárias do primeiro modo de flexão da estrutura flexível investigada.

# 2.2 Equações governantes do movimento

O sistema de equações diferenciais ordinárias perturbadas governantes do movimento para o sistema não ideal sob investigação é apresentado pelo conjunto de equações (2.1)-(2.3), a seguir (Fenili, 2000).

$$
\dot{i}_a + c_1 i_a + c_2 \dot{\theta} = c_1 U \tag{2.1}
$$

$$
\ddot{\theta} + c_3 \dot{\theta} - c_4 i_a - c_5 \phi_1''(0) q_1 = 0
$$
\n(2.2)

$$
\ddot{q}_1 + w_1^2 q_1 + \alpha_1 \ddot{\theta} + \epsilon^2 \left[ \mu \dot{q}_1 + \beta_{11} \dot{\theta}^2 q_1 - \wp_{111} \dot{\theta} q_1 \dot{q}_1 + \lambda_{111} \ddot{\theta} q_1^2 + \lambda_{1111} q_1 \dot{q}_1^2 + \Lambda_{1111} q_1 \dot{q}_1^2 q_1 + \Gamma_{1111} q_1^3 \right] = 0
$$
\n(2.3)

mais as condições de contorno:  $\phi(0, t) = 0$ ,  $\phi'(0, t) = 0$ ,  $\phi''(1, t) = 0$  e  $\phi'''(1, t) = 0$ . Os coeficientes nas equações (2.1) a (2.3) são apresentados nos Apêndices A e B. Na equação (2.3), o termo associado ao amortecimento estrutural foi considerado na mesma ordem das não linearidades.

# <span id="page-7-0"></span>2.3 O problema linear associado

Para que um método de perturbação (o método das múltiplas escalas, no caso) possa ser aplicado ao sistema (2.1)-(2.3), a solução do problema linear associado obtido fazendo ∈= 0 em (2.3), ou seja:

$$
\ddot{i}_a + c_1 \dot{i}_a + c_2 \dot{\theta} = c_1 U \tag{2.4}
$$

$$
\ddot{\theta} + c_3 \dot{\theta} - c_4 \dot{i}_a - c_5 \phi_1''(0) q_1 = 0
$$
\n(2.5)

$$
\ddot{q}_1 + w_1^2 q_1 + \alpha_1 \ddot{\theta} = 0 \tag{2.6}
$$

deve ser conhecido.

# 2.4 A solução do problema linear associado

Para o estudo de ressonância primária, o sistema linear associado cuja solução deve ser conhecida é obtido fazendo-se U=0 em (2.4). As razões para tal ficarão mais claras posteriormente. Assim, tem-se o sistema de equações:

$$
\dot{i}_a + c_1 i_a + c_2 \dot{\theta} = 0 \tag{2.7}
$$

$$
\ddot{\theta} + c_3 \dot{\theta} - c_4 \dot{i}_a - c_5 \phi_1''(0) q_1 = 0
$$
\n(2.8)

$$
\ddot{q}_1 + w_1^2 q_1 + \alpha_1 \ddot{\theta} = 0 \tag{2.9}
$$

### 2.4.1 Solução analítica para q<sub>1</sub>(t)

Multiplicando a equação (2.9) por 1  $-\frac{1}{\alpha_1}$  e somando na equação (2.8) resulta :

$$
-\left(\frac{1}{\alpha_1}\right)\ddot{q}_1 - \left(\frac{w_1^2}{\alpha_1} + c_5\phi_1''(0)\right)q_1 + c_3\dot{\theta} - c_4\dot{1}_a = 0
$$
\n(2.10)

Isolando ia em (2.10) obtém-se:

$$
i_{a} = -\left(\frac{1}{\alpha_{1}c_{4}}\right) \ddot{q}_{1} - \left(\frac{w_{1}^{2}}{\alpha_{1}c_{4}} + \frac{c_{5}\phi_{1}''(0)}{c_{4}}\right) q_{1} + \left(\frac{c_{3}}{c_{4}}\right) \dot{\theta}
$$
(2.11)

Derivando (2.11) em relação ao tempo resulta:

$$
\dot{i}_a = -\left(\frac{1}{\alpha_1 c_4}\right) \ddot{q}_1 - \left(\frac{w_1^2}{\alpha_1 c_4} + \frac{c_5 \phi_1''(0)}{c_4}\right) \dot{q}_1 + \left(\frac{c_3}{c_4}\right) \ddot{\theta}
$$
\n(2.12)

Substituindo (2.11) e (2.12) em (2.7) resulta :

$$
-\left(\frac{1}{\alpha_1 c_4}\right)\ddot{q}_1 - \left(\frac{c_1}{\alpha_1 c_4}\right)\ddot{q}_1 - \left(\frac{w_1^2}{\alpha_1 c_4} + \frac{c_5 \phi_1''(0)}{c_4}\right)\dot{q}_1 - \left(\frac{c_1 w_1^2}{\alpha_1 c_4} + \frac{c_1 c_5 \phi_1''(0)}{c_4}\right)\dot{q}_1 + \left(\frac{c_3}{c_4}\right)\ddot{\theta} + \left(\frac{c_1 c_3}{c_4} + c_2\right)\dot{\theta} = 0
$$
\n(2.13)

Da equação (2.9) :

$$
\ddot{\theta} = -\left(\frac{1}{\alpha_1}\right)\ddot{q}_1 - \left(\frac{w_1^2}{\alpha_1}\right)q_1\tag{2.14}
$$

Integrando (2.14) de 0 a t, obtém-se :

$$
\dot{\theta} = -\left(\frac{1}{\alpha_1}\right)\dot{q}_1 - \left(\frac{w_1^2}{\alpha_1}\right)_0^t q_1
$$
\n(2.15)

Substituindo (2.14) e (2.15) em (2.13) resulta :

$$
-\left(\frac{1}{\alpha_1 c_4}\right)\ddot{q}_1 - \left(\frac{c_1 + c_3}{\alpha_1 c_4}\right)\ddot{q}_1 - \left(\frac{w_1^2 + c_1 c_3}{\alpha_1 c_4} + \frac{c_5 \phi_1''(0)}{c_4} + \frac{c_2}{\alpha_1}\right)\dot{q}_1 - \left(\frac{(c_1 + c_3)w_1^2}{\alpha_1 c_4} + \frac{c_1 c_5 \phi_1''(0)}{c_4}\right)\dot{q}_1 - \left(\frac{c_1 c_3 w_1^2}{\alpha_1 c_4} + \frac{c_2 w_1^2}{\alpha_1}\right)\dot{q}_1 = 0
$$
\n(2.16)

Derivando (2.16) em relação ao tempo e multiplicando a equação resultante por (-1) resulta:

$$
A\ddot{q}_1 + B\ddot{q}_1 + C\ddot{q}_1 + D\dot{q}_1 + Eq_1 = 0
$$
\n(2.17)

onde:

A = 
$$
\frac{1}{\alpha_1 c_4}
$$
  
\nB =  $\frac{c_1 + c_3}{\alpha_1 c_4}$   
\nC =  $\frac{w_1^2 + c_1 c_3}{\alpha_1 c_4} + \frac{c_5 \phi_1''(0)}{c_4} + \frac{c_2}{\alpha_1}$   
\nD =  $\frac{(c_1 + c_3)w_1^2}{\alpha_1 c_4} + \frac{c_1 c_5 \phi_1''(0)}{c_4}$   
\nE =  $\frac{c_1 c_3 w_1^2}{\alpha_1 c_4} + \frac{c_2 w_1^2}{\alpha_1}$ 

A equação (2.17) representa uma equação diferencial ordinária a coeficientes constantes de quarta ordem somente na variável *q1*. A equação característica associada a (2.17) é dada por :

$$
Ar4 + Br3 + Cr2 + Dr + E = 0
$$
 (2.18)

As raízes da equação (2.18), na forma analítica, apesar de obtidas facilmente através de softwares como o *Mathematica*<sup>R</sup>, são extremamente complexas para serem devidamente manipuladas. A melhor opção consiste em resolver (2.18) para coeficientes conhecidos (estudo de casos). Algumas considerações gerais podem, no entanto, ser feitas.

Se (2.18) possuir apenas raízes reais e não iguais, a solução de (2.17) será da forma :

$$
q_1 = C_1 e^{r_1 a t} + C_2 e^{r_2 a t} + C_3 e^{r_3 a t} + C_4 e^{r_4 a t}
$$
 (2.19)

Se (2.18) possuir apenas raízes complexas, a solução de (2.17) será da forma :

$$
q_1 = C_1 e^{r1a^t} \cos(r_{1b} t) + C_2 e^{r2a^t} \sin(r_{2b} t) + C_3 e^{r3a^t} \cos(r_{3b} t) + C_4 e^{r4a^t} \sin(r_{4b} t)
$$
\n(2.20)

Se (2.18) possuir duas raízes complexas (conjugadas) e duas raízes reais, a solução de (2.17) será da forma :

$$
q_1 = C_1 e^{r_{1a}t} \cos(r_{1b}t) + C_2 e^{r_{2a}t} \sin(r_{2b}t) + C_3 e^{r_{3a}t} + C_4 e^{r_{4a}t}
$$
\n(2.21)

onde :

$$
\text{se} \quad r_i = r_{ia} + i \ r_{ib} \quad \rightarrow \ e^{r_{ia}t} \cos(r_{ib}t) \tag{2.22}
$$

$$
\text{se} \quad \mathbf{r}_{i} = \mathbf{r}_{ia} - \mathbf{i} \; \mathbf{r}_{ib} \quad \rightarrow \ e^{\mathbf{r}_{ia}t} \sin(\mathbf{r}_{ib} \; \mathbf{t}) \tag{2.23}
$$

e o parâmetro ri representa cada uma das possíveis raízes complexas de (2.18).

As constantes  $C_1$ ,  $C_2$ ,  $C_3$  e  $C_4$  em (2.19) a (2.21) são determinadas através das condições iniciais. Seja o tempo inicial representado por tr. Então:

$$
q_1(t_r) = q_{1r} \tag{2.24}
$$

$$
\dot{\mathbf{q}}_1(\mathbf{t}_r) = \dot{\mathbf{q}}_{1r} \tag{2.25}
$$

$$
i_a(t_r) = i_{ar} \tag{2.26}
$$

$$
\Theta(t_r) = \Theta_r \tag{2.27}
$$

$$
\dot{\theta}(t_r) = \dot{\theta}_r \tag{2.28}
$$

Sejam as equações (2.7) a (2.9) em  $t = t_r$ :

$$
\dot{i}_a(t_r) + c_1 i_a(t_r) + c_2 \dot{\theta}(t_r) = 0
$$
\n(2.29)

$$
\ddot{\theta}(t_r) + c_3 \dot{\theta}(t_r) - c_4 i_a(t_r) - c_5 \phi''_1(0) q_1(t_r) = 0
$$
\n(2.30)

$$
\ddot{q}_1(t_r) + w_1^2 q_1(t_r) + \alpha_1 \ddot{\theta}(t_r) = 0
$$
\n(2.31)

As equações (2.29) a (2.31) podem ser rescritas usando (2.24) a (2.28), resultando:

$$
\dot{i}_a(t_r) = -c_1 i_{ar} - c_2 \dot{\theta}_r = \dot{i}_{ar} \tag{2.32}
$$

$$
\ddot{\theta}(\mathbf{t}_r) = -\mathbf{c}_3 \, \dot{\theta}_r + \mathbf{c}_4 \, \mathbf{i}_{ar} + \mathbf{c}_5 \phi_i''(0) \, \mathbf{q}_{1r} = \ddot{\theta}_r \tag{2.33}
$$

$$
\ddot{q}_1(t_r) = -w_1^2 q_{1r} - \alpha_1 \ddot{\theta}_r = \ddot{q}_{1r} \tag{2.34}
$$

Derivando (2.33) em relação ao tempo, resulta :

$$
\ddot{\theta}_{\rm r} = -c_3 \ddot{\theta}_{\rm r} + c_4 \dot{i}_{\rm ar} + c_5 \phi_{\rm i}''(0) \dot{q}_{\rm lr}
$$
 (2.35)

Derivando (2.34) em relação ao tempo, resulta :

$$
\ddot{\mathbf{q}}_{1r} = -w_1^2 \dot{\mathbf{q}}_{1r} - \alpha_1 \ddot{\theta}_r \tag{2.36}
$$

O seguinte sistema algébrico pode ser construído utilizando (2.19), (2.20) ou (2.21) e suas derivadas em relação ao tempo (avaliadas em  $t = t_r$ ):

$$
\begin{bmatrix}\nA_1 & A_2 & A_3 & A_4 \\
A_5 & A_6 & A_7 & A_8 \\
A_9 & A_{10} & A_{11} & A_{12} \\
A_{13} & A_{14} & A_{15} & A_{16}\n\end{bmatrix}\n\begin{bmatrix}\nC_1 \\
C_2 \\
C_3 \\
C_4\n\end{bmatrix} =\n\begin{bmatrix}\nq_{1r} \\
\dot{q}_{1r} \\
\ddot{q}_{1r} \\
\ddot{q}_{1r}\n\end{bmatrix}
$$
\n(2.37)

onde, para (2.19), tem-se:

$$
A_1 = e^{r_{1a}t_r}
$$
  $A_2 = e^{r_{2a}t_r}$   $A_3 = e^{r_{3a}t_r}$   $A_4 = e^{r_{4a}t_r}$ 

$$
A_{5} = r_{1a} e^{r_{1a}t_{r}}
$$
\n
$$
A_{6} = r_{2a} e^{r_{2a}t_{r}}
$$
\n
$$
A_{7} = r_{3a} e^{r_{3a}t_{r}}
$$
\n
$$
A_{8} = r_{4a} e^{r_{4a}t_{r}}
$$
\n
$$
A_{9} = r_{1a}^{2} e^{r_{1a}t_{r}}
$$
\n
$$
A_{10} = r_{2a}^{2} e^{r_{2a}t_{r}}
$$
\n
$$
A_{11} = r_{3a}^{2} e^{r_{3a}t_{r}}
$$
\n
$$
A_{12} = r_{4a}^{2} e^{r_{4a}t_{r}}
$$
\n
$$
A_{13} = r_{1a}^{3} e^{r_{1a}t_{r}}
$$
\n
$$
A_{14} = r_{2a}^{3} e^{r_{2a}t_{r}}
$$
\n
$$
A_{15} = r_{3a}^{3} e^{r_{3a}t_{r}}
$$
\n
$$
A_{16} = r_{4a}^{3} e^{r_{4a}t_{r}}
$$

para (2.20), tem-se :

 $A_1 = e^{r_{1a}t_r} \cos(r_{1b}t_r)$  $A_2 = e^{r 2a t_r}$  sen  $(r_{2b} t_r)$  $A_3 = e^{r 3a t_r} \cos(r_{3b} t_r)$  $A_4 = e^{r_4 a t_r} \sin(r_{4b} t_r)$  $A_5 = r_{1a} e^{r_{1a}t_r} \cos(r_{1b}t_r) - r_{1b} e^{r_{1a}t_r} \sin(r_{1b}t_r)$  $1b \cdot r$   $1b$  $r_5 = r_{1a} e^{r_{1a}t_r} \cos(r_{1b}t_r) A_6 = r_{2a} e^{r_{2a}t_r}$  sen  $(r_{2b}t_r) + r_{2b} e^{r_{2a}t_r}$  cos $(r_{2b}t_r)$  $2b \cdot r$  )  $\pm 12b$  $r_6 = r_{2a} e^{r_{2a}t_r}$  sen  $(r_{2b}t_r) +$  $A_7 = r_{3a} e^{r_{3a}t_r} \cos(r_{3b}t_r) - r_{3b} e^{r_{3a}t_r} \sin(r_{3b}t_r)$  $3b \cdot r J = 13b$  $r_7 = r_{3a} e^{r_{3a}t_r} \cos(r_{3b}t_r)$  $A_8 = r_{4a} e^{r_{4a}t_r}$  sen  $(r_{4b}t_r) + r_{4b} e^{r_{4a}t_r}$  cos  $(r_{4b}t_r)$  $4b$   $\mathsf{t}_r$   $J$   $\top$   $14b$  $r_{4a} = r_{4a} e^{r_{4a}t_r}$  sen  $(r_{4b}t_r) +$  $A_9 = (r_{1a}^2 - r_{1b}^2) e^{r_{1a}t_r} \cos(r_{1b}t_r) - (2r_{1a}r_{1b}) e^{r_{1a}t_r} \sin(r_{1b}t_r)$ 1b r 1a 1b 2  $\int_{0}^{\pi}$  1a tr 1b  $v_9 = (r_{1a}^2 - r_{1b}^2) e^{r_{1a}t_r} \cos(r_{1b}t_r)$  $A_{10} = (r_{2a}^2 - r_{2b}^2) e^{r_{2a}t_r} \operatorname{sen}(r_{2b}t_r) + (2r_{2a}r_{2b}) e^{r_{2a}t_r} \operatorname{cos}(r_{2b}t_r)$  $2b$   $\mathsf{r}$   $\mathsf{y}$   $\mathsf{r}$   $\mathsf{y}$   $\mathsf{r}$   $\mathsf{z}$   $\mathsf{r}$   $\mathsf{z}$   $\mathsf{z}$   $\mathsf{z}$   $\mathsf{z}$   $\mathsf{z}$   $\mathsf{z}$   $\mathsf{z}$   $\mathsf{z}$   $\mathsf{z}$   $\mathsf{z}$   $\mathsf{z}$   $\mathsf{z}$   $\mathsf{z}$   $\mathsf{z}$   $\mathsf{z}$   $\mathsf{z}$   $\mathsf{z}$  2  $\int_{\alpha}$ r<sub>2a</sub> t<sub>r</sub> 2b  $_1_0 = \left( \frac{r_{2a}^2 - r_{2b}^2}{r_{2a}^2} \right) e^{r_{2a}t_r}$  sen $(r_{2b}t_r)$ +  $A_{11} = (r_{3a}^2 - r_{3b}^2) e^{r_{3a}t_r} \cos(r_{3b}t_r) - (2r_{3a}r_{3b}) e^{r_{3a}t_r} \sin(r_{3b}t_r)$  $3b \cdot r$  )  $\sqrt{2} \cdot 13a \cdot 3b$ 2  $\int_a$ r 3a tr 3b  $r_{11} = (r_{3a}^2 - r_{3b}^2) e^{r_{3a}t_r} \cos(r_{3b}t_r)$  $A_{12} = (r_{4a}^2 - r_{4b}^2) e^{r_{4a}t_r} \operatorname{sen}(r_{4b}t_r) + (2r_{4a}r_{4b}) e^{r_{4a}t_r} \operatorname{cos}(r_{4b}t_r)$  $4b$   $\mathsf{t}_r$   $f$  +  $\mathsf{t}$   $\leq$   $\mathsf{t}_4$  $\mathsf{t}_4$  $\mathsf{t}_5$ 2  $\int e^{r} 4a \, tr$ 4b  $_1_2 = \left( \frac{1}{r_{4a}^2} - \frac{1}{r_{4b}^2} \right) e^{r_{4a}t_r}$  sen $(r_{4b}t_r) +$  $A_{13} = (r_{1a}^3 - 3 r_{1a} r_{1b}^2) e^{r_{1a} t_r} \cos(r_{1b} t_r) + (r_{1b}^3 - 3 r_{1a}^2 r_{1b}) e^{r_{1a} t_r} \sin(r_{1b} t_r)$ 1b 2 1a 3  $1b \cdot r$   $+ \cdot 1b$ 2  $\int_{0}^{\pi}$  1a tr  $1a$ <sup>1</sup>lb  $_{13} = (r_{1a}^3 - 3 r_{1a} r_{1b}^2) e^{r_{1a} t_r} \cos(r_{1b} t_r) + (r_{1b}^3 -$ 

$$
A_{14} = (r_{2a}^3 - 3 r_{2a} r_{2b}^2) e^{r_{2a} t_r} \operatorname{sen}(r_{2b} t_r) + (-r_{2b}^3 + 3 r_{2a}^2 r_{2b}) e^{r_{2a} t_r} \operatorname{cos}(r_{2b} t_r)
$$
  
\n
$$
A_{15} = (r_{3a}^3 - 3 r_{3a} r_{3b}^2) e^{r_{3a} t_r} \operatorname{cos}(r_{3b} t_r) + (r_{3b}^3 - 3 r_{3a}^2 r_{3b}) e^{r_{3a} t_r} \operatorname{sin}(r_{3b} t_r)
$$
  
\n
$$
A_{16} = (r_{4a}^3 - 3 r_{4a} r_{4b}^2) e^{r_{4a} t_r} \operatorname{sen}(r_{4b} t_r) + (-r_{4b}^3 + 3 r_{4a}^2 r_{4b}) e^{r_{4a} t_r} \operatorname{cos}(r_{4b} t_r)
$$

e para (2.21), tem-se :

$$
A_{1} = e^{r_{1a}t_{r}} \cos(r_{1b}t_{r})
$$
\n
$$
A_{2} = e^{r_{2a}t_{r}} \sin(r_{2b}t_{r})
$$
\n
$$
A_{3} = e^{r_{3a}t_{r}}
$$
\n
$$
A_{4} = e^{r_{4a}t_{r}}
$$
\n
$$
A_{5} = r_{1a}e^{r_{1a}t_{r}} \cos(r_{1b}t_{r}) - r_{1b}e^{r_{1a}t_{r}} \sin(r_{1b}t_{r})
$$
\n
$$
A_{6} = r_{2a}e^{r_{2a}t_{r}} \sin(r_{2b}t_{r}) + r_{2b}e^{r_{2a}t_{r}} \cos(r_{2b}t_{r})
$$
\n
$$
A_{7} = r_{3a}e^{r_{3a}t_{r}}
$$
\n
$$
A_{8} = r_{4a}e^{r_{4a}t_{r}}
$$
\n
$$
A_{9} = (r_{1a}^{2} - r_{1b}^{2})e^{r_{1a}t_{r}} \cos(r_{1b}t_{r}) - (2r_{1a}r_{1b})e^{r_{1a}t_{r}} \sin(r_{1b}t_{r})
$$
\n
$$
A_{10} = (r_{2a}^{2} - r_{2b}^{2})e^{r_{2a}t_{r}} \sin(r_{2b}t_{r}) + (2r_{2a}r_{2b})e^{r_{2a}t_{r}} \cos(r_{2b}t_{r})
$$
\n
$$
A_{11} = r_{3a}^{2}e^{r_{3a}t_{r}}
$$
\n
$$
A_{12} = r_{4a}^{2}e^{r_{4a}t_{r}}
$$
\n
$$
A_{13} = (r_{1a}^{3} - 3r_{1a}r_{1b}^{2})e^{r_{1a}t_{r}} \cos(r_{1b}t_{r}) + (r_{1b}^{3} - 3r_{1a}^{2}r_{1b})e^{r_{1a}t_{r}} \sin(r_{1b}t_{r})
$$
\n
$$
A_{14} = (r_{2a}^{3} - 3r_{2a}r_{2b}^{2})e^{r_{2a}t_{r}} \sin(r_{2b}t_{r}) + (-r_{2b}^{3} + 3r_{2a}^{2}r
$$

$$
A_{15} = r_{3a}^{3} e^{r_{3a}t_r}
$$

$$
A_{16} = r_{4a}^{3} e^{r_{4a}t_r}
$$

As constantes C<sub>i</sub> são obtidas resolvendo a equação (2.37). Os valores de C<sub>i</sub> são, então, substituídos nas soluções (2.19), (2.20) ou (2.21).

| Caso 1 | $c_1 = 617.726500$<br>$c_2 = 1.000000$<br>$c_3 = 45.249300$<br>$c_4 = 8.795500 \ 10^3$<br>$c_5 = 2.288700 \ 10^5$<br>$\alpha_1 = 0.570157$<br>$w_1 = 1$<br>$\phi''_1(0) = 7.053770$ | $A = 1.994100 10^{-4}$<br>$B = 0.132200$<br>$C = 190.876100$<br>$D = 1.133800 10^5$<br>$E = 7.327700$ | $r_1 = -24.751000 + 962.410000 i$<br>$r_2 = -24.751000 - 962.410000 i$<br>$r_3 = -613.474600$<br>$r_4 = -6.462800 \ 10^{-5}$ |
|--------|----------------------------------------------------------------------------------------------------|----------------------------------------------------------------------------------------------------|----------------------------------------------------------------------------------------------------|
| Caso 2 | $c_1 = 617.726500$<br>$c_2 = 5.000000$<br>$c_3 = 69.217700$<br>$c_4 = 2.690900 10^3$<br>$c_5 = 2.000600 \; 10^3$<br>$\alpha_1 = 0.570157$<br>$w_1 = 1$<br>$\phi''_1(0) = 7.053770$  | $A = 6.517900 10^{-4}$<br>$B = 0.447700$<br>$C = 41.883500$<br>$D = 3.239900 103$<br>$E = 36.638600$  | $r_1 = -47.129900 + 78.515500$ i<br>$r_2 = -47.129900 - 78.515500 i$<br>$r_3 = -592.673000$<br>$r_4 = -0.011300$             |
| Caso 3 | $c_1 = 617.726500$<br>$c_2 = 10.000000$<br>$c_3 = 70.382700$<br>$c_4 = 1.368100 10^3$<br>$c_5 = 26.700500$<br>$\alpha_1 = 0.570157$<br>$w_1 = 1$<br>$\phi''_1(0) = 7.053770$        | $A = 0.001300$<br>$B = 0.882200$<br>$C = 73.416100$<br>$D = 85.9217$<br>$E = 73.277200$               | $r_1 = -0.587400 + 0.816900 i$<br>$r_2 = -0.587400 - 0.816900 i$<br>$r_3 = -591.481600$<br>$r_4 = -95.452800$                |

Tabela 2.1 – Raízes da equação característica (2.18) para 3 casos distintos

A Tabela 2.1 apresenta as raízes da equação característica (2.18) para 3 casos distintos. Os elementos da matriz em (2.37), para cada um dos três casos, são apresentados a seguir.

Case 1: 
$$
r_{1a} = r_{2a} = -24.7510
$$
;  $r_{1b} = r_{2b} = 962.4100$ ;  $r_{3a} = -613.4746$ ;  $r_{4a} = -6.4628 \, 10^{-5}$   
\n $A_1 = e^{-24.7510 t_r} \cos (962.4100 t_r)$   
\n $A_2 = e^{-24.7510 t_r} \sin (962.4100 t_r)$   
\n $A_3 = e^{-613.4746 t_r}$   
\n $A_4 = e^{-6.4628 \, 10^{-5} t_r}$   
\n $A_5 = -24.7510 e^{-24.7510 t_r} \cos (962.4100 t_r) -962.4100 e^{-24.7510 t_r} \sin (962.4100 t_r)$   
\n $A_6 = -24.7510 e^{-24.7510 t_r} \sin (962.4100 t_r) +962.4100 e^{-24.7510 t_r} \cos (962.4100 t_r)$   
\n $A_7 = -613.4746 e^{-613.4746 t_r}$   
\n $A_8 = -6.4628 \, 10^{-5} e^{-6.4628 \, 10^{-5} t_r}$   
\n $A_9 = -9.2562 \, 10^5 e^{-24.7510 t_r} \cos (962.4100 t_r) +4.7641 \, 10^4 e^{-24.7510 t_r} \sin (962.4100 t_r)$   
\n $A_{10} = -9.2562 \, 10^5 e^{-24.7510 t_r} \sin (962.4100 t_r) -4.7641 \, 10^4 e^{-24.7510 t_r} \cos (962.4100 t_r)$   
\n $A_{10} = -9.2562 \, 10^5 e^{-613.4746 t_r}$   
\n $A_{12} = 4.1768 \, 10^{-9} e^{-6.4628 \, 10^{-5} t_r}$   
\n $A_{13} = 6.8760 \, 10^7 e^{-2$ 

 $A_1 = e^{-47.1299 t_r} \cos(78.5155 t_r)$  $A_2 = e^{-47.1299 t_r}$  sen(78.5155 $t_r$ )

$$
A_3 = e^{-592.6730 \, t_{r}}
$$
\n
$$
A_4 = e^{-0.0113 \, t_{r}}
$$
\n
$$
A_5 = -47.1299 \, e^{-47.1299 \, t_{r}} \cos(78.5155 \, t_{r}) - 78.5155 e^{-47.1299 \, t_{r}} \sin(78.5155 \, t_{r})
$$
\n
$$
A_6 = -47.1299 \, e^{-47.1299 \, t_{r}} \, \text{sen}(78.5155 \, t_{r}) + 78.5155 e^{-47.1299 \, t_{r}} \, \text{cos}(78.5155 \, t_{r})
$$
\n
$$
A_7 = -592.6730 \, e^{-592.6730 \, t_{r}}
$$
\n
$$
A_8 = -0.0113 \, e^{-0.0113 \, t_{r}}
$$
\n
$$
A_9 = -3.9435 \, 10^3 \, e^{-47.1299 \, t_{r}} \, \text{cos}(78.5155 \, t_{r}) + 7.4009 \, 10^3 \, e^{-47.1299 \, t_{r}} \, \text{sin}(78.5155 \, t_{r})
$$
\n
$$
A_{10} = -3.9435 \, 10^3 \, e^{-47.1299 \, t_{r}} \, \text{sen}(78.5155 \, t_{r}) - 7.4009 \, 10^3 \, e^{-47.1299 \, t_{r}} \, \text{cos}(78.5155 \, t_{r})
$$
\n
$$
A_{11} = 3.5126 \, 10^5 \, e^{-592.6730 \, t_{r}}
$$
\n
$$
A_{12} = 1.2769 \, 10^{-4} \, e^{-0.0113 \, t_{r}}
$$
\n
$$
A_{13} = 7.6694 \, 10^5 \, e^{-47.1299 \, t_{r}} \, \text{cos}(78.5155 \, t_{r}) - 3.9179 \, 10^4 \, e^{-47.1299 \, t_{r}} \, \text{sen}(78.5
$$

**Caso 3:**  $r_{1a} = r_{2a} = -0.5874$ ;  $r_{1b} = r_{2b} = 0.8169$ ;  $r_{3a} = -591.4816$ ;  $r_{4a} = -95.4528$ 

$$
A_1 = e^{-0.5874 t_r} \cos(0.8169 t_r)
$$
  
\n
$$
A_2 = e^{-0.5874 t_r} \sin(0.8169 t_r)
$$
  
\n
$$
A_3 = e^{-591.4816 t_r}
$$
  
\n
$$
A_4 = e^{-95.4528 t_r}
$$
  
\n
$$
A_5 = -0.5874 e^{-0.5874 t_r} \cos(0.8169 t_r) - 0.8169 e^{-0.5874 t_r} \sin(0.8169 t_r)
$$
  
\n
$$
A_6 = -0.5874 e^{-0.5874 t_r} \sin(0.8169 t_r) + 0.8169 e^{-0.5874 t_r} \cos(0.8169 t_r)
$$
  
\n
$$
A_7 = -591.4816 e^{-591.4816 t_r}
$$
  
\n
$$
A_8 = -95.4528 e^{-95.4528 t_r}
$$

$$
A_9 = -0.3223 e^{-0.5874 t_{r}} \cos(0.8169 t_{r}) + 0.9597 e^{-0.5874 t_{r}} \sin(0.8169 t_{r})
$$
  
\n
$$
A_{10} = -0.3223 e^{-0.5874 t_{r}} \sin(0.8169 t_{r}) - 0.9597 e^{-0.5874 t_{r}} \cos(0.8169 t_{r})
$$
  
\n
$$
A_{11} = 3.4985 10^{5} e^{-591.4816 t_{r}}
$$
  
\n
$$
A_{12} = 9.1112 10^{3} e^{-95.4528 t_{r}}
$$
  
\n
$$
A_{13} = 0.9733 e^{-0.5874 t_{r}} \cos(0.8169 t_{r}) - 0.3004 e^{-0.5874 t_{r}} \sin(0.8169 t_{r})
$$
  
\n
$$
A_{14} = 0.9733 e^{-0.5874 t_{r}} \sin(0.8169 t_{r}) + 0.3004 e^{-0.5874 t_{r}} \cos(0.8169 t_{r})
$$
  
\n
$$
A_{15} = -2.0693 10^{8} e^{-591.4816 t_{r}}
$$

 $A_{16} = -8.6969 \, 10^5 \, e^{-95.4528 \, t}$ 

|                | Caso 1                    | Caso 2                    | Caso 3                    |
|----------------|---------------------------|---------------------------|---------------------------|
| A <sub>1</sub> | 1.0000                    | 1.0000                    | 1.0000                    |
| $A_2$          | 0.0000                    | 0.0000                    | 0.0000                    |
| $A_3$          | 1.0000                    | 1.0000                    | 1.0000                    |
| $A_4$          | 1.0000                    | 1.0000                    | 1.0000                    |
| $A_5$          | $-24.7510$                | $-47.1299$                | $-0.5874$                 |
| $A_6$          | 962.4100                  | 78.5155                   | 0.8169                    |
| $A_7$          | $-613.4746$               | $-592.6730$               | $-591.4816$               |
| $A_8$          | $-6.4628$ 10 $^{-5}$      | $-0.0113$                 | $-95.4528$                |
| $A_9$          | $-9.2562$ 10 <sup>5</sup> | $-3.9435$ 10 <sup>3</sup> | $-0.3223$                 |
| $A_{10}$       | $-4.7641$ 10 <sup>4</sup> | $-7.4009$ 10 <sup>3</sup> | $-0.9597$                 |
| $A_{11}$       | 3.7635 10 $^5$            | 3.5126 10 $^5$            | 3.4985 10 $5$             |
| $A_{12}$       | 4.1768 10 $^{-9}$         | $1.2769$ 10 <sup>-4</sup> | $9.1112$ 10 <sup>3</sup>  |
| $A_{13}$       | 6.8760 10 <sup>7</sup>    | 7.6694 10 $5$             | 0.9733                    |
| $A_{14}$       | $-8.8965$ 10 <sup>8</sup> | 3.9179 10 <sup>4</sup>    | 0.3004                    |
| $A_{15}$       | $-2.3088$ 10 <sup>8</sup> | $-2.0818$ 10 <sup>8</sup> | $-2.0693$ 10 <sup>8</sup> |
| $A_{16}$       | $-2.6994$ 10 $^{-13}$     | $-1.4429$ 10 $^{-6}$      | $-8.6969$ 10 <sup>5</sup> |

Tabela 2.2 – Valores dos parâmetros A<sub>i</sub> assumindo t<sub>r</sub>=0.

Para que o sistema (2.37) seja finalmente resolvido, as seguintes condições iniciais devem ser conhecidas:

$$
q_{1r}(0) \tag{2.38}
$$

$$
\dot{\mathbf{q}}_{1r}(0) \tag{2.39}
$$

$$
\ddot{\mathbf{q}}_{1r}(0) \tag{2.40}
$$

$$
\ddot{\mathbf{q}}_{\rm Ir}(0) \tag{2.41}
$$

Devido ao fato do sistema sob investigação ser de segunda ordem, as condições de contorno (2.38) e (2.39) são fácil e diretamente definidas. Para se conhecer (2.40) e (2.41) devese valer das relações (2.32) a (2.36). Assim, as condições iniciais (2.38) a (2.41) podem ser rescritas como:

$$
q_{1r}(0) \tag{2.42}
$$

$$
\dot{\mathbf{q}}_{\rm lr}(0) \tag{2.43}
$$

$$
\alpha_1 c_3 \dot{\theta}_r(0) - \alpha_1 c_4 i_{ar}(0) - (\alpha_1 c_5 \phi_1''(0) + w_1^2) q_{1r}(0)
$$
\n(2.44)

$$
\alpha_1(c_4c_2 - c_3^2)\dot{\theta}_r(0) + \alpha_1c_4(c_3 + c_1)i_{ar}(0) + \alpha_1c_3c_5\phi_i''(0)q_{1r}(0) - (\alpha_1c_5\phi_i''(0) + w_1^2)\dot{q}_{1r}(0)
$$
(2.45)

Sejam os estados iniciais (em  $t_r=0$ ) dados por:

$$
q_{1r}(0) = \frac{0.05}{\epsilon L} = \frac{0.05 \cdot 12 \cdot L^2}{\text{base}^2 \cdot L} = \frac{0.60 \cdot L}{\text{base}^2}
$$
 (2.46)

$$
\dot{q}_{1r}(0) = 0 \tag{2.47}
$$

$$
i_{\text{ar}}(0) = 0\tag{2.48}
$$

$$
\theta_{r}(0) = 0 \tag{2.49}
$$

$$
\dot{\Theta}_{\rm r}(0) = 0 \tag{2.50}
$$

onde  $q_{1r}(0)_{dim\text{ensional}} = 0.05$ m para os três casos. O comprimento da estrutura flexível, L, e a espessura da secção reta dessa estrutura (ou base) para cada um dos casos é apresentado no Apêndice B.

Substituindo (2.46) a (2.50) em (2.42) a (2.45) obtém-se:

|                     | Caso 1            | Caso 2          | Caso 3           |
|---------------------|-------------------|-----------------|------------------|
| $q_{1r}(0)$         | $0.120210^5$      | $0.841210^5$    | $7.785710^5$     |
| $\dot{q}_{1r}(0)$   |                   |                 |                  |
| $\ddot{q}_{1r}(0)$  | $-1.106210^{10}$  | $-0.067710^{5}$ | $-0.008910^{10}$ |
| $\dddot{q}_{1r}(0)$ | 50.0492 $10^{10}$ | $4.684810^{5}$  | $0.587810^{10}$  |

Tabela 2.3 – Condições iniciais (adimensionais e escalonadas) para a solução de (2.37) assumindo t<sub>r</sub>=0.

Com os dados das Tabelas 2.2 e 2.3 na equação (2.37) obtém-se, finalmente:

|                | Caso 1         | Caso 2                 | Caso 3          |
|----------------|----------------|------------------------|-----------------|
|                | $1.195810^{4}$ | $-11.4037$             | 7.8895 $10^5$   |
| $C_{2}$        | 345.9672       | 4.9359                 | $-6.361610^{5}$ |
| $\mathbb{C}_3$ | 60.3107        | $-0.0433$              | 15.2815         |
| $\cup_A$       | 2.0655         | 8.4131 10 <sup>4</sup> | $-0.103910^{5}$ |

Tabela 2.4 – Valores dos coeficientes da solução (2.21) assumindo  $t_r=0$ .

Desta forma, a solução (2.21) para cada caso, torna-se:

#### **Caso 1:**

 $+60.3107e^{-613.4746t} + 2.0655e^{-6.462810^{-5}t}$  $4\degree$   $24.7510t\degree$   $20.62(062.4100t)\degree$   $24.5.0672\degree$   $24.7510t$  $q_{1\text{casol}} = 1.1958\ 10^4\ \text{e}^{-24.7510\ \text{t}}\ \cos(962.4100\ \text{t}) + 345.9672\ \text{e}^{-24.7510\ \text{t}}\ \text{sen}(962.4100\ \text{t}) +$  $(2.51)$ 

#### **Caso 2:**

$$
q_{1_{\text{caso2}}} = -11.4037 e^{-47.1299 \text{ t}} \cos(78.5155 \text{ t}) + 4.9359 e^{-47.1299 \text{ t}} \sin(78.5155 \text{ t}) -
$$
  
- 0.0433 e^{-592.6730 \text{ t}} + 8.4131 10<sup>4</sup> e^{-0.0113 \text{ t}} (2.52)

#### **Caso 3:**

$$
q_{1\text{caso3}} = 7.8895\ 10^5\ e^{-0.5874\ t}\ \cos(0.8169\ t) - 6.3616\ 10^5\ e^{-0.5874\ t}\ \sin(0.8169\ t) +
$$
  
+15.2815 e^{-591.4816\ t} - 0.1039\ 10^5 e^{-95.4528\ t} (2.53)

As Figuras 2.1 a 2.3 ilustram as soluções (2.51) a (2.53). As quantidades apresentadas nessas figuras são dimensionais.

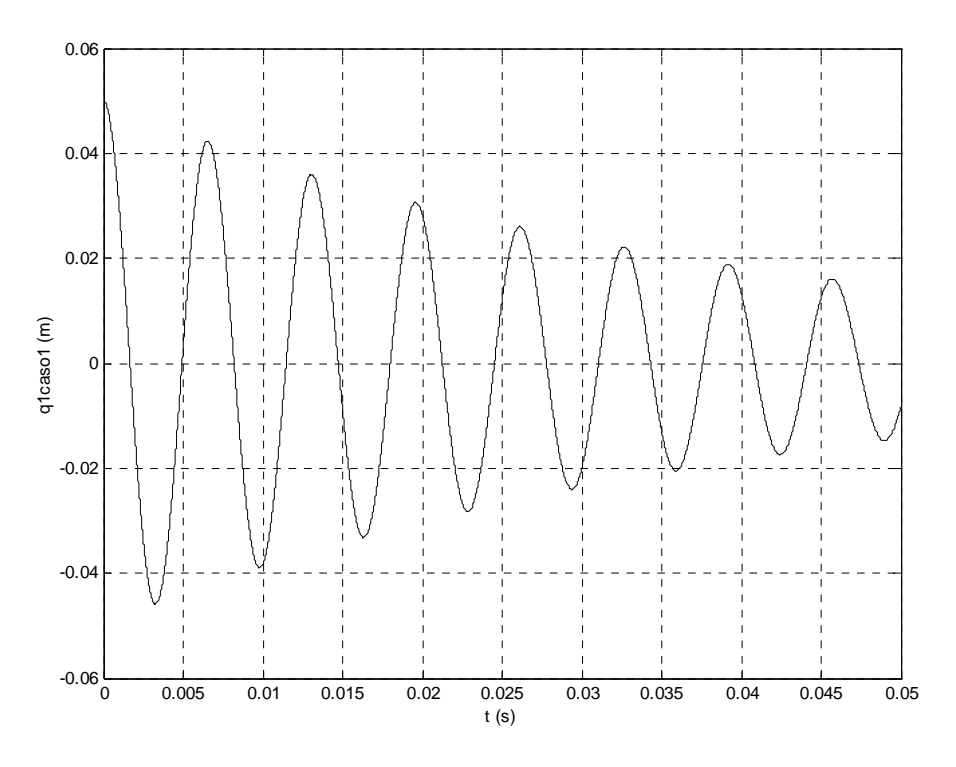

Figura 2.1 – Deflexão transversal (solução analítica) para o caso 1.

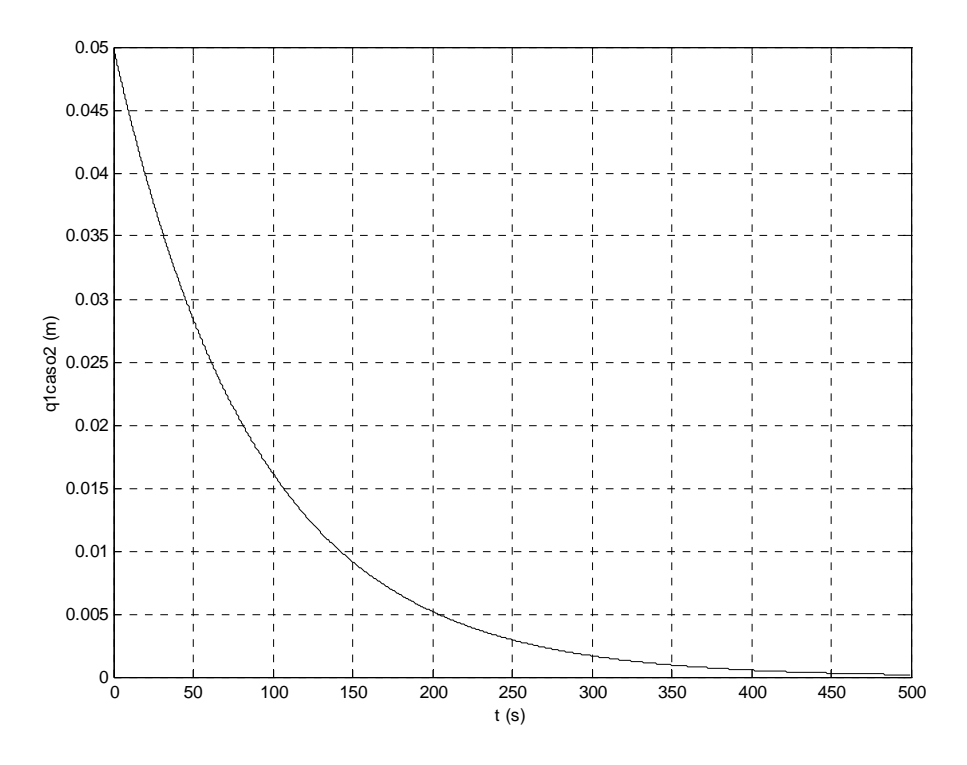

Figura 2.2 – Deflexão transversal (solução analítica) para o caso 2.

<span id="page-22-0"></span>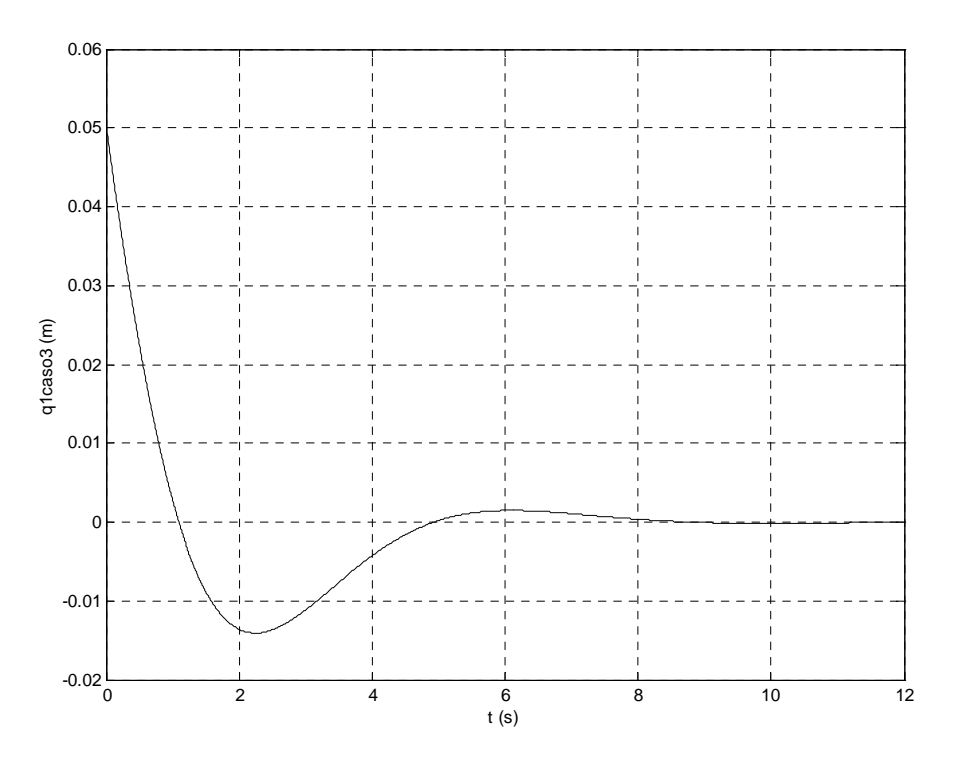

Figura 2.3 – Deflexão transversal (solução analítica) para o caso 3.

Todas as três soluções apresentadas são estáveis e amortecidas. Elas representam a resposta não ideal da estrutura flexível sob as condições consideradas.

A forma da solução analítica para q1 é, portanto, aquela apresentada pela expressão (2.21).

# **2.4.2 Solução analítica para**θ**(t)**

Integrando (2.15) em relação ao tempo, tem-se:

$$
\theta = -\left(\frac{1}{\alpha_1}\right) q_1 - \left(\frac{w_1^2}{\alpha_1}\right) \int_0^t \int_0^t q_1 dt dt
$$
\n(2.54)

Com a expressão para  $q_1$  obtida no item anterior (2.4.1), pode-se encontrar  $\iint q_1 dt dt$ t 0 t  $\iint\limits_{0} q_1 \, dt \, dt$ . Utilizando a solução (2.21), obtém-se:

$$
\theta = -\left(\frac{C_1}{\alpha_1}\right) e^{r_{1a}t} \cos(r_{1b}t) - \left(\frac{C_2}{\alpha_1}\right) e^{r_{2a}t} \sin(r_{2b}t) - \left(\frac{C_3}{\alpha_1}\right) e^{r_{3a}t} - \left(\frac{C_4}{\alpha_1}\right) e^{r_{4a}t} - \left(\frac{w_1^2 C_1}{\alpha_1}\right) \int_0^t \int_0^t e^{r_{1a}t} \cos(r_{1b}t) dt dt - \left(\frac{w_1^2 C_2}{\alpha_1}\right) \int_0^t \int_0^t e^{r_{2a}t} \sin(r_{2b}t) dt dt - \left(\frac{w_1^2 C_3}{\alpha_1}\right) \int_0^t \int_0^t e^{r_{3a}t} dt dt - \left(\frac{w_1^2 C_4}{\alpha_1}\right) \int_0^t \int_0^t e^{r_{4a}t} dt dt dt
$$

ou:

$$
\theta = E_1 e^{r_{1a}t} \cos(r_{1b}t) + E_2 e^{r_{1a}t} \sin(r_{1b}t) + E_3 e^{r_{2a}t} \cos(r_{2b}t) + E_4 e^{r_{2a}t} \sin(r_{2b}t) + E_5 e^{r_{3a}t} + E_6 e^{r_{4a}t} + E_7 t + E_8
$$
\n(2.55)

onde:

$$
E_{1} = -\frac{C_{1}((r_{1a}^{2} + r_{1b}^{2})^{2} + w_{1}^{2}(r_{1a}^{2} - r_{1b}^{2}))}{\alpha_{1}(r_{1a}^{2} + r_{1b}^{2})^{2}}
$$
  
\n
$$
E_{2} = -\frac{2C_{1}w_{1}^{2}r_{1a}r_{1b}}{\alpha_{1}(r_{1a}^{2} + r_{1b}^{2})^{2}}
$$
  
\n
$$
E_{3} = -\frac{2C_{2}w_{1}^{2}r_{2a}r_{2b}}{\alpha_{1}(r_{2a}^{2} + r_{2b}^{2})^{2}}
$$
  
\n
$$
E_{4} = -\frac{C_{2}((r_{2a}^{2} + r_{2b}^{2})^{2} + w_{1}^{2}(r_{2a}^{2} - r_{2b}^{2}))}{\alpha_{1}(r_{2a}^{2} + r_{2b}^{2})^{2}}
$$
  
\n
$$
E_{5} = -\frac{C_{3}(r_{3a}^{2} + w_{1}^{2})}{\alpha_{1}r_{3a}^{2}}
$$
  
\n
$$
E_{6} = -\frac{C_{4}(r_{4a}^{2} + w_{1}^{2})}{\alpha_{1}r_{4a}^{2}}
$$

$$
E_7 = -\frac{w_1^2}{\alpha_1} \left( \frac{C_2 r_{2b}}{(r_{2a}^2 + r_{2b}^2)} - \frac{C_1 r_{1a}}{(r_{1a}^2 + r_{1b}^2)} - \frac{C_3}{r_{3a}} - \frac{C_4}{r_{4a}} \right)
$$
  

$$
E_8 = -\frac{w_1^2}{\alpha_1} \left( \frac{C_1 (-r_{1a}^2 + r_{1b}^2)}{(r_{1a}^2 + r_{1b}^2)^2} + \frac{2C_2 r_{2a} r_{2b}}{(r_{2a}^2 + r_{2b}^2)^2} - \frac{C_3}{r_{3a}^2} - \frac{C_4}{r_{4a}^2} \right)
$$

Para a imposição das demais condições iniciais a esta solução, a expressão (2.55) e sua derivada são escritos como:

$$
\theta = A (E_1 \cos(r_{1b} t) + E_2 \sin(r_{1b} t)) e^{r_{1a} t} + B (E_3 \cos(r_{2b} t) + E_4 \sin(r_{2b} t)) e^{r_{2a} t} +
$$
  
+ 
$$
E_5 e^{r_{3a} t} + E_6 e^{r_{4a} t} + E_7 t + E_8
$$
(2.56)

$$
\dot{\theta} = A(E_1 r_{1a} \cos(r_{1b} t) - E_1 r_{1b} \sin(r_{1b} t) + E_2 r_{1a} \sin(r_{1b} t) + E_2 r_{1b} \cos(r_{1b} t))e^{r_{1a}t} ++ B(E_3 r_{2a} \cos(r_{2b} t) - E_3 r_{2b} \sin(r_{2b} t) + E_4 r_{2a} \sin(r_{2b} t) + E_4 r_{2b} \cos(r_{2b} t))e^{r_{2a}t} ++ E_5 r_{3a} e^{r_{3a}t} + E_6 r_{4a} e^{r_{4a}t} + E_7
$$
\n(2.57)

Em (2.56) e (2.57), A e B são constantes a serem determinadas. Então, para t=0:

$$
\Theta(0) = A E_1 + B E_3 + E_5 + E_6 + E_8 = 0
$$
  
\n
$$
\dot{\Theta}(0) = A (E_1 r_{1a} + E_2 r_{1b}) + B (E_3 r_{2a} + E_4 r_{2b}) + E_5 r_{3a} + E_6 r_{4a} + E_7 = 0
$$

ou:

$$
AE_1 + BE_3 = -E_5 - E_6 - E_8 \tag{2.58}
$$

$$
A(E_1r_{1a} + E_2r_{1b}) + B(E_3r_{2a} + E_4r_{2b}) = -E_5r_{3a} - E_6r_{4a} - E_7
$$
 (2.59)

Resolvendo o sistema formado pelas equações (2.58) e (2.59) para A e B resulta:

$$
A = \frac{E_{12}}{E_{11}}
$$
 (2.60)

$$
B = -\frac{E_{12}(E_1r_{1a} + E_2r_{1b}) + E_9E_{11}}{E_{11}E_{13}}
$$
(2.61)

onde:

$$
E_9 = E_5 r_{3a} + E_6 r_{4a} + E_7
$$
  
\n
$$
E_{10} = E_5 + E_6 + E_8
$$
  
\n
$$
E_{11} = E_1 E_3 (r_{2a} - r_{1a}) + E_1 E_4 r_{2b} - E_2 E_3 r_{1b}
$$
  
\n
$$
E_{12} = E_3 (E_9 - E_{10} r_{2a}) - E_4 E_{10} r_{2b}
$$
  
\n
$$
E_{13} = E_3 r_{2a} + E_4 r_{2b}
$$

As Figuras 2.4 a 2.6 ilustram a solução (2.56) para cada um dos três casos investigados. As quantidades apresentadas nessas figuras são dimensionais.

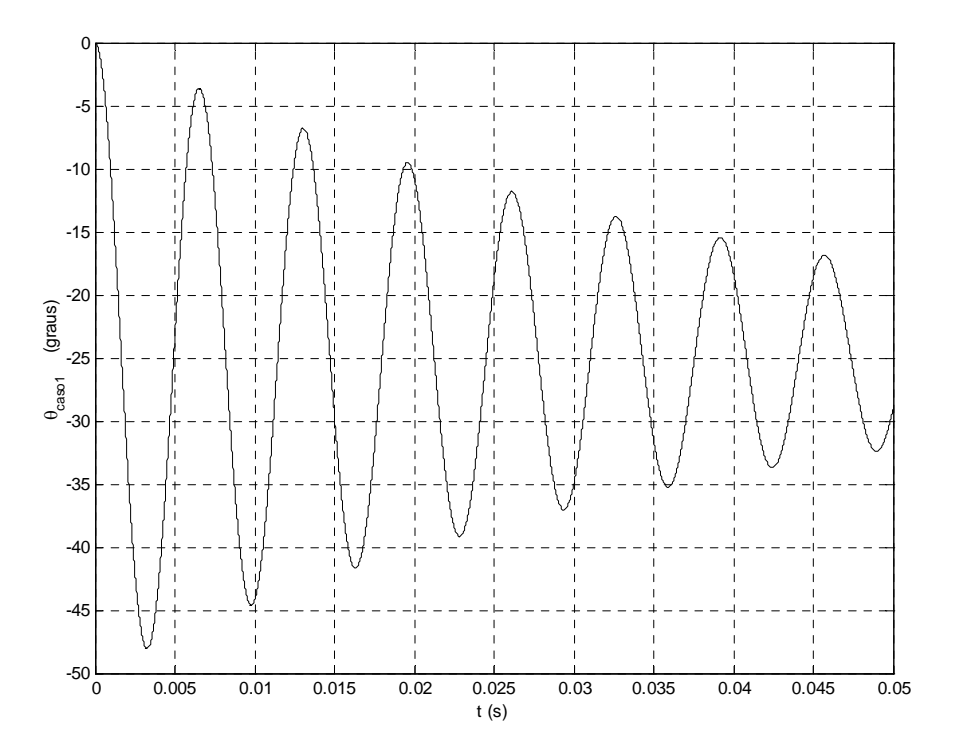

Figura 2.4 – Deslocamento angular (solução analítica) para o caso 1.

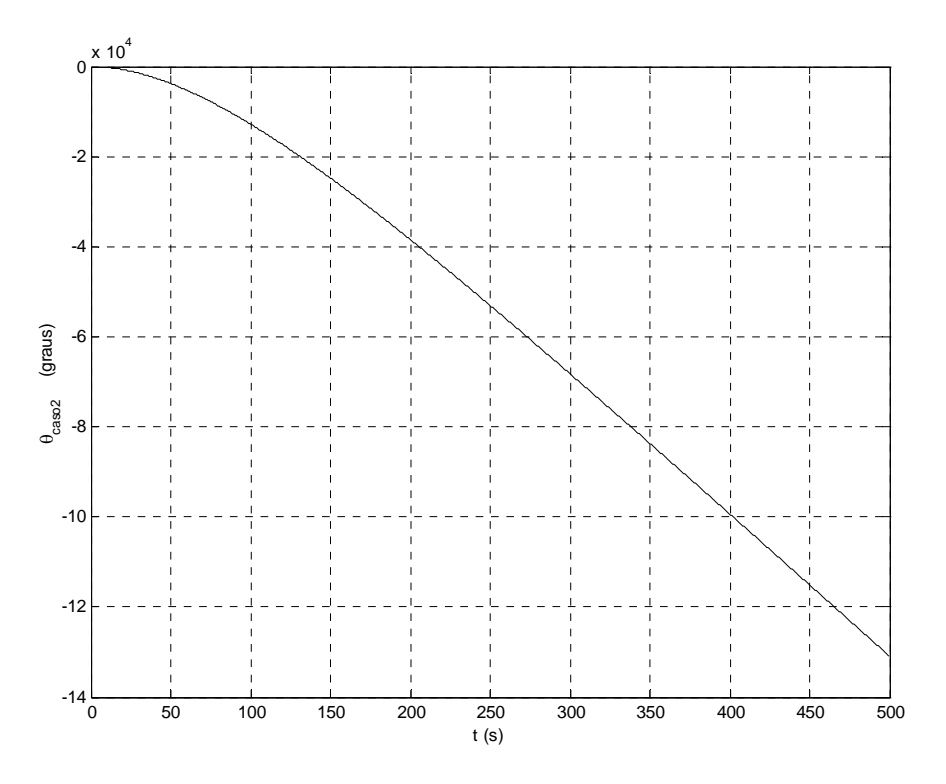

Figura 2.5 – Deslocamento angular (solução analítica) para o caso 2.

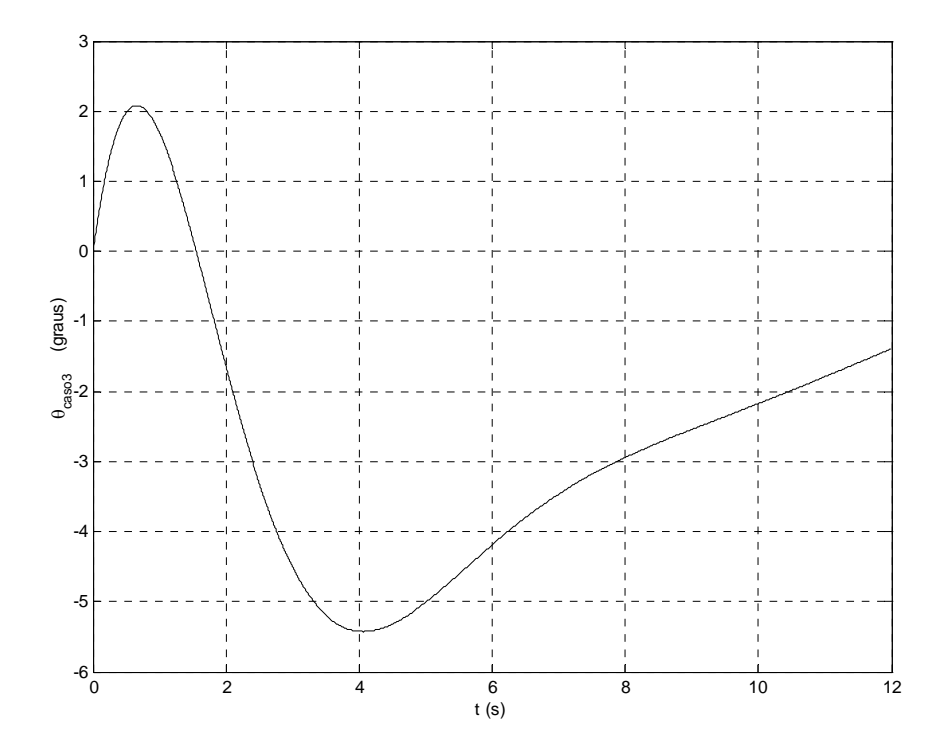

Figura 2.6 – Deslocamento angular (solução analítica) para o caso 3.

<span id="page-27-0"></span>Para o caso 1, o deslocamento angular desenvolve um comportamento oscilatório amortecido. Para os casos 2 e 3, embora a oscilação da estrutura flexível seja amortecida, o deslocamento angular não cessa.

# **2.4.3 Solução analítica para ia(t)**

Seja a equação (2.11) reproduzida a seguir:

$$
i_a = -\left(\frac{1}{\alpha_1 c_4}\right) \ddot{q}_1 - \left(\frac{w_1^2}{\alpha_1 c_4} + \frac{c_5 \phi_1''(0)}{c_4}\right) q_1 + \left(\frac{c_3}{c_4}\right) \dot{\theta}
$$

Substituindo  $q_1$  de acordo com (2.21) e sua derivada segunda em relação ao tempo e a derivada de θ em relação ao tempo (definida em (2.57)), esta expressão torna-se :

$$
i_a = (H_1 \cos(r_{1b} t) + H_2 \sin(r_{1b} t)) e^{r_{1a} t} + (H_3 \sin(r_{2b} t) + H_4 \cos(r_{2b} t)) e^{r_{2a} t} +
$$
  
+ H<sub>5</sub> e<sup>r\_{3a} t</sup> + H<sub>6</sub> e<sup>r\_{4a} t</sup> + H<sub>7</sub> + H<sub>8</sub> (2.62)

$$
H_{1} = -\frac{C_{1}(r_{1a}^{2} - r_{1b}^{2} + w_{1}^{2})}{\alpha_{1}c_{4}} - \frac{C_{1}c_{5}\phi_{1}''(0) + c_{3}A(E_{1}r_{1a} + E_{2}r_{1b})}{c_{4}}
$$
  
\n
$$
H_{2} = \frac{2C_{1}r_{1a}r_{1b}}{\alpha_{1}c_{4}} - \frac{c_{3}A(E_{1}r_{1b} - E_{2}r_{1a})}{c_{4}}
$$
  
\n
$$
H_{3} = -\frac{C_{2}(r_{2a}^{2} - r_{2b}^{2} + w_{1}^{2})}{\alpha_{1}c_{4}} - \frac{C_{2}c_{5}\phi_{1}''(0) - c_{3}B(E_{3}r_{2b} - E_{4}r_{2a})}{c_{4}}
$$
  
\n
$$
H_{4} = -\frac{2C_{2}r_{2a}r_{2b}}{\alpha_{1}c_{4}} + \frac{c_{3}B(E_{3}r_{2a} + E_{4}r_{2b})}{c_{4}}
$$

 $c_{\scriptscriptstyle 4}$ 

$$
H_5 = -\frac{C_3 (r_{3a}^2 + w_1^2)}{\alpha_1 c_4} - \frac{C_3 c_5 \phi_1''(0) + c_3 E_5 r_{3a}}{c_4}
$$

 $1^{\vee}$ 4

 $4 - \alpha_1 c$ 

$$
H_6 = -\frac{C_4 (r_{4a}^2 + w_1^2)}{\alpha_1 c_4} - \frac{C_4 c_5 \phi_1''(0) + c_3 E_6 r_{4a}}{c_4}
$$
  
\n
$$
H_7 = \frac{c_3 E_7}{c_4}
$$
  
\n
$$
H_8 = -H_1 - H_4 - H_5 - H_6 - H_7
$$

A constante H<sub>8</sub> foi introduzida para garantir que  $i_a(0)=0$ . As Figuras 2.7 a 2.9 ilustram a solução (2.62) para cada um dos três casos investigados. As quantidades apresentadas nessas figuras são dimensionais.

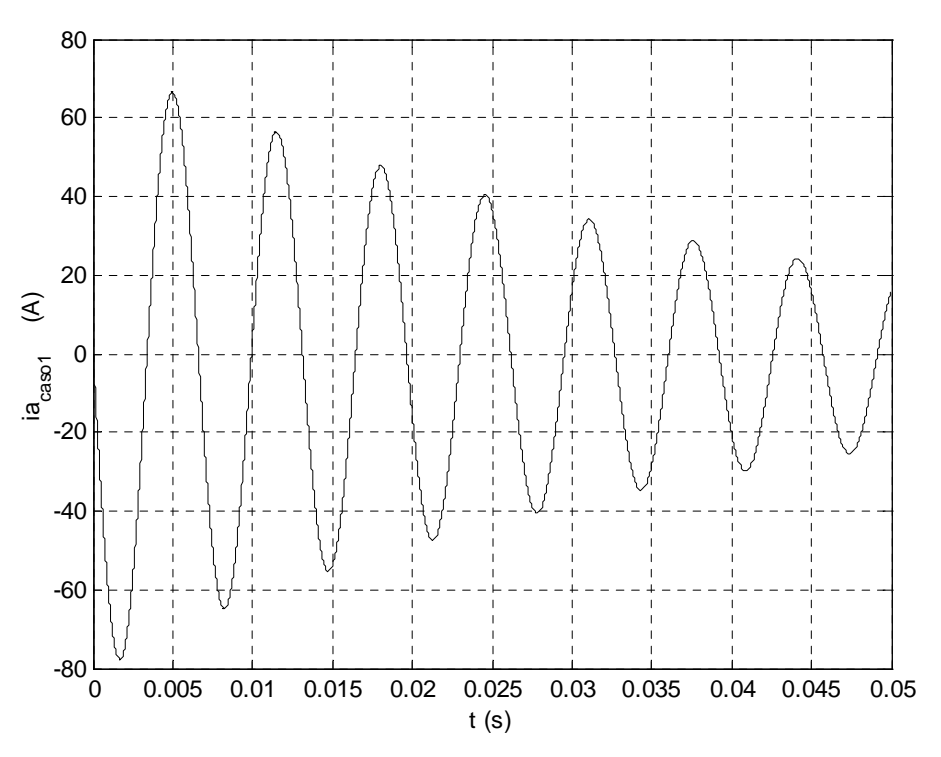

Figura 2.7 – Corrente de armadura (solução analítica) para o caso 1.

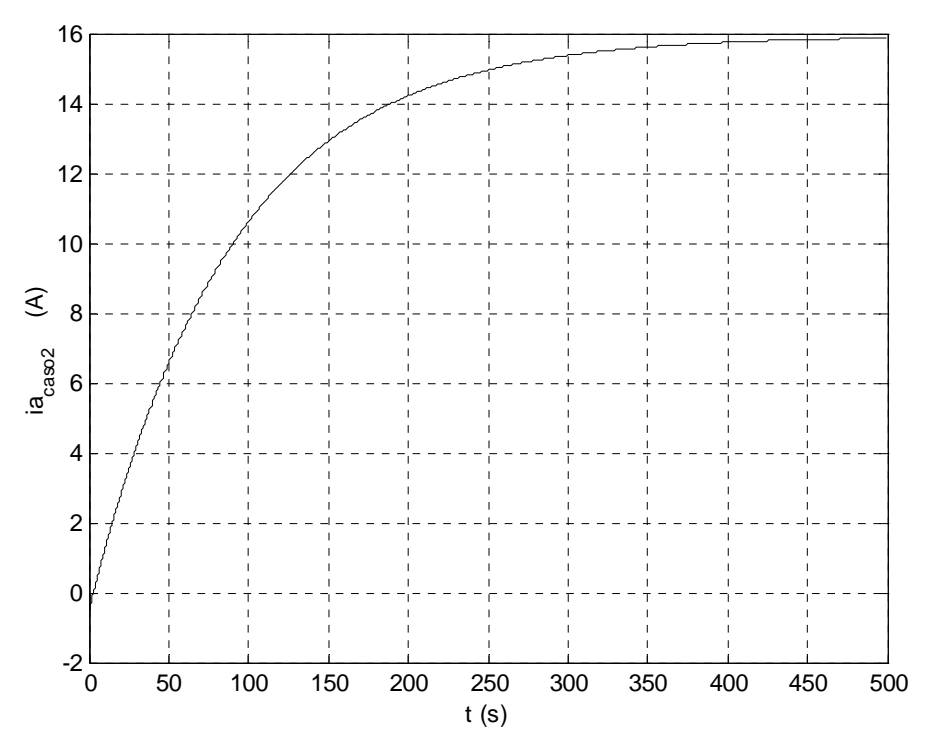

Figura 2.8 – Corrente de armadura (solução analítica) para o caso 2.

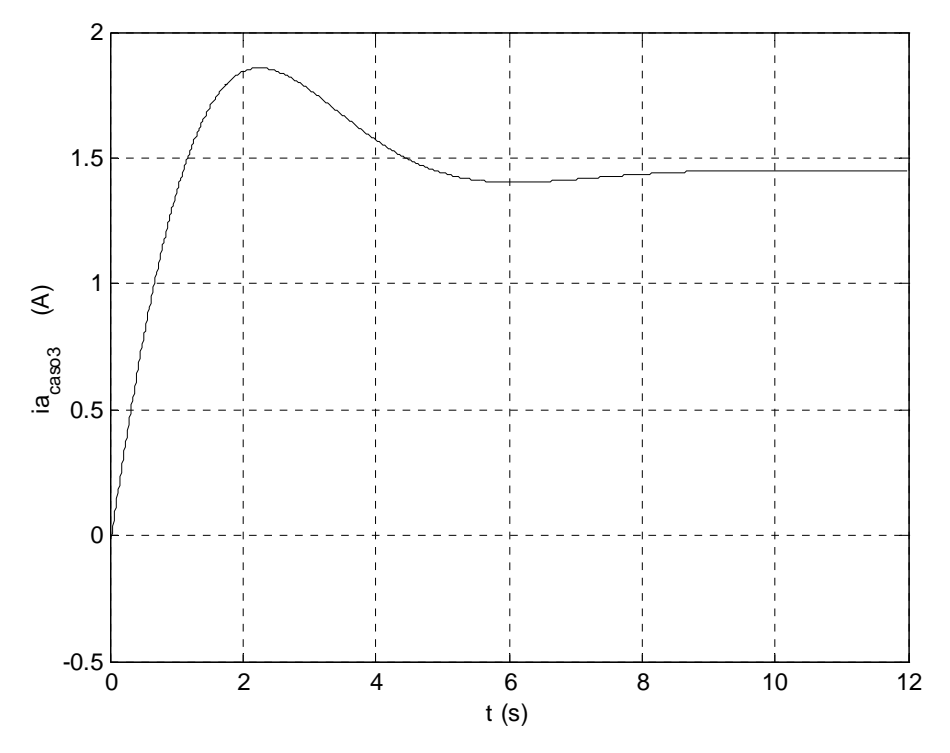

Figura 2.9 – Corrente de armadura (solução analítica) para o caso 3.

## <span id="page-30-0"></span>**2.5 Ressonância primária (amplitude da excitação: O( <sup>2</sup>** ∈ **); freqüência da excitação: O(1)) – sem amortecimento estrutural na viga**

#### **2.5.1 Definindo o perfil da excitação**

O perfil harmônico da tensão elétrica no motor, U, é prescrito como:

$$
U = \epsilon^2 u \operatorname{sen}(\Omega t) = \epsilon^2 u \frac{1}{2i} \left( e^{i\Omega t} - e^{-i\Omega t} \right)
$$
 (2.64)

onde a amplitude da excitação é de  $O(\epsilon^2)$  e dada por  $\epsilon^2 u$ .

A forma na qual este perfil é prescrito é a mais apropriada para o estudo de ressonâncias primárias de sistemas fracamente não lineares ( Nayfeh e Mook, 1979 ) e garante que a amplitude do sistema linear associado, q10, não se torne ilimitada quando Ω ≈*w*n (onde *w*n representa cada uma das freqüências naturais lineares e estão associadas a ressonâncias primárias do sistema fracamente não linear). Desta maneira, garante-se que os termos não lineares não se tornem tão importantes quanto os termos lineares. Como será visto adiante, a solução de  $O(\epsilon^0)$  (a solução do sistema linear associado, q<sub>10</sub>) aparece no lado direito da equação de O( $\epsilon^2$ ) para a solução q<sub>11</sub>, associada à parte não linear do problema.

Utilizando (2.64), o sistema de equações (2.1) a (2.3) (fazendo  $\mu = 0$ ) torna-se:

$$
\dot{i}_a + c_1 i_a + c_2 \dot{\theta} = \epsilon^2 \left[ u \frac{c_1}{2i} \left( e^{i\Omega t} - e^{-i\Omega t} \right) \right]
$$
 (2.65)

$$
\ddot{\theta} + c_3 \dot{\theta} - c_4 i_a - c_5 \phi_1''(0) q_1 = 0
$$
\n(2.66)

$$
\ddot{\mathbf{q}}_1 + w_1^2 \mathbf{q}_1 + \alpha_1 \ddot{\theta} + \epsilon^2 \left[ \beta_{11} \dot{\theta}^2 \mathbf{q}_1 - \wp_{111} \dot{\theta} \mathbf{q}_1 \dot{\mathbf{q}}_1 + \lambda_{111} \ddot{\theta} \mathbf{q}_1^2 + \Lambda_{1111} \mathbf{q}_1 \dot{\mathbf{q}}_1^2 + \Lambda_{1111} \mathbf{q}_1^2 \ddot{\mathbf{q}}_1 + \Gamma_{1111} \mathbf{q}_1^3 \right] = 0
$$
\n(2.67)

O sistema será estudado nas vizinhanças de seu comportamento linear, livre de forças externas e não amortecido.

# <span id="page-31-0"></span>**2.5.2 Aplicação do método das múltiplas escalas ( MME )**

Para a solução analítica do problema perturbado representado pelo conjunto de equações (2.65) a (2.67), propõe-se expansões uniformes do tipo (Nayfeh, 1981):

$$
q_1 = q_{10}(T_0, T_1) + \epsilon^2 q_{11}(T_0, T_1)
$$
\n(2.68)

$$
\theta = \theta_0 (T_0, T_1) + \epsilon^2 \theta_1 (T_0, T_1)
$$
\n(2.69)

$$
i_a = i_{a0}(T_0, T_1) + \epsilon^2 i_{a1}(T_0, T_1)
$$
\n(2.70)

Sejam as seguintes relações:

$$
\text{sen}(\Omega t) \rightarrow \text{sen}(\Omega T_0) \tag{2.71}
$$

$$
\cos(\Omega t) \rightarrow \cos(\Omega T_0) \tag{2.72}
$$

$$
\frac{d}{dt} = \frac{\partial}{\partial T_0} + \epsilon^2 \frac{\partial}{\partial T_1}
$$
 (2.73)

$$
\frac{d^2}{dt^2} = \frac{\partial^2}{\partial T_0^2} + 2 \epsilon^2 \frac{\partial}{\partial T_0 \partial T_1}
$$
 (2.74)

$$
e^{i(\sigma T_1 - \beta)} = \cos(\sigma T_1 - \beta) + i \operatorname{sen}(\sigma T_1 - \beta)
$$
 (2.75)

Utilizando as relações (2.73) e (2.74) nas equações (2.65) a (2.67) obtém-se:

$$
\frac{\partial i_a}{\partial T_0} + \epsilon^2 \frac{\partial i_a}{\partial T_1} + c_1 i_a + c_2 \frac{\partial \theta}{\partial T_0} + \epsilon^2 c_2 \frac{\partial \theta}{\partial T_1} = \epsilon^2 \left[ u \frac{c_1}{2i} \left( e^{i\Omega t} - e^{-i\Omega t} \right) \right]
$$
(2.76)

$$
\frac{\partial^2 \theta}{\partial T_0^2} + 2 \epsilon^2 \frac{\partial \theta}{\partial T_0 \partial T_1} + c_3 \frac{\partial \theta}{\partial T_0} + \epsilon^2 c_3 \frac{\partial \theta}{\partial T_1} - c_4 i_a - c_5 \phi_1''(0) q_1 = 0
$$
\n(2.77)

$$
\frac{\partial^2 q_1}{\partial T_0^2} + 2 \epsilon^2 \frac{\partial q_1}{\partial T_0 \partial T_1} + w_1^2 q_1 + \alpha_1 \frac{\partial^2 \theta}{\partial T_0^2} + 2 \epsilon^2 \alpha_1 \frac{\partial \theta}{\partial T_0 \partial T_1} + \epsilon^2 \left[ \beta_{11} \left( \frac{\partial \theta}{\partial T_0} + \epsilon^2 \frac{\partial \theta}{\partial T_1} \right)^2 q_1 - \beta_{11} \left( \frac{\partial \theta}{\partial T_0} + \epsilon^2 \frac{\partial \theta}{\partial T_1} \right) q_1^2 + \beta_{11} \left( \frac{\partial \theta}{\partial T_0^2} + \epsilon^2 \frac{\partial \theta}{\partial T_1} \right) q_1^2 + \beta_{11} \left( \frac{\partial q_1}{\partial T_0^2} + \epsilon^2 \frac{\partial q_1}{\partial T_1} \right) q_1^2 + \beta_{11} \left( \frac{\partial q_1}{\partial T_0^2} + \epsilon^2 \frac{\partial q_1}{\partial T_1} \right) q_1^2 + \gamma_{11} \left( \frac{\partial q_1}{\partial T_0^2} + \epsilon^2 \frac{\partial q_1}{\partial T_1} \right) q_1^2 + \gamma_{11} \left( \frac{\partial q_1}{\partial T_0^2} + \epsilon^2 \frac{\partial q_1}{\partial T_0^2} \right) q_1^2 + \Gamma_{11} \left( \frac{\partial q_1}{\partial T_0^2} + \epsilon^2 \frac{\partial q_1}{\partial T_0^2} \right) q_1^2 + \Gamma_{11} \left( \frac{\partial q_1}{\partial T_0^2} + \epsilon^2 \frac{\partial q_1}{\partial T_0^2} \right) q_1^2 + \gamma_{11} \left( \frac{\partial q_1}{\partial T_0^2} + \epsilon^2 \frac{\partial q_1}{\partial T_0^2} \right) q_1^2 + \gamma_{11} \left( \frac{\partial q_1}{\partial T_0^2} + \epsilon^2 \frac{\partial q_1}{\partial T_0^2} \right) q_1^2 + \gamma_{11} \left( \frac{\partial q_1}{\partial T_0^2} + \epsilon^2 \frac{\partial q_1}{\partial T_1} \right) q_1^2 + \gamma_{11} \left( \frac{\partial
$$

Substituindo (2.68) a (2.70) nas equações (2.76) a (2.78) e mantendo termos de ordem até  $∈<sup>2</sup>$  obtém-se, finalmente:

$$
\frac{\partial i_{a0}}{\partial T_0} + c_1 i_{a0} + c_2 \frac{\partial \theta_0}{\partial T_0} + \epsilon^2 \left[ \frac{\partial i_{a1}}{\partial T_0} + \frac{\partial i_{a0}}{\partial T_1} + c_1 i_{a1} + c_2 \frac{\partial \theta_1}{\partial T_0} + c_2 \frac{\partial \theta_0}{\partial T_1} \right] =
$$
\n
$$
= \epsilon^2 \left[ \frac{uc_1}{2i} \left( e^{i\Omega t} - e^{-i\Omega t} \right) \right]
$$
\n(2.79)

$$
\frac{\partial^2 \theta_0}{\partial T_0^2} + c_3 \frac{\partial \theta_0}{\partial T_0} - c_4 i_{a0} - c_5 \phi_1''(0) q_{10} + \epsilon^2 \left[ \frac{\partial^2 \theta_1}{\partial T_0^2} + c_3 \frac{\partial \theta_1}{\partial T_0} - c_4 i_{a1} - c_5 \phi_1''(0) q_{11} + c_3 \frac{\partial \theta_0}{\partial T_1} + 2 \frac{\partial \theta_0}{\partial T_0 \partial T_1} \right] = 0
$$
\n(2.80)

$$
\frac{\partial^2 q_{10}}{\partial T_0^2} + w_1^2 q_{10} + \alpha_1 \frac{\partial^2 \theta_0}{\partial T_0^2} + \epsilon^2 \left[ \frac{\partial^2 q_{11}}{\partial T_0^2} + w_1^2 q_{11} + \alpha_1 \frac{\partial^2 \theta_1}{\partial T_0^2} + \beta_{11} q_{10} \left( \frac{\partial \theta_0}{\partial T_0} \right)^2 - \beta_{111} q_{10} \frac{\partial \theta_0}{\partial T_0} \frac{\partial q_{10}}{\partial T_0} + \lambda_{111} q_{10}^2 \frac{\partial^2 \theta_0}{\partial T_0^2} + \Lambda_{1111} q_{10} \left( \frac{\partial q_{10}}{\partial T_0} \right)^2 + \Lambda_{1111} q_{10}^2 \frac{\partial^2 q_{10}}{\partial T_0^2} + \Gamma_{1111} q_{10}^3 + 2\alpha_1 \frac{\partial \theta_0}{\partial T_0 \partial T_1} + 2 \frac{\partial q_{10}}{\partial T_0 \partial T_1} \right] = 0
$$
\n(2.81)

A equação (2.81) possui dois termos na mesma ordem da perturbação que devem ser eliminados dessa ordem antes de os casos ressonantes serem localizados. Esses termos são 2 0 0 2 2 111  $\sqrt{410}$   $\overline{\partial T}$ q  $\lambda_{111}$  q<sub>10</sub>  $\frac{\partial^2 \theta_0}{\partial \text{T}_0^2}$  e  $\Lambda_{1111}$  q<sub>10</sub>  $\frac{\partial^2 \text{q}_{10}}{\partial \text{T}_0^2}$ 0 10 2 2 1111  $\frac{q_{10}}{\partial T}$  $\mathsf{q}_{\mathrm{10}}^2\,\frac{\partial^2\mathsf{q}}{ }$ ∂  $\Lambda_{1111}$  q<sup>2</sup>  $\frac{\partial^2 q_{10}}{\partial x}$ . Esses termos envolvem a segunda derivada das variáveis

associadas à ordem zero (parte linear ou  $\epsilon^0$ ) e podem ser percebidos já na equação (2.3).

Escrevendo (2.79) e (2.81) na forma matricial e separando os dois termos mencionados, tem-se:

$$
\begin{bmatrix}\n1 & 0 & \sqrt{2\theta_{0}} \\
\alpha_{1} + \epsilon^{2} \lambda_{111} q_{10}^{2} & 1 + \epsilon^{2} \Lambda_{1111} q_{10}^{2}\n\end{bmatrix}\n\begin{bmatrix}\n\frac{\partial^{2} \theta_{0}}{\partial T_{0}^{2}} \\
\frac{\partial^{2} q_{10}}{\partial T_{0}^{2}}\n\end{bmatrix} +\n\begin{bmatrix}\n\cos \theta_{0} \cos \theta_{1}^{2}(\theta_{0}) \\
\frac{\partial q_{10}}{\partial T_{0}}\n\end{bmatrix}\n\begin{bmatrix}\n\frac{\partial q_{0}}{\partial T_{0}} \\
\frac{\partial q_{10}}{\partial T_{0}}\n\end{bmatrix} +\n\begin{bmatrix}\n-\frac{1}{2} \cos \theta_{1}^{2}(\theta_{0}) \\
\frac{\partial q_{10}}{\partial T_{0}}\n\end{bmatrix} +\n\begin{bmatrix}\n-\frac{1}{2} \cos \theta_{1}^{2}(\theta_{0}) \\
\frac{\partial q_{10}}{\partial T_{0}^{2}}\n\end{bmatrix} +\n\begin{bmatrix}\n-\frac{1}{2} \cos \theta_{1}^{2}(\theta_{0}) \\
\frac{\partial q_{10}}{\partial T_{0}^{2}}\n\end{bmatrix} +\n\begin{bmatrix}\n-\frac{1}{2} \cos \theta_{1}^{2}(\theta_{0}) \\
\frac{\partial q_{10}}{\partial T_{0}^{2}}\n\end{bmatrix} +\n\begin{bmatrix}\n-\frac{1}{2} \cos \theta_{1}^{2}(\theta_{0}) \\
\frac{\partial q_{10}}{\partial T_{0}^{2}}\n\end{bmatrix} +\n\begin{bmatrix}\n-\frac{1}{2} \cos \theta_{1}^{2}(\theta_{0}) \\
\frac{\partial q_{10}}{\partial T_{0}^{2}}\n\end{bmatrix} +\n\begin{bmatrix}\n-\frac{1}{2} \cos \theta_{1} \cos \theta_{1} \\
\frac{\partial q_{10}}{\partial T_{0}^{2}}\n\end{bmatrix} +\n\begin{bmatrix}\n-\frac{1}{2} \cos \theta_{1} \cos \theta_{1} \\
\frac{\partial q_{10}}{\partial T_{0}^{2}}\n\end{bmatrix} +\n\begin{bmatrix}\n-\frac{1}{2} \cos \theta_{1}^{2}(\theta_{0}) \\
\frac{\partial q_{10}}{\partial T_{0}^{2}}\
$$

Seja:

$$
\mathbf{M} = \begin{bmatrix} 1 & 0 \\ \alpha_1 + \epsilon^2 \lambda_{111} \mathbf{q}_{10}^2 & 1 + \epsilon^2 \Lambda_{1111} \mathbf{q}_{10}^2 \end{bmatrix}^{-1} = \begin{bmatrix} 1 & 0 \\ -\frac{\alpha_1 + \epsilon^2 \lambda_{111} \mathbf{q}_{10}^2}{1 + \epsilon^2 \Lambda_{1111} \mathbf{q}_{10}^2} & \frac{1}{1 + \epsilon^2 \Lambda_{1111} \mathbf{q}_{10}^2} \end{bmatrix}
$$
(2.83)

Multiplicando cada termo de (2.82) por M, resulta:

$$
\frac{\partial^2 \theta_0}{\partial T_0^2} + c_3 \frac{\partial \theta_0}{\partial T_0} - c_5 \phi_1''(0) q_{10} - c_4 i_{a0} + \epsilon^2 \left[ \frac{\partial^2 \theta_1}{\partial T_0^2} + c_3 \frac{\partial \theta_1}{\partial T_0} - c_4 i_{a1} - c_5 \phi_1''(0) q_{11} + c_3 \frac{\partial \theta_0}{\partial T_1} + c_4 i_{a1} \frac{\partial \theta_0}{\partial T_0} - c_4 i_{a1} \frac{\partial \theta_0}{\partial T_0} \right]
$$
\n
$$
+ 2 \frac{\partial \theta_0}{\partial T_0 \partial T_1} \bigg] = 0
$$
\n(2.84)

$$
\frac{\partial^2 q_{10}}{\partial T_0^2} - c_3 \left( \frac{\alpha_1 + \epsilon^2 \lambda_{111} q_{10}^2}{1 + \epsilon^2 \Lambda_{1111} q_{10}^2} \right) \frac{\partial \theta_0}{\partial T_0} + \left[ c_5 \phi_1''(0) \left( \frac{\alpha_1 + \epsilon^2 \lambda_{111} q_{10}^2}{1 + \epsilon^2 \Lambda_{1111} q_{10}^2} \right) + w_1^2 \left( \frac{1}{1 + \epsilon^2 \Lambda_{1111} q_{10}^2} \right) \right] q_{10} +
$$
\n
$$
+ c_4 \left( \frac{\alpha_1 + \epsilon^2 \lambda_{111} q_{10}^2}{1 + \epsilon^2 \Lambda_{1111} q_{10}^2} \right) i_{a0} - \epsilon^2 \left( \frac{\alpha_1 + \epsilon^2 \lambda_{111} q_{10}^2}{1 + \epsilon^2 \Lambda_{1111} q_{10}^2} \right) \left( \frac{\partial^2 \theta_1}{\partial T_0^2} + c_3 \frac{\partial \theta_1}{\partial T_0} - c_4 i_{a1} - c_5 \phi_1''(0) q_{11} + c_5 \frac{\partial \theta_0}{\partial T_1} + 2 \frac{\partial \theta_0}{\partial T_0 \partial T_1} \right) + \epsilon^2 \left( \frac{1}{1 + \epsilon^2 \Lambda_{1111} q_{10}^2} \right) \left( \frac{\partial^2 q_{11}}{\partial T_0^2} + w_1^2 q_{11} + \alpha_1 \frac{\partial^2 \theta_1}{\partial T_0^2} + c_5 \frac{\partial \theta_1}{\partial T_0 \partial T_1} \right) + \beta_{11} q_{10} \left( \frac{\partial \theta_0}{\partial T_0} \right)^2 - \beta_{111} q_{10} \frac{\partial \theta_0}{\partial T_0} \frac{\partial q_{10}}{\partial T_0} + \Lambda_{1111} q_{10} \left( \frac{\partial q_{10}}{\partial T_0} \right)^2 + \Gamma_{1111} q_{10}^3 + 2 \alpha_1 \frac{\partial \theta_0}{\partial T_0 \partial T_1} + c_5 \frac{\partial q_{10}}{\partial T_0 \partial T_1} - c_5 \
$$

O próximo passo natural a seguir seria coletar nas equações (2.79), (2.84) e (2.85) os termos de mesma ordem de ∈ e, então, determinar os casos ressonantes para o sistema não ideal. No entanto, a equação (2.85) é extremamente complexa e deve ser trabalhada antes de se prosseguir nesta análise. Nesta equação deve ficar bem claro o que é termo de perturbação e o que não é.

A análise da equação (2.85) é o próximo passo nesta investigação.
# **Capítulo 3**

# **Obtenção das curvas de resposta em freqüência experimentais para sistemas não lineares**

#### 3.1 Introdução

A parte experimental aqui proposta visa o aprimoramento de modelos matemáticos para estruturas flexíveis (Fenili, 2000) em situações aonde um grau excessivo de precisão é exigido. Esse aprimoramento tem por objetivo a utilização desses modelos em malhas de controle. Nesse contexto, insere-se a identificação de parâmetros para sistemas não lineares conforme discutida nesse projeto. As figuras 3.1 a 3.5 apresentam um experimento montado no laboratório do Departamento de Engenharia Mecânica Aeronáutica do ITA com o intuito de se obter as curvas de resposta em freqüência para sistemas não lineares e posterior utilização dessa informação para identificação de parâmetros (Krauss, 1998).

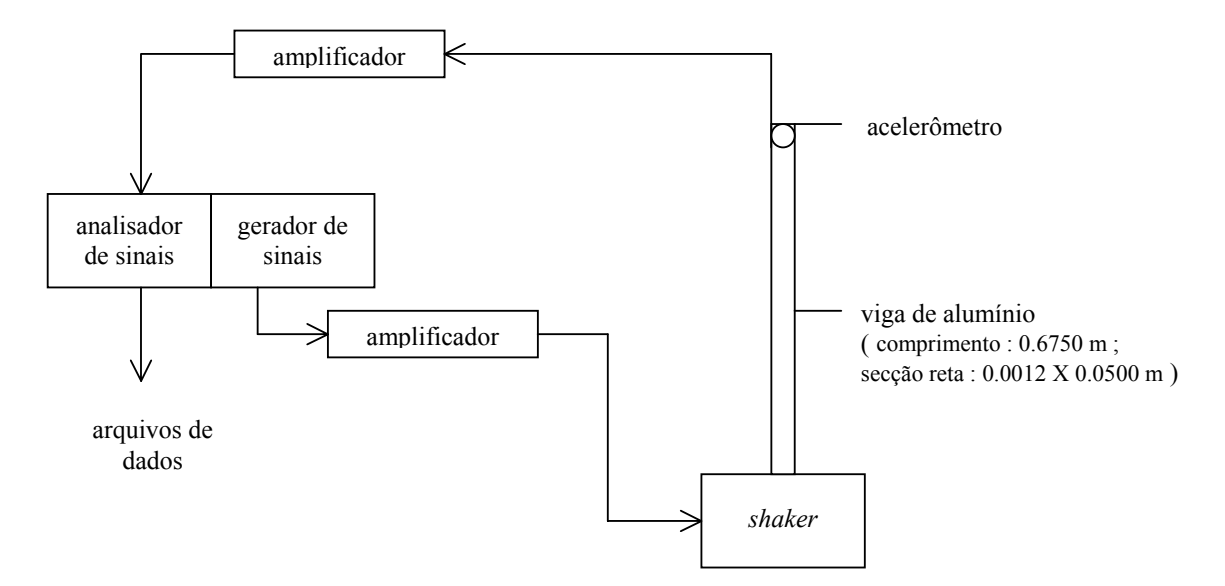

Figura 3.1 – Montagem experimental

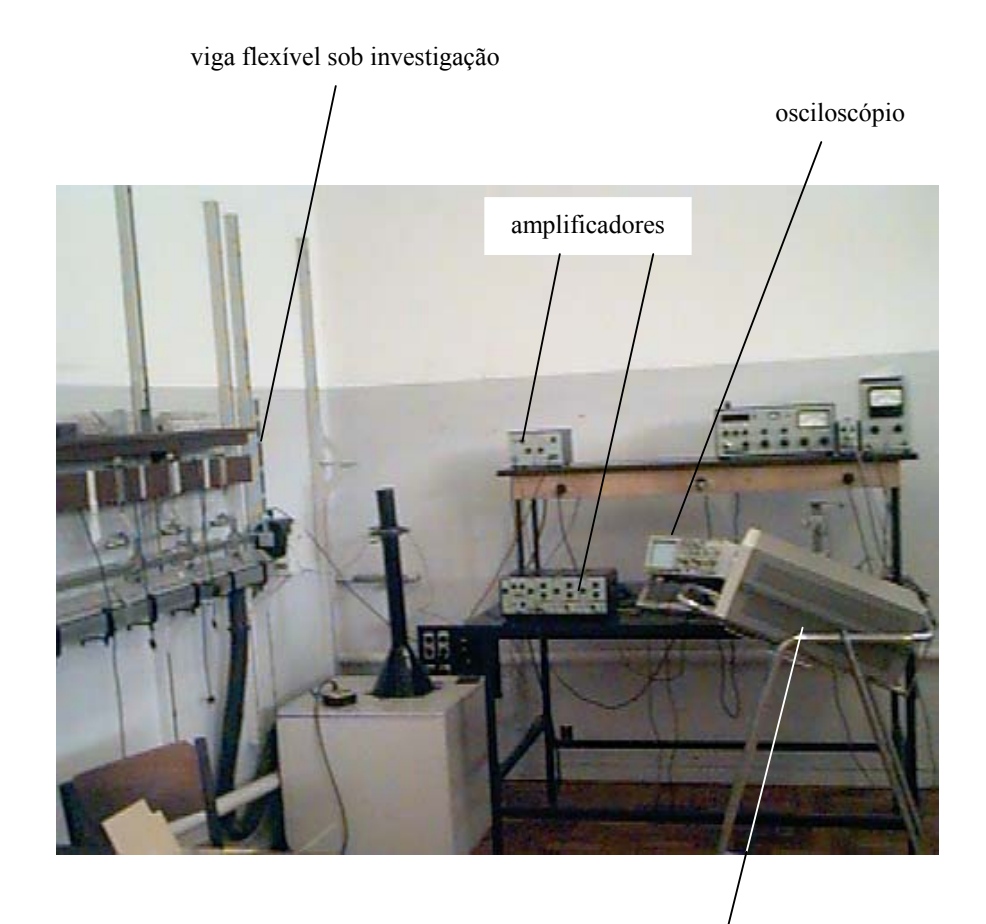

analisador e gerador de sinais

Figura 3.2 – Montagem experimental completa.

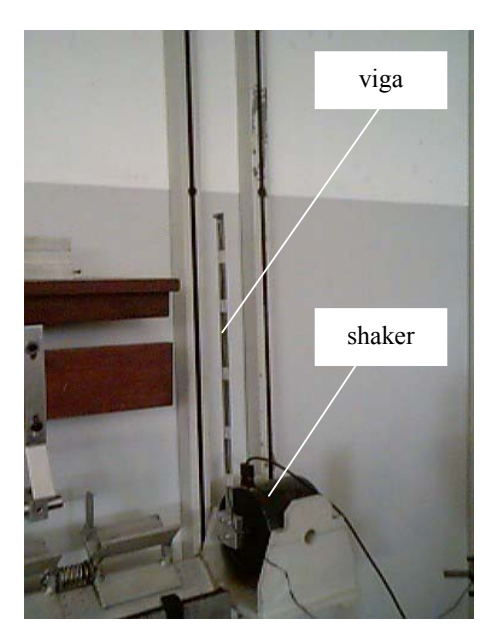

Figura 3.3 – Detalhe da viga montada no *shaker*.

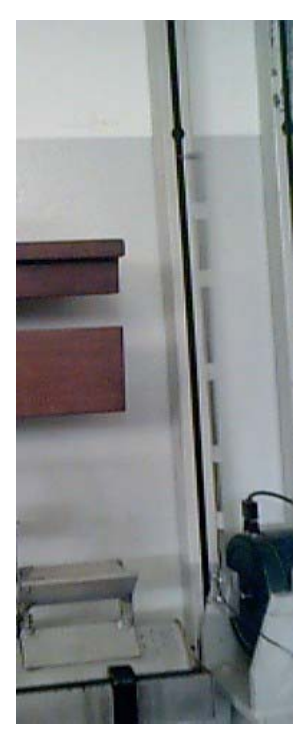

Figura 3.4 – Detalhe da viga montada no *shaker* : viga oscilando no primeiro modo de flexão.

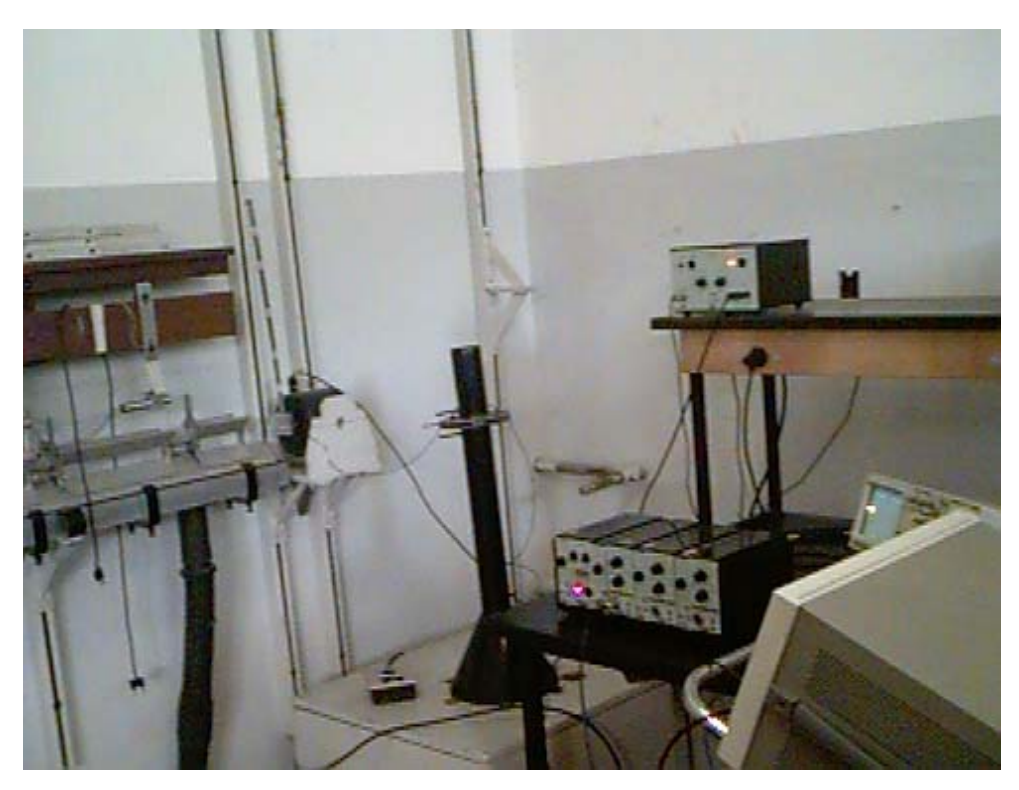

Figura 3.5 – Montagem experimental: outra vista da montagem completa.

A análise teórica é desenvolvida paralelamente, uma vez que um modelo matemático é imprescindível para esta investigação. Essa análise foi apresentada no relatório anterior.

Seja a Figura 3.1. Os arquivos de dados obtidos através do analisador de sinais registram o comportamento das acelerações da extremidade livre da viga ao longo do tempo. Estes sinais são obtidos para uma variedade de valores (crescentes ou decrescentes) de freqüência de excitação em torno da freqüência de ressonância primária da viga e a partir do instante em que o sistema entra em regime permanente. Essas informações são diretamente gravadas em disquete e facilmente convertidas para arquivos com formato compatível com softwares de engenharia tais como o Matlab<sup>R</sup>, aonde esses dados podem ser manuseados.

Para cada valor da freqüência de excitação considerada é obtida a densidade espectral de potência do sinal amostrado (aceleração na extremidade livre da viga). Cada um dos valores de pico apresentados nas curvas de densidade espectral de potência (para cada uma das freqüências de excitação adotadas) e em um único experimento (uma determinada varredura de freqüência) é plotado em uma única curva de ressonância.

Espera-se que as curvas de ressonância assim obtidas evidenciem a assinatura não linear da estrutura flexível investigada (Krauss, 1998), a saber, um salto na região de ressonância primária. Este salto apresenta-se como conseqüência da existência de não linearidades (geométricas) cúbicas associadas à curvatura da viga e observada teoricamente (ver Relatório Ano 1).

O maior problema encontrado até o momento para o levantamento dessas curvas consiste em garantir que o sistema esteja realmente em regime permanente, situação na qual os dados devem ser coletados (gravados) no analisador de sinais. Esta condição não é facil e rapidamente observável na presente montagem, conforme se verificou. Cada uma das curvas de resposta em freqüência apresentada aqui levou de quatro a seis horas para ser levantada.

O experimento foi realizado inicialmente com uma viga de alumínio, posteriormente substituída por uma viga de aço, esperando assim que a condição de regime fosse atingida com maior rapidez.

Os resultados teóricos associados a estes experimentos foram apresentados anteriormente (ver Relatório Ano 1) e um deles é reproduzido na figura 3.6. Esta figura fornece uma idéia do tipo de curva experimental que se pretende obter.

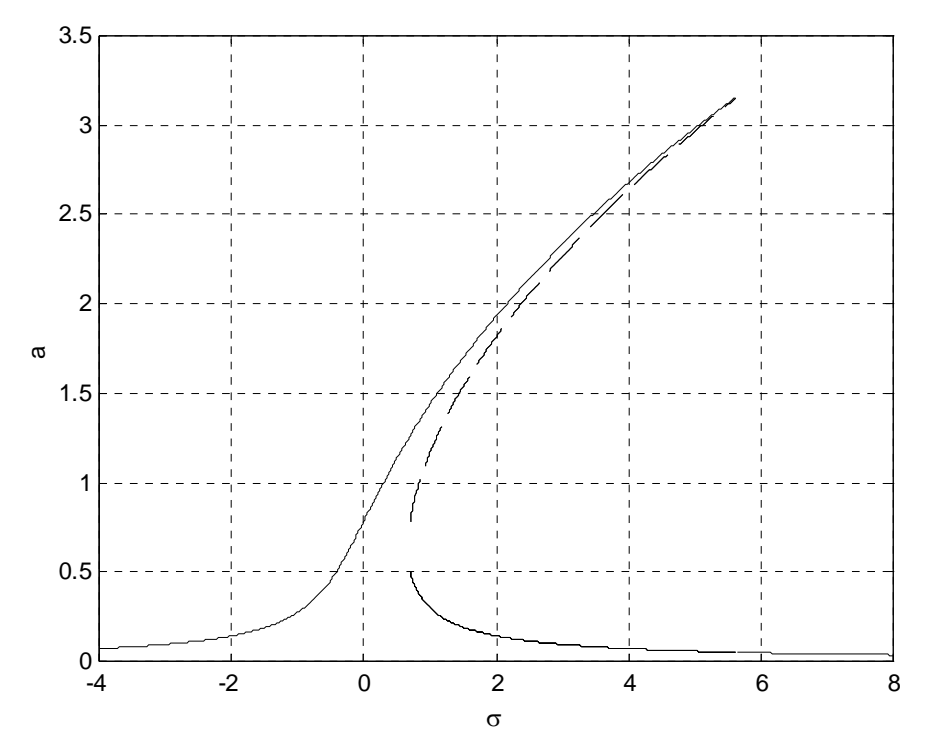

Figura 3.6 – Curva de resposta em freqüência teórica conforme apresentada no Relatório Ano 1.

Na figura 3.6, σ representa o quão longe a freqüência de excitação se encontra da freqüência de ressonância primária e 'a' representa a amplitude máxima da vibração da viga em regime permanente (coletada na extremidade livre). A linha tracejada representa soluções instáveis (não poderão ser observadas experimentalmente); a linha cheia representa soluções estáveis.

Teoricamente, as funções de resposta em freqüência são obtidas das equações de modulação de amplitude e fase associadas ao comportamento não linear do sistema (Cunningham, 1958; Drazin, 1994; Hayashi, 1994; Schmidt, 1986).

Com a obtenção das curvas de resposta em freqüência experimentais (com o salto na freqüência evidenciado), passa-se à fase de identificação dos coeficientes das equações de

modulação de amplitude e fase, coeficientes esses associados aos parâmetros físicos do problema. Portanto, identifica-se também os coeficientes das equações diferenciais ordinárias (discretizadas) governantes do movimento.

Neste sentido, o material já apresentado no Relatório Ano 1 representa um importante passo, uma vez que a análise de identificação utilizada aqui prescinde das equações de modulação de amplitude e fase teóricas obtidas anteriormente.

## 3.2 Alguns (primeiros) resultados

As Figuras 3.7 a 3.9 apresentam algumas curvas de resposta em freqüência montadas utilizando dados experimentais coletados na montagem ilustrada nas Figuras 3.2 a 3.5. As Figuras 3.7 e 3.8 apresentam resultados obtidos aumentando a freqüência de excitação (em torno da ressonância primária da viga) e a Figura 3.9 apresenta a curva completa, aonde a varredura na freqüência de excitação é feita nos dois sentidos (aumentando e diminuindo).

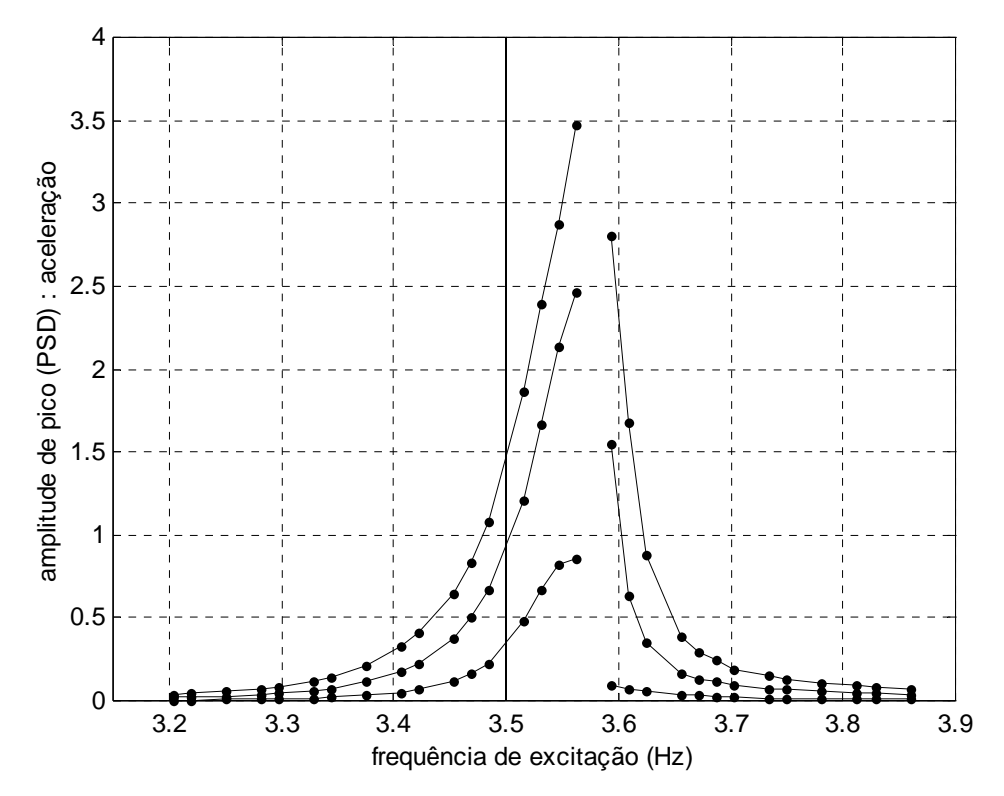

Figura 3.7 – Curva de resposta em freqüência: aumentando a freqüência de excitação (I).

A freqüência de ressonância primária da viga (associada à parte linear da vibração da estrutura) é 3.5 Hz. Em cada uma dessas figuras, uma linha vertical é erigida nesse valor. Caso o sistema apresente comportamento linear, a curva de resposta em freqüência será simétrica em relação a essa linha.

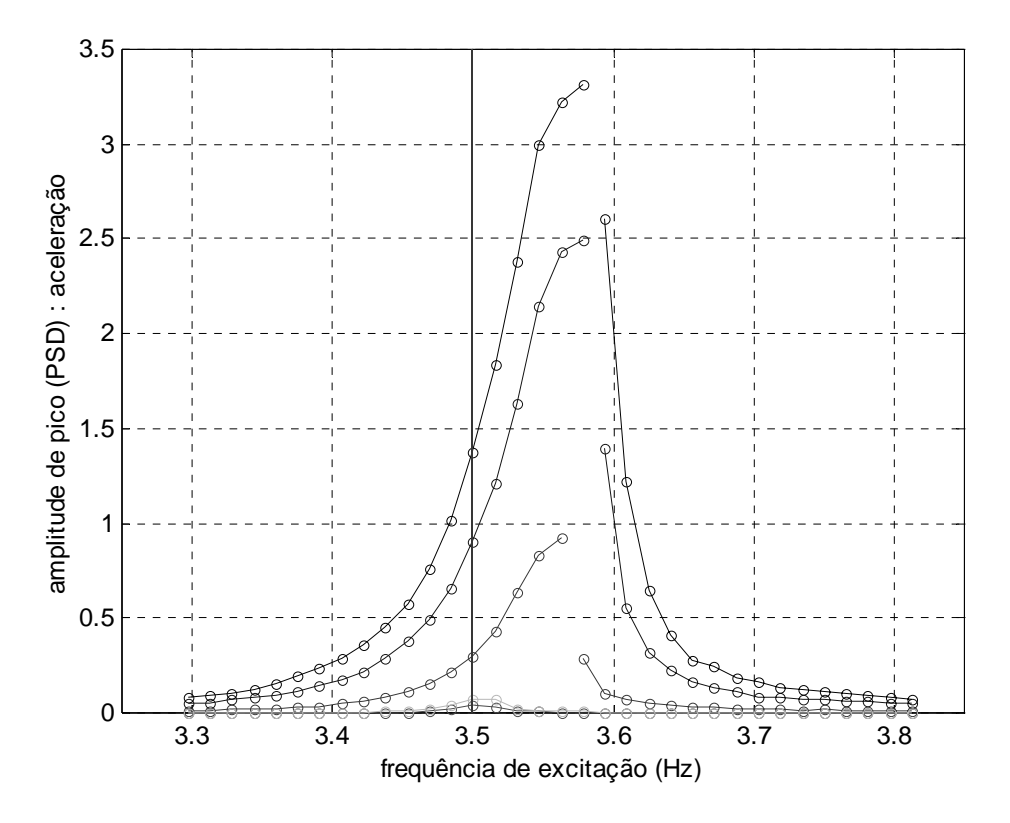

Figura 3.8 – Curva de resposta em freqüência: aumentando a freqüência de excitação (II)

Para cada uma das curvas aqui apresentadas, percebe-se que essa simetria não ocorre e as curvas inclinam-se para a direita. Esse comportamento é típico de não linearidades do tipo *mola dura* (*hardening spring*) (Nayfeh e Mook, 1979; Nayfeh, 1981; Nayfeh, 1993).

Na Figura 3.9, os pontos assinalados 1 e 2 são pontos suspeitos (possivelmente associados a erros de medição ou indevidamente coletados).

As primeiras curvas de resposta em freqüência aqui apresentadas evidenciam um comportamento não linear da estrutura flexível. O salto de uma condição de regime

permanente para outra quando a freqüência de excitação é ligeiramente alterada é percebido em todas as figuras.

A figura 3.8 evidencia o fato de que, caso a viga não seja devidamente excitada, comportamentos lineares também podem ser percebidos, associados a pequenas deflexões (existe simetria em relação à linha vertical em 3.5 Hz para as curvas de menor amplitude).

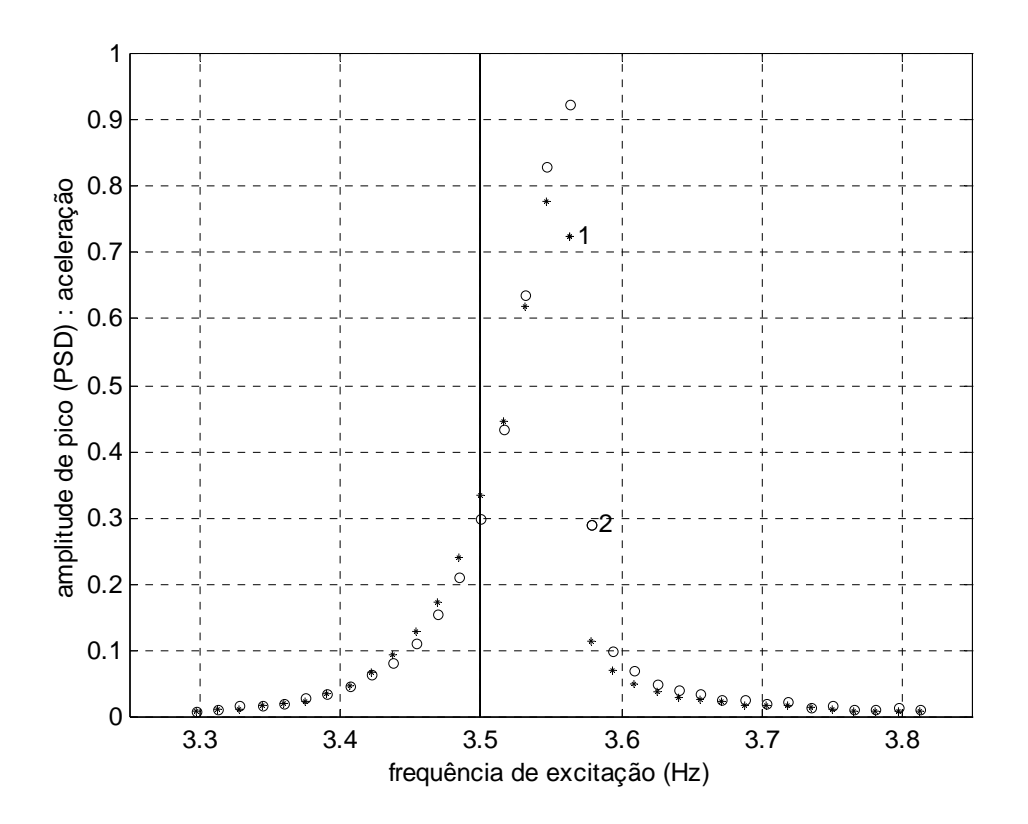

Figura 3.9 – Curva de resposta em freqüência: aumentando e diminuindo a freqüência de excitação.

A análise realizada até então envolve uma investigação preliminar.

Apesar de resultados razoáveis obtidos, considera-se que a assinatura não linear que se pretende evidenciar no comportamento do sistema dinâmico estudado (salto nas curvas de resposta em freqüência) ainda não foi satisfatoriamente observada.

Estes experimentos são de uma natureza extremamente delicada. O regime permanente não é uma condição fácil de ser atingida para esse tipo de sistema. Vale ressaltar que as curvas aqui apresentadas são resultados de árduo trabalho de coleta e

análise de dados. Muitos dados experimentais e curvas de resposta em freqüência foram descartados por não apresentarem o comportamento não linear investigado.

Novos dados devem ser coletados futuramente e novas curvas de resposta em freqüência levantadas.

# **Capítulo 4**

#### **Controle de estruturas flexíveis - curvatura linear: ideal e não ideal (equações dimensionais)**

#### 4.1 Introdução

De acordo com (Fenili, 2000), as equações governantes do movimento para uma estrutura flexível de rastreamento modelada sob a hipótese de curvatura linear e movida por uma fonte de potência não ideal ( $\beta$  = 1) são dadas por:

$$
L_m \dot{i}_a + R_a i_a + K_b N_g \dot{\theta} = U \tag{4.1}
$$

$$
(\mathbf{I}_{\text{eixo}} + \mathbf{I}_{\text{motor}} \mathbf{N}_g^2) \ddot{\theta} + (\mathbf{c}_m \mathbf{N}_g^2) \dot{\theta} - (\mathbf{N}_g \mathbf{K}_t) \mathbf{i}_a - \beta \mathbf{E} \mathbf{I} \sum_{i=1}^n q_j(t) \phi''_j(0) = 0
$$
\n(4.2)

$$
\ddot{q}_j + \mu \dot{q}_j + w_j^2 q_j + \alpha_j \ddot{\theta} - \dot{\theta}^2 q_j = 0
$$
\n(4.3)

mais as condições de contorno:  $\phi''(L, t) = 0$  e  $\phi'''(L, t) = 0$ ), aonde  $\phi(L, t)$  representa cada um dos modos (lineares) de vibração da estrutura flexível. As condições iniciais consideradas aqui são dadas por:  $i_a(0) = 0$ ,  $\theta(0) = 0$  e  $\dot{\theta}(0) = 0$ . As equações (4.1) e (4.2) representam o modelo matemático da fonte de potência limitada (motor dc) e a equação (4.3) representa o modelo matemático para a componente temporal que descreve a dinâmica da estrutura flexível. Na equação (4.2), se  $\beta = 0$  a fonte de potência é dita ideal.

### 4.2 Equações na forma de estado

O sistema de equações diferenciais ordinárias (4.1)-(4.3), escrito na forma de estado, apresenta-se como:

$$
\dot{x}_1 = \frac{1}{L_m} U - \frac{R_a}{L_m} x_1 - \frac{K_b N_g}{L_m} x_4
$$
\n(4.4)

$$
\dot{x}_3 = x_4 \tag{4.5}
$$

$$
\dot{\mathbf{x}}_4 = \frac{\mathbf{N}_g \mathbf{K}_t}{\mathbf{I}_{\text{eixo}} + \mathbf{I}_{\text{motor}} \mathbf{N}_g^2} \mathbf{x}_1 - \frac{\mathbf{c}_m \mathbf{N}_g^2}{\mathbf{I}_{\text{eixo}} + \mathbf{I}_{\text{motor}} \mathbf{N}_g^2} \mathbf{x}_4 + \frac{\beta E I \phi_1''(0)}{\mathbf{I}_{\text{eixo}} + \mathbf{I}_{\text{motor}} \mathbf{N}_g^2} \mathbf{x}_5
$$
\n(4.6)

$$
\dot{\mathbf{x}}_{5} = \mathbf{x}_{6} \tag{4.7}
$$

$$
\dot{x}_6 + \alpha_1 \dot{x}_4 = -\mu x_6 - w_1^2 x_5 + x_4^2 x_5 \tag{4.8}
$$

onde  $x_1 = i_a$ ,  $x_2 = i_a$ ,  $x_3 = \theta$ ,  $x_4 = \dot{\theta}$ ,  $x_5 = q_1$  e  $x_6 = \dot{q}_1$ . Na equação (4.8) foi considerado apenas a amplitude modal do primeiro modo de flexão para a estrutura flexível (j=1).

As equações (4.4)-(4.8), escritas na forma matricial, resulta:

$$
\begin{bmatrix} 1 & 0 & 0 & 0 & 0 \ 0 & 1 & 0 & 0 & 0 \ 0 & 0 & 1 & 0 & 0 \ 0 & 0 & 0 & 1 & 0 \ 0 & 0 & 0 & 1 & 0 \ 0 & 0 & 0 & 1 & 0 \ 0 & 0 & 0 & 1 & 0 \ \end{bmatrix} \begin{bmatrix} \dot{x}_1 \\ \dot{x}_2 \\ \dot{x}_3 \\ \dot{x}_4 \\ \dot{0} \\ \dot{x}_5 \\ \dot{0} \\ \dot{x}_6 \end{bmatrix} = \begin{bmatrix} -\frac{R_a}{L_m} & 0 & -\frac{K_b N_g}{L_m} & 0 & 0 \ 0 & 0 & 1 \ 0 & 0 & 0 & 0 \ 0 & 0 & 0 & 0 \ 0 & 0 & 0 & 0 \ 0 & 0 & 0 & 0 \ 0 & 0 & 0 & 0 \ \end{bmatrix} \begin{bmatrix} x_1 \\ x_3 \\ x_4 \\ \dot{x}_5 \\ \dot{x}_6 \end{bmatrix} + \begin{bmatrix} x_1 \\ x_2 \\ x_3 \\ \dot{x}_4 \\ \dot{x}_5 \end{bmatrix} = \begin{bmatrix} -\frac{R_a}{L_m} & 0 & -\frac{K_b N_g}{L_m} & 0 & 0 \ 0 & 0 & 1 \ 0 & 0 & 0 & 0 \ 0 & 0 & 0 & 0 \ 0 & 0 & 0 & 0 \ 0 & 0 & 0 & 0 \ \end{bmatrix} \begin{bmatrix} x_1 \\ x_2 \\ x_3 \\ \dot{x}_4 \\ \dot{x}_5 \end{bmatrix} + \begin{bmatrix} x_2 \\ x_3 \\ x_4 \\ \dot{x}_6 \end{bmatrix}
$$

Multiplicando (pela esquerda) os dois lados de (4.9) pela matriz:

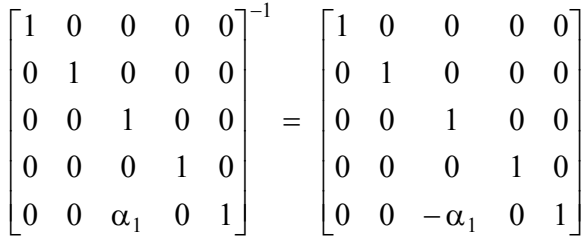

resulta:

$$
\begin{bmatrix} \dot{x}_1 \\ \dot{x}_3 \\ \dot{x}_4 \\ \dot{x}_5 \\ \dot{x}_6 \end{bmatrix} = \begin{bmatrix} -\frac{R_a}{L_m} & 0 & -\frac{K_b N_g}{L_m} & 0 & 0 \\ 0 & 0 & 1 & 0 & 0 \\ \frac{N_g K_t}{I_{eixo} + I_{motor} N_g^2} & 0 & -\frac{c_m N_g^2}{I_{eixo} + I_{motor} N_g^2} & \frac{\beta E I \phi_1^{\pi}(0)}{I_{eixo} + I_{motor} N_g^2} & 0 \\ 0 & 0 & 0 & 0 & 0 \\ \frac{\alpha_1 N_g K_t}{I_{eixo} + I_{motor} N_g^2} & 0 & \frac{\alpha_1 c_m N_g^2}{I_{eixo} + I_{motor} N_g^2} & -\frac{\alpha_1 \beta E I \phi_1^{\pi}(0)}{I_{eixo} + I_{motor} N_g^2} - \mu_1^2 & -\mu_1^2 \end{bmatrix} \begin{bmatrix} x_1 \\ x_3 \\ x_4 \\ x_5 \\ x_6 \end{bmatrix} + \begin{bmatrix} 0 \\ 0 \\ 0 \\ 0 \\ 0 \\ 0 \\ 0 \\ 0 \\ x_4^2 x_5 \end{bmatrix} + \begin{bmatrix} \frac{1}{L_m} \\ 0 \\ 0 \\ 0 \\ 0 \\ 0 \\ 0 \\ \end{bmatrix} (1)
$$
\n(4.10)

Inicialmente, considerando-se baixas velocidades de rastreamento, x4, o termo associado à rigidez centrípeta será negligenciado, tornando a equação matricial (4.10) linear, ou seja:

$$
\begin{bmatrix} \dot{x}_{1} \\ \dot{x}_{3} \\ \dot{x}_{4} \\ \dot{x}_{5} \\ \dot{x}_{6} \end{bmatrix} = \begin{bmatrix} -\frac{R_{a}}{L_{m}} & 0 & -\frac{K_{b}N_{g}}{L_{m}} & 0 & 0 \\ 0 & 0 & 1 & 0 & 0 \\ \frac{N_{g}K_{t}}{I_{eixo} + I_{motor}N_{g}^{2}} & 0 & -\frac{c_{m}N_{g}^{2}}{I_{eixo} + I_{motor}N_{g}^{2}} & \frac{\beta EI\phi_{1}^{''}(0)}{I_{eixo} + I_{motor}N_{g}^{2}} & 0 \\ 0 & 0 & 0 & 0 & 1 \\ -\frac{\alpha_{1}N_{g}K_{t}}{I_{eixo} + I_{motor}N_{g}^{2}} & 0 & \frac{\alpha_{1}c_{m}N_{g}^{2}}{I_{eixo} + I_{motor}N_{g}^{2}} & -\frac{\alpha_{1}\beta EI\phi_{1}^{''}(0)}{I_{eixo} + I_{motor}N_{g}^{2}} - \mu_{1}^{2} & -\mu \end{bmatrix} \begin{bmatrix} x_{1} \\ x_{3} \\ x_{4} \\ x_{5} \\ x_{6} \end{bmatrix} + \begin{bmatrix} 1 \\ L_{m} \\ 0 \\ 0 \\ 0 \end{bmatrix} U
$$
\n(4.11)

A equação (4.11) está escrita na forma:

$$
\dot{x} = Ax + Bu \tag{4.12}
$$

onde:

$$
A = \begin{bmatrix} -\frac{R_a}{L_m} & 0 & -\frac{K_b N_g}{L_m} & 0 & 0 \\ 0 & 0 & 1 & 0 & 0 \\ \frac{N_g K_t}{I_{\text{exo}} + I_{\text{motor}} N_g^2} & 0 & -\frac{c_m N_g^2}{I_{\text{exo}} + I_{\text{motor}} N_g^2} & \frac{\beta E I \phi_1^*(0)}{I_{\text{exo}} + I_{\text{motor}} N_g^2} & 0 \\ 0 & 0 & 0 & 0 & 0 \\ -\frac{\alpha_1 N_g K_t}{I_{\text{exo}} + I_{\text{motor}} N_g^2} & 0 & \frac{\alpha_1 c_m N_g^2}{I_{\text{exo}} + I_{\text{motor}} N_g^2} & -\frac{\alpha_1 \beta E I \phi_1^*(0)}{I_{\text{exo}} + I_{\text{motor}} N_g^2} - w_1^2 & -\mu \end{bmatrix}
$$
\n
$$
x = \begin{bmatrix} x_1 \\ x_3 \\ x_4 \\ x_5 \\ x_6 \end{bmatrix}
$$
\n
$$
x = \begin{bmatrix} x_1 \\ x_4 \\ x_5 \\ x_6 \end{bmatrix}
$$
\n
$$
B = \begin{bmatrix} 1 \\ 0 \\ 0 \\ 0 \\ 0 \\ 0 \end{bmatrix}
$$
\n
$$
B = \begin{bmatrix} 1 \\ 0 \\ 0 \\ 0 \\ 0 \\ 0 \end{bmatrix}
$$
\n
$$
(4.15)
$$

# 4.3 Desenvolvimentos teóricos: sistema em malha fechada

Um sistema linear qualquer, em malha aberta, é completamente caracterizado pelas equações:

$$
\dot{x} = Ax + Bu
$$
  
\n
$$
y = Cx
$$
\n(4.17)

onde nenhum tipo de perturbação externa ao sistema é considerado. Em (4.17), o vetor y representa as saídas do sistema (estados medidos e que serão utilizados para retroalimentação) e a matriz C representa a matriz de medição (que associa características dos sensores de medição a cada um dos estados do sistema).

Seja o esquema de controle de retroação de estado dado por:

$$
u = -K_1 x \tag{4.18}
$$

onde K1 é a matriz dos ganhos a serem determinados. Assim, as equações em malha fechada podem ser obtidas substituindo (4.18) em (4.17), resultando:

$$
\dot{\mathbf{x}} = (\mathbf{A} - \mathbf{B}\mathbf{K}_1)\mathbf{x}
$$
  
y = Cx (4.19)

Seja a velocidade do motor o sinal a ser utilizado para controle. A saída do tacômetro fornece um sinal de voltagem proporcional a  $\dot{\theta}$ . Desta forma,

$$
\mathbf{y} = \mathbf{K}_2 \dot{\theta} = \begin{bmatrix} 0 & 0 & \mathbf{K}_2 & 0 & 0 \end{bmatrix} \mathbf{x}
$$
 (4.20)

onde a constante K<sub>2</sub> possui dimensão de volts por radianos por segundo e é função das características do tacômetro.

De (4.20) observa-se que:

$$
\mathbf{C} = \begin{bmatrix} 0 & 0 & \mathbf{K}_2 & 0 & 0 \end{bmatrix} \tag{4.21}
$$

De acordo com (Ogata, 1993), os ganhos  $K_1$  que aparecem na equação (4.18) podem ser determinados através da relação:

$$
\mathbf{K}_1 = \begin{bmatrix} \kappa_5 - \xi_5 & \vdots & \kappa_4 - \xi_4 & \vdots & \kappa_3 - \xi_3 & \vdots & \kappa_2 - \xi_2 & \vdots & \kappa_1 - \xi_1 \end{bmatrix} \mathbf{T}^{-1} \tag{4.22}
$$

onde:

 $\kappa_i$  = coeficientes da equação característica obtida utilizando os pólos desejados  $\xi_i$  = coeficientes da equação característica do sistema em malha aberta  $T = M W$  (4.23)

$$
\mathbf{W} = \begin{bmatrix} \xi_4 & \xi_3 & \xi_2 & \xi_1 & 1 \\ \xi_3 & \xi_2 & \xi_1 & 1 & 0 \\ \xi_2 & \xi_1 & 1 & 0 & 0 \\ \xi_1 & 1 & 0 & 0 & 0 \\ 1 & 0 & 0 & 0 & 0 \end{bmatrix}
$$
(4.24)

e M é a matriz de controlabilidade dada por (4.27), a seguir. A equação característica do sistema em malha aberta é dada por:

$$
|\mathbf{s}I - \mathbf{A}| = s^5 + \xi_1 s^4 + \xi_2 s^3 + \xi_3 s^2 + \xi_4 s + \xi_5 = 0
$$
\n(4.25)

e a equação característica obtida utilizando os pólos desejados,  $\mu_i$ , será dada por:

$$
(s - \mu_1)(s - \mu_2)(s - \mu_3)(s - \mu_4)(s - \mu_5) = s^5 + \kappa_1 s^4 + \kappa_2 s^3 + \kappa_3 s^2 + \kappa_4 s + \kappa_5 = 0
$$
\n(4.26)

## 4.4 Controlabilidade: ideal e não ideal

O teste de controlabilidade consiste em verificar o posto de:

$$
\mathbf{M} = \left[ \begin{array}{cccc} B & \vdots & AB & \vdots & A^2 B & \vdots & A^3 B & \vdots & A^4 B \end{array} \right] \tag{4.27}
$$

Substituindo (4.13) e (4.15) em (4.27) (e considerando os valores apresentados no item 4.5, a seguir) resulta:

$$
\mathbf{M}_{\text{ideal}} = \begin{bmatrix}\n322.5807 & -1.992710^5 & 1.202610^8 & -7.240410^{10} & 4.358310^{13} \\
0 & 0 & 0.001710^8 & -0.011010^{10} & 0.006710^{13} \\
0 & 1.665410^5 & -1.104110^8 & 6.708010^{10} & -4.041510^{13} \\
0 & 0 & -0.001410^8 & 0.009110^{10} & -0.005510^{13} \\
0 & -1.367310^5 & 0.906510^8 & -5.507310^{10} & 3.318110^{13}\n\end{bmatrix}
$$

(4.28)

e:

$$
\mathbf{M}_{\text{não ideal}} = \begin{bmatrix} 322.5807 & -1.9927 & 10^5 & 1.2025 & 10^8 & -7.2404 & 10^{10} & 4.3584 & 10^{13} \\ 0 & 0 & 0.0017 & 10^8 & -0.0110 & 10^{10} & 0.0067 & 10^{13} \\ 0 & 1.6654 & 10^5 & -1.1041 & 10^8 & 6.7008 & 10^{10} & -4.0364 & 10^{13} \\ 0 & 0 & -0.0014 & 10^8 & 0.0091 & 10^{10} & -0.0055 & 10^{13} \\ 0 & -1.3673 & 10^5 & 0.9065 & 10^8 & -5.5014 & 10^{10} & 3.3139 & 10^{13} \end{bmatrix}
$$
(4.29)

Como as matrizes Mideal e Mnão ideal, dadas por (4.28) e (4.29), são de posto 5 (o determinante de M<sub>ideal</sub> é 1.7558 10<sup>24</sup> e o determinante de M<sub>não ideal</sub> é (também !) 1.7558 10<sup>24</sup>), tanto o sistema ideal quanto o sistema não ideal são a estados completamente controláveis. Ou seja, a controlabilidade independe do sistema ser ideal ou não ideal. A contribuição dos termos multiplicados por β é totalmente negligenciável para o cálculo das matrizes M.

# 4.5 Parâmetros do motor dc e da estrutura flexível

Os parâmetros do motor dc utilizado neste trabalho são definidos na Tabela 4.1.

| Cm                 | 0.0046290 | <b>Nms</b><br>rad |
|--------------------|-----------|-------------------|
| Kt                 | 0.0528140 | Nm<br>A           |
| Kb                 | 0.0528140 | Vs<br>rad         |
| Lm                 | 0.0031000 | H                 |
| Ra                 | 1.9149520 | Ω                 |
| $_{\text{lmotor}}$ | 0.0000654 | $kg \, m^2$       |

Tabela 4.1 – Parâmetros do motor DC.

Para a estrutura flexível, considera-se (para maiores detalhes, veja (Fenili, 2000):

| L                                 | 1.2000            | m                              |
|-----------------------------------|-------------------|--------------------------------|
| μ                                 | 0.0100            | kg<br>ms                       |
| E                                 | $0.7000*10^{11}$  | $\frac{N}{m^2}$                |
| I                                 | $1.5625*10^{-13}$ | m <sup>4</sup>                 |
| ρ                                 | 2700.0000         | $\frac{\text{kg}}{\text{m}^3}$ |
| $W_1$                             | 11.3097           | rad<br>S                       |
| $\phi''_1(0)$                     | 4.8984            |                                |
| $\alpha_1 = \int_0^L x \phi_1 dx$ | 0.8210            |                                |

Tabela 4.2 – Parâmetros da viga de seção reta 0.0150 m X 0.0005 m.

onde L representa o comprimento da viga,  $\mu$  representa o amortecimento estrutural, E representa o módulo de Young da viga (alumínio), I representa o momento de inércia da seção transversal, φ<sup>1</sup> representa uma forma associada ao primeiro modo de flexão e *w*1 a freqüência associada a esse modo,dada por:

$$
w_1 = \frac{3.5269}{L^2} \sqrt{\frac{EI}{\rho A}}
$$

Considera-se ainda:  $I_{\text{eixo}} = 0.0000369 \text{ kg m}^2 \text{ e N}_g = 1$ .

## 4.6 Aplicação: sistema em malha aberta ideal

A equação característica (equação (4.25)) para o sistema em malha aberta ideal é:

$$
s5 + 662.9857s4 + 3.6757104 s3 + 2.5155103 s2 + 1.1906105 s = 0
$$
 (4.30)

onde:  $\xi_1 = 662.9857$ ,  $\xi_2 = 3.6757 \cdot 10^4$ ,  $\xi_3 = 2.5155 \cdot 10^3$ ,  $\xi_4 = 1.1906 \cdot 10^5$  e  $\xi_5 = 0$ . Assim, de acordo com (4.24):

$$
\mathbf{W}_{\text{ideal}} = \begin{bmatrix} 1.1906 \ 10^5 & 2.5155 \ 10^3 & 3.6757 \ 10^4 & 662.9857 & 1 & 0 \\ 2.5155 \ 10^3 & 3.6757 \ 10^4 & 662.9857 & 1 & 0 \\ 3.6757 \ 10^4 & 662.9857 & 1 & 0 & 0 \\ 662.9857 & 1 & 0 & 0 & 0 \\ 1 & 0 & 0 & 0 & 0 \end{bmatrix} \tag{4.31}
$$

#### 4.7 Aplicação: sistema em malha aberta não ideal

Para o sistema em malha aberta não ideal, a equação característica é:

$$
s5 + 662.9857s4 + 3.7187104 s3 + 2.6812105 s2 + 1.1906105 s = 0
$$
 (4.32)

onde:  $\xi_1 = 662.9857$ ,  $\xi_2 = 3.7187 \cdot 10^4$ ,  $\xi_3 = 2.6812 \cdot 10^5$ ,  $\xi_4 = 1.1906 \cdot 10^5$  e  $\xi_5 = 0$ . Assim,

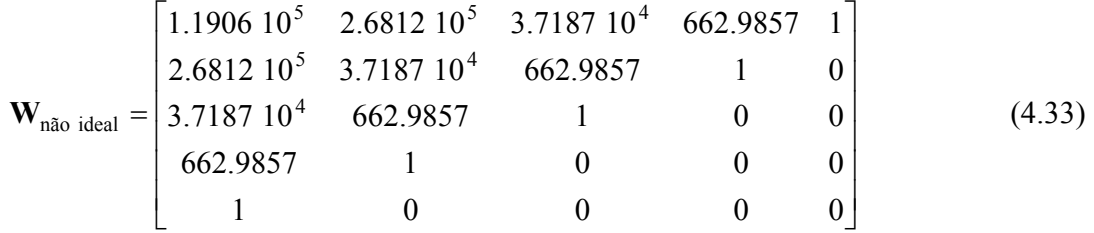

### 4.8 Aplicação: pólos do sistema em malha aberta

As raízes das equações características (4.30) e (4.32), que representam os pólos em malha aberta, são apresentadas na Tabela 4.3.

|            | ideal               | não ideal   |
|------------|---------------------|-------------|
| $\mu_{1}$  |                     |             |
| $\mu_{2}$  | $-601.9264$         | $-601.9473$ |
| $\mu_{3}$  | $-61.0493$          | $-52.6571$  |
| $\mu_{_4}$ | $-0.0050 + 1.8000i$ | $-7.9062$   |
| μ、         | $-0.0050 - 1.8000i$ | $-0.4751$   |

Tabela 4.3 – Pólos em malha aberta: ideal e não ideal

Percebe-se que tanto o sistema ideal quanto o sistema não ideal já são estáveis. O objetivo do controle para o sistema linear, portanto, é fazer com que a vibração da estrutura flexível apresente um decaimento maior (seja mais amortecida); em outras palavras, pretende-se que a vibração se extinga mais rápido.

### 4.9 Aplicação: sistema em malha fechada ideal

Os pólos em malha fechada desejada são apresentados na Tabela 4.4. Nessa tabela, os valores alterados em relação àqueles apresentados na segunda coluna da Tabela 4.3 estão evidenciados. Substituindo os pólos desejados na Equação (4.26), resulta:

$$
s5 + 664.9757s4 + 3.8077104 s3 + 7.6305104 s2 + 1.5581105 s = 0
$$
 (4.34)

onde:  $\kappa_1 = 664.9757$ ,  $\kappa_2 = 3.8077 \, 10^4$ ,  $\kappa_3 = 7.6305 \, 10^4$ ,  $\kappa_4 = 1.5581 \, 10^5$  e  $\kappa_5 = 0$ 

|                    | ideal               |
|--------------------|---------------------|
| $\mu_{1}$          | 0                   |
| $\mu_{2}$          | $-601.9264$         |
| $\mu$ <sub>3</sub> | $-61.0493$          |
| $\mathfrak{\mu}_4$ | $-1.0000 + 1.8000i$ |
| μ、                 | $-1.0000 - 1.8000i$ |

Tabela 4.4 – Pólos em malha fechada: ideal

Multiplicando as matrizes (4.28) e (4.31) (ou, conforme a equação (4.23)) obtém-se:

$$
\mathbf{T}_{\text{ideal}} = \begin{bmatrix} 0.0234 & 4.7293 \ 10^4 & 1.1911 \ 10^3 & 1.4600 \ 10^4 & 322.5806 \\ 5.3959 \ 10^5 & 1.6654 \ 10^3 & 1.6654 \ 10^5 & 0 & 0 \\ -0.0313 & 5.3959 \ 10^5 & 1.6654 \ 10^3 & 1.6654 \ 10^5 & 0 \\ -2.2888 \ 10^{-5} & 4.4703 \ 10^{-8} & -1.3673 \ 10^5 & 0 & 0 \\ 0.0156 & -2.2888 \ 10^{-5} & 4.4703 \ 10^{-8} & -1.3673 \ 10^5 & 0 \end{bmatrix} \tag{4.35}
$$

Finalmente, os ganhos procurados para o sistema ideal são dados por:

$$
\mathbf{K}_{1 \text{ ideal}} = \begin{bmatrix} \kappa_5 - \xi_5 & \kappa_4 - \xi_4 & \kappa_3 - \xi_3 & \kappa_2 - \xi_2 & \kappa_1 - \xi_1 \end{bmatrix} T^{-1} \tag{4.36}
$$

ou:

$$
K_{1\text{ ideal}} = [k_{11} \quad k_{12} \quad k_{13} \quad k_{14} \quad k_{15}]
$$
  
= [0.0062 \quad 1.4995 \quad 10^{-9} \quad 0.0676 \quad -0.5388 \quad 0.0733]  
= [0.0062 \quad 0 \quad 0.0676 \quad -0.5388 \quad 0.0733] (4.37)

### 4.10 Aplicação: sistema em malha fechada não ideal

Os pólos em malha fechada desejados são apresentados na Tabela 4.5. Novamente, os valores alterados em relação àqueles apresentados na terceira coluna da Tabela 4.3 estão evidenciados. Substituindo esses pólos na Equação (4.26), resulta:

$$
s5 + 674.6044s4 + 4.4889104 s3 + 6.9940105 s2 + 3.1697106 s = 0
$$
 (4.38)

onde:  $\kappa_1 = 674.6044$ ,  $\kappa_2 = 4.4889 10^4$ ,  $\kappa_3 = 6.9940 10^5$ ,  $\kappa_4 = 3.1697 10^6$  e  $\kappa_5 = 0$ 

|            | não ideal   |
|------------|-------------|
| $\mu_{1}$  | 0           |
| $\mu_{2}$  | $-601.9473$ |
| $\mu_{3}$  | $-52.6571$  |
| $\mu_{_4}$ | $-10.0000$  |
| μ、         | $-10.0000$  |

Tabela 4.5 – Pólos em malha fechada: não ideal

Multiplicando as matrizes (4.29) e (4.33) (ou conforme a equação (4.23)) obtém-se:

$$
\mathbf{T}_{\text{não ideal}} = \begin{bmatrix} 0.0313 & 4.7293 \, 10^4 & 1.3989 \, 10^5 & 1.4600 \, 10^4 & 322.5806 \\ 5.3959 \, 10^5 & 1.6654 \, 10^3 & 1.6654 \, 10^5 & 0 & 0 \\ -0.0313 & 5.3959 \, 10^5 & 1.6654 \, 10^3 & 1.6654 \, 10^5 & 0 \\ -3.8147 \, 10^{-5} & 7.4506 \, 10^{-8} & -1.3673 \, 10^5 & 0 & 0 \\ 0.0313 & -3.8147 \, 10^{-5} & 7.4506 \, 10^{-8} & -1.3673 \, 10^5 & 0 \end{bmatrix} \tag{4.39}
$$

Finalmente, os ganhos procurados para o sistema não ideal são dados por (de acordo com a equação (4.36)):

$$
K_{1 \text{ não ideal}} = [0.0360 -7.0610 10^{-8} 5.6505 -3.0486 6.8299]
$$
  
= [0.0360 0 5.6505 -3.0486 6.8299] (4.40)

# 4.11 Equações governantes do movimento em malha fechada (ideal e não ideal): linear

Substituindo (4.18) em (4.11) (e fazendo U=u) resulta:

$$
\dot{x}_1 = -\left(\frac{R_a}{L_m}\right) x_1 - \left(\frac{K_b N_g}{L_m}\right) x_4 + \left(\frac{\varphi_1}{L_m}\right) U - \left(\frac{\varphi_2}{L_m}\right) \left(k_{11}x_1 + k_{12}x_3 + k_{13}x_4 + k_{14}x_5 + k_{15}x_6\right)
$$
\n
$$
\dot{x}_3 = x_4
$$
\n
$$
\dot{x}_4 = \left(\frac{N_g K_t}{I_{eixo} + I_{motor} N_g^2}\right) x_1 - \left(\frac{c_m N_g^2}{I_{eixo} + I_{motor} N_g^2}\right) x_4 + \left(\frac{\beta E I \phi_1''(0)}{I_{eixo} + I_{motor} N_g^2}\right) x_5
$$
\n
$$
\dot{x}_5 = x_6
$$
\n
$$
\dot{x}_6 = -\left(\frac{\alpha_1 N_g K_t}{I_{eixo} + I_{motor} N_g^2}\right) x_1 + \left(\frac{\alpha_1 c_m N_g^2}{I_{eixo} + I_{motor} N_g^2}\right) x_4 - \left(\frac{\alpha_1 \beta E I \phi_1''(0)}{I_{eixo} + I_{motor} N_g^2} + w_1^2\right) x_5 - \left(\mu\right) x_6
$$
\n(4.41)

onde:

- sistema ideal e em malha aberta:  $\beta = 0$  e  $\varphi_1 = 1$  e  $\varphi_2 = 0$
- sistema não ideal e em malha aberta:  $\beta = 1$  e  $\varphi_1 = 1$  e  $\varphi_2 = 0$
- sistema ideal e em malha fechada:  $\beta = 0$  e  $\varphi_1 = 0$  e  $\varphi_2 = 1$
- sistema não ideal e em malha fechada:  $\beta = 1$  e  $\varphi_1 = 0$  e  $\varphi_2 = 1$

Substituindo os valores considerados para os parâmetros, a equação (4.41) torna-se:

• para o sistema ideal:

$$
\dot{x}_1 = -(617.7265 + \varphi_2 2.0000)x_1 - (17.0368 + \varphi_2 21.8065)x_4 + \varphi_2 173.8065x_5 -
$$
  
\n
$$
-\varphi_2 23.6452x_6 + \varphi_1 322.5806 \text{ U}
$$
  
\n
$$
\dot{x}_3 = x_4
$$
  
\n
$$
\dot{x}_4 = 516.1290x_1 - 44.9658x_4
$$
  
\n
$$
\dot{x}_5 = x_6
$$
  
\n
$$
\dot{x}_6 = -424.2424x_1 + 37.1457x_4 - 3.2400x_5 - 0.0100x_6
$$
  
\n(4.42)

• para o sistema não ideal:

$$
\dot{x}_1 = -(617.7265 + \varphi_2 11.6129) x_1 - (17.0368 + \varphi_2 1.8227 10^3) x_4 + \varphi_2 983.4194 x_5 -
$$
  
\n
$$
-\varphi_2 2.2032 10^3 x_6 + \varphi_1 322.5806 \text{ U}
$$
  
\n
$$
\dot{x}_3 = x_4
$$
  
\n
$$
\dot{x}_4 = 516.1290 x_1 - 44.9658 x_4 + 523.9492 x_5
$$
  
\n
$$
\dot{x}_5 = x_6
$$
  
\n
$$
\dot{x}_6 = -424.2424 x_1 + 37.1457 x_4 - 433.3475 x_5 - 0.0100 x_6
$$
  
\n(4.43)

## 4.12 Simulações numéricas: malha aberta X malha fechada (ideal e não ideal): linear

O perfil ilustrado na Figura 4.1 é inicialmente utilizado como excitação para o motor de corrente contínua e as soluções que utilizam esse perfil são apresentadas nas Figuras 4.2 até 4.21.

Neste sub-capítulo existem duas classes de simulações: as Figuras 4.2 a 4.6 mostram os resultados para o sistema linear ideal e as Figuras 4.7 a 4.11 mostram os resultados para o sistema linear não ideal. Para cada um desses grupos de resultados, a solução para o sistema em malha aberta é plotada contra a solução para o sistema aonde a malha é fechada após 10 segundos.

Por meio do (eixo do) motor ao qual está conectada, a estrutura flexível move-se de uma posição angular inicial a uma posição angular final. A malha de controle é fechada apenas quando a viga (ou o eixo do motor) atinge essa posição. O objetivo do controlador aqui projetado e investigado é fazer com que a amplitude de vibração da viga nessa posição amorteça simplesmente ou amorteça mais rapidamente (caso já esteja presente algum outro tipo de amortecimento inerente ao sistema).

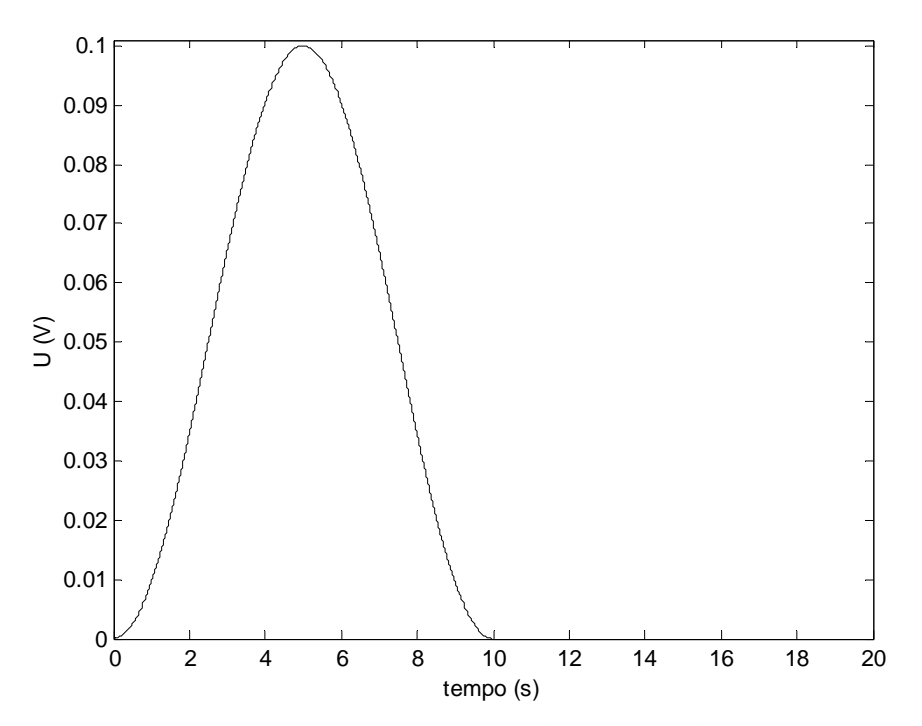

Figura 4.1 – Voltagem prescrita (até o controle ser acionado (em tempo =10s))

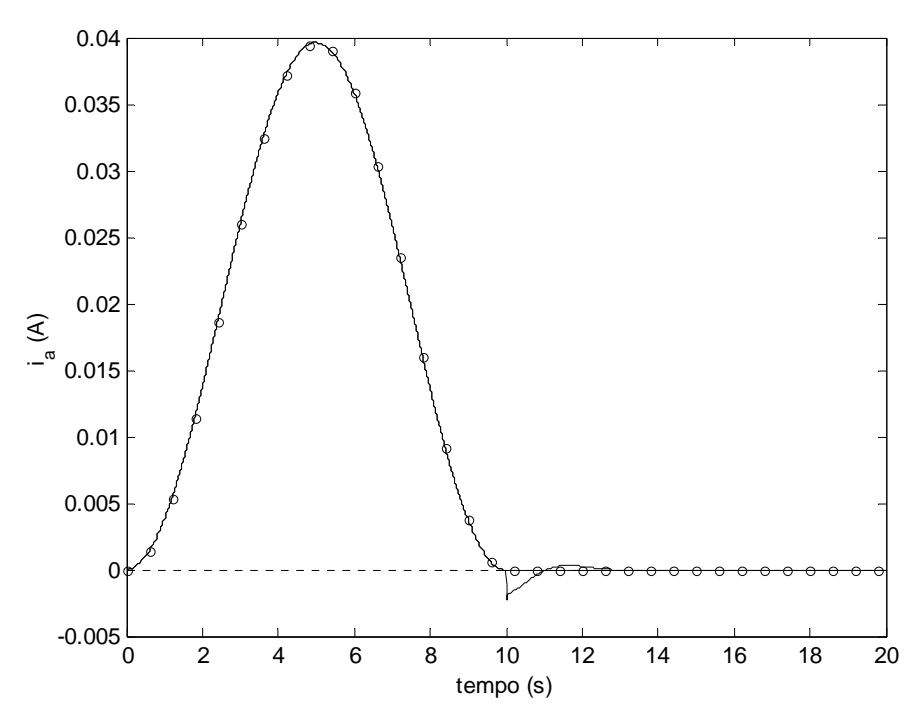

Figura 4.2 – Malha aberta X malha fechada: **ideal** – corrente de armadura –  $(-o-o-o-)$  sem controle;  $(\_\_)$  com controle LINEAR

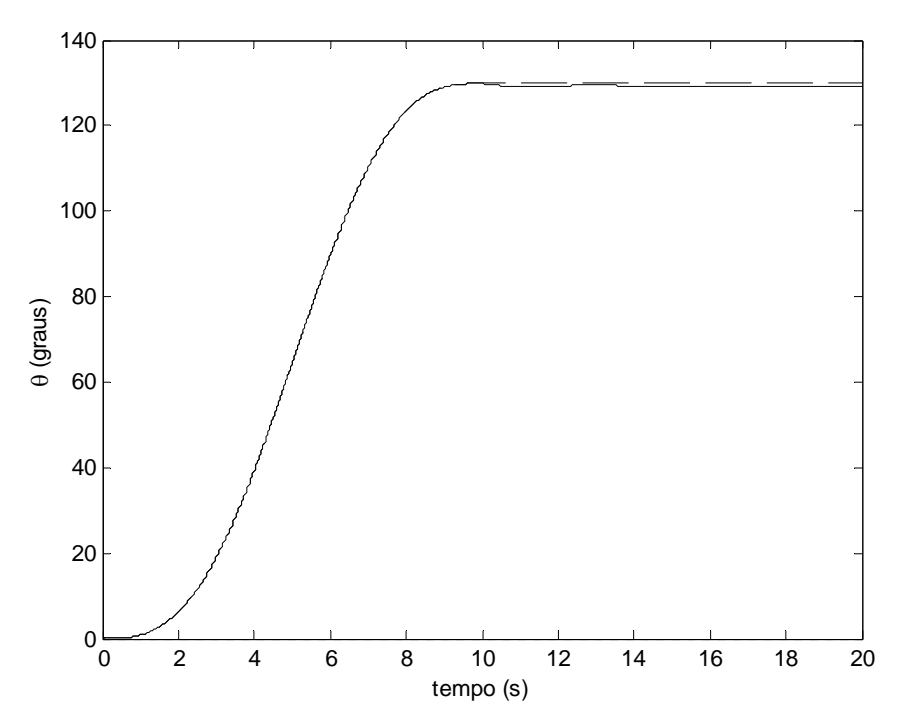

Figura 4.3 – Malha aberta X malha fechada: **ideal** – deslocamento angular –  $(- \cdots)$  sem controle;  $(\cdots)$  com controle LINEAR

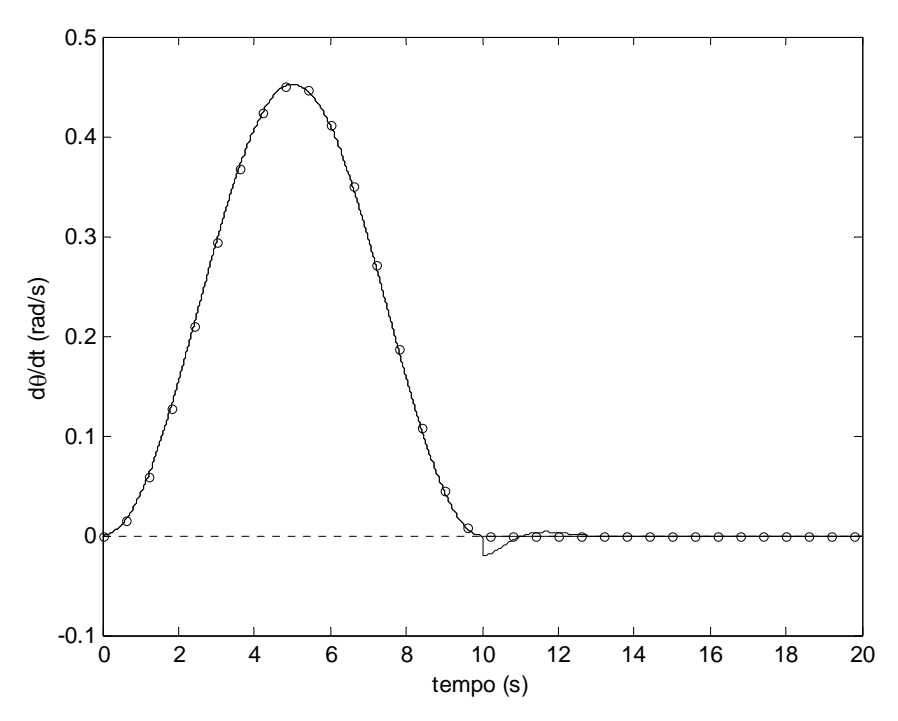

Figura 4.4 – Malha aberta X malha fechada: **ideal** – velocidade angular –  $(-0.0000)$  sem controle;  $(\sim)$  com controle LINEAR

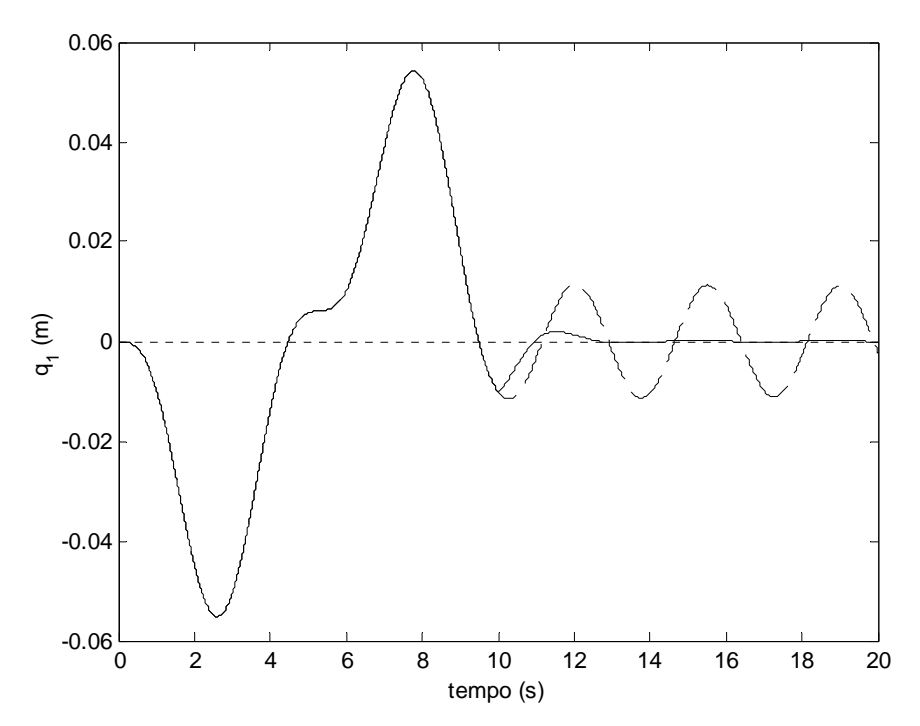

Figura 4.5 – Malha aberta X malha fechada: **ideal** – deflexão (componente temporal) –  $(- - - -)$  sem controle;  $(\_\_)$  com controle LINEAR

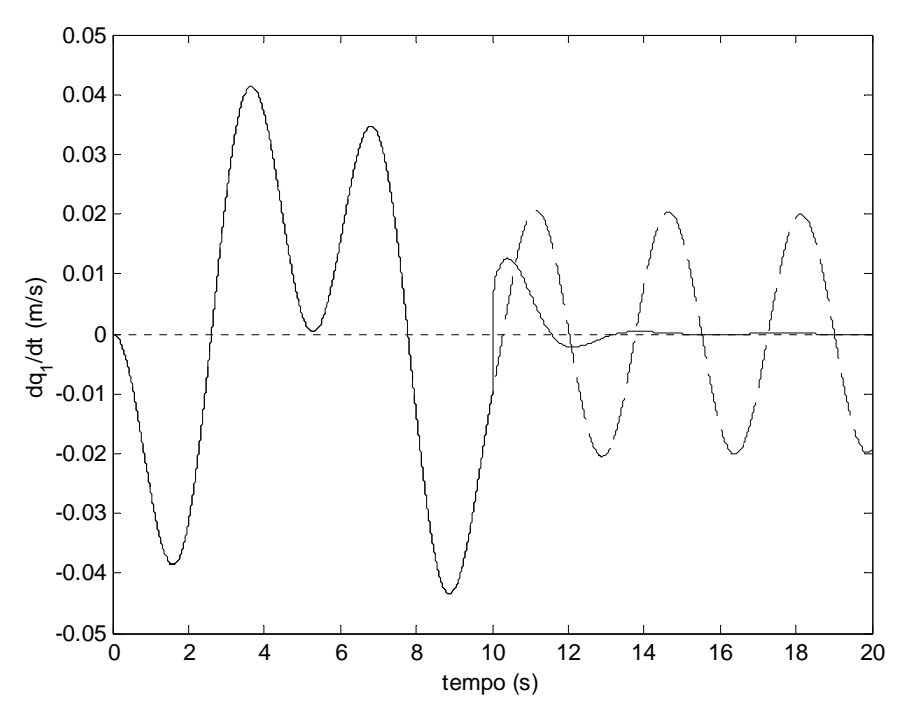

Figura 4.6 – Malha aberta X malha fechada: **ideal** – velocidade de deflexão –  $(- - - -)$  sem controle;  $(\_\_)$  com controle LINEAR

Ainda de acordo com a Figura 4.1, após 10 segundos, a excitação nos terminais do motor cessa (a tensão cai para 0 V) e a ação de controle inicia-se. Esta ação (em V) não é apresentada nessa figura. A tensão de controle é apresentada para alguns casos no sub-capítulo 4.15.

Nas simulações apresentadas nas Figuras 4.2 a 4.6, a viga desloca-se de 0 a 130 graus.

A Figura 4.5 confirma o sucesso da ação de controle proposta. Após 10 segundos, sem a ação de controle, a viga oscila com amortecimento negligenciável (baixo amortecimento estrutural considerado para a viga; ver Tabela 4.2). Assim que a tensão de controle é aplicada aos terminais do motor (tipo de controle conhecido como *não colocado*), a vibração da viga decai rapidamente para zero, ou, de outra forma, o sistema ajusta-se imediatamente aos novos pólos impostos a ele. A Figura 4.6 apresenta o mesmo comportamento controlado para a velocidade de deflexão da viga.

As Figuras 4.2, 4.3 e 4.4 ilustram o fato de que a ação de controle, além de atuar satisfatoriamente sobre o comportamento da viga, não perturba significativamente o comportamento do motor.

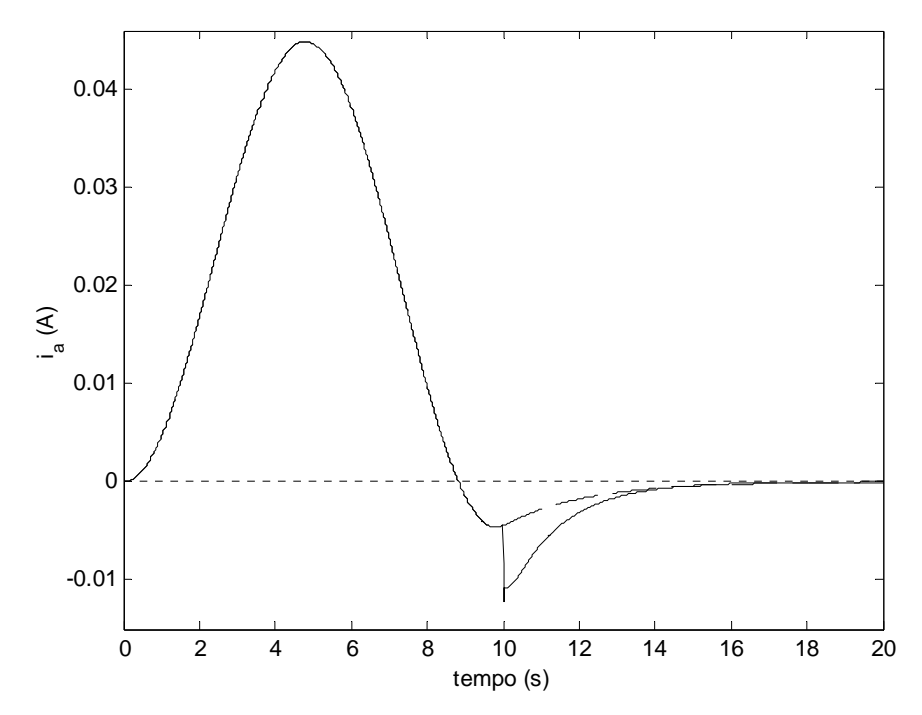

Figura 4.7 – Malha aberta X malha fechada: **não ideal** – corrente de armadura –  $(- - - -)$  sem controle;  $(\_\_)$  com controle LINEAR

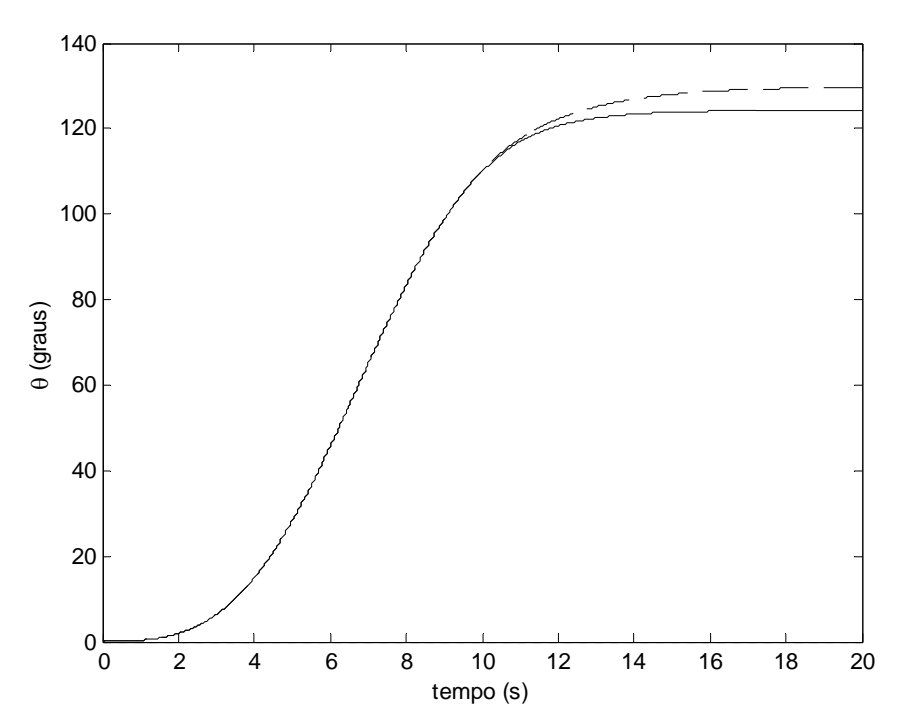

Figura 4.8 – Malha aberta X malha fechada: **não ideal** – deslocamento angular –  $(- - - -)$  sem controle;  $($  —  $)$  com controle LINEAR

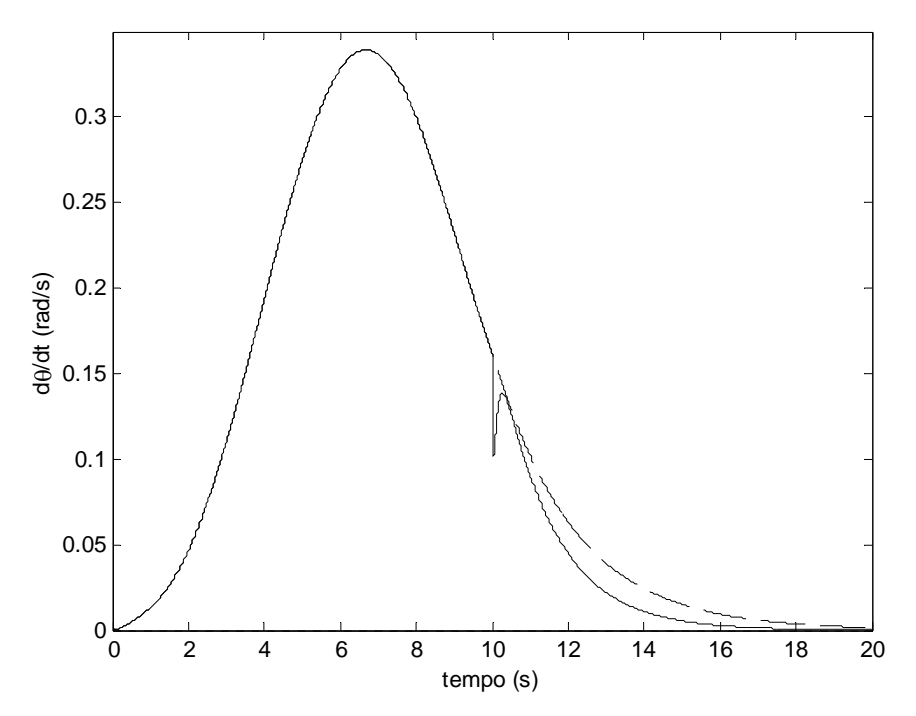

Figura 4.9 – Malha aberta X malha fechada: **não ideal** – velocidade angular –  $(- - - -)$  sem controle;  $(\_\_)$  com controle LINEAR

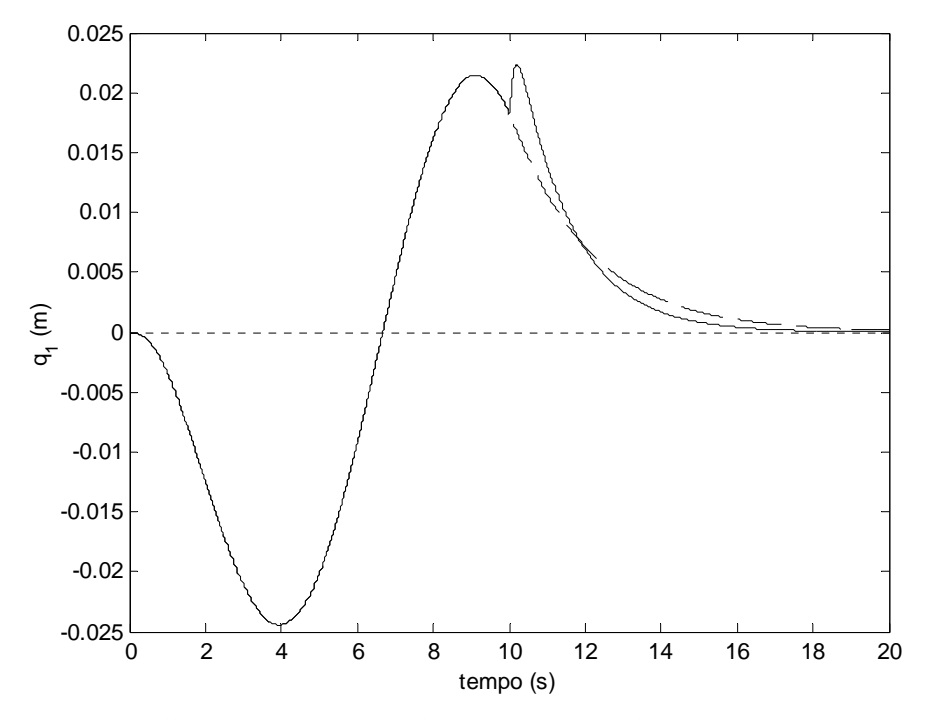

Figura 4.10 – Malha aberta X malha fechada: **não ideal** – deflexão (componente temporal) –  $(- - - -)$  sem controle;  $(\_\_)$  com controle LINEAR

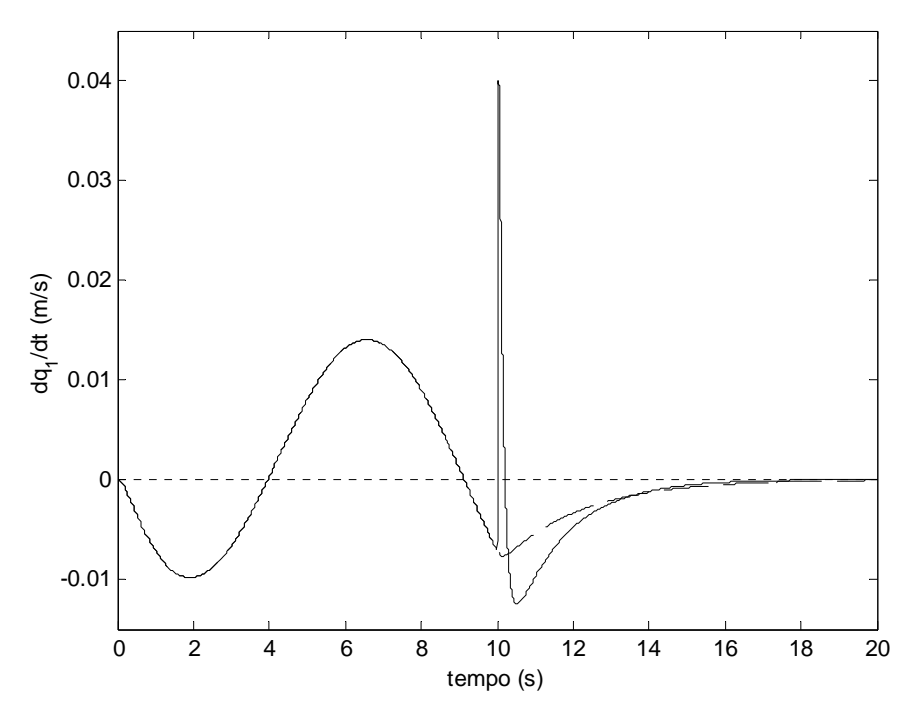

Figura 4.11 – Malha aberta X malha fechada: **não ideal** – velocidade de deflexão –  $(- - -)$  sem controle;  $(\_\_)$  com controle LINEAR

Nas simulações apresentadas nas Figuras 4.7 a 4.11, a viga desloca-se de 0 a 130 graus caso o controle nunca seja acionado e de 0 a aproximadamente 125 graus quando o controle é acionado após 10 segundos.

Na Figura 4.10, para o comportamento da viga sem controle, percebe-se que a amplitude de vibração já é satisfatoriamente amortecida devido à interação não ideal com o motor. Assim que a tensão de controle é aplicada aos terminais do motor, a vibração da viga decai ligeiramente mais rápido para zero (em comparação com o caso aonde o controle não é aplicado). No entanto, o instante inicial da aplicação da ação de controle é crítico (a amplitude de vibração aumenta antes de começar a decair). A Figura 4.11 apresenta um pico de velocidade nesse instante. Este pico também pode ser notado nas Figuras 4.21 e 4.32.

As Figuras 4.7, 4.8 e 4.9 mostram que, para o caso não ideal, a ação de controle (e de acordo com os ganhos considerados) perturba significativamente o comportamento do motor (em relação à abordagem ideal).

## 4.13 Equações governantes do movimento em malha fechada (ideal e não ideal): não linear

As equações governantes do movimento não lineares na forma de estado são escritas:

• para o sistema ideal como:

$$
\dot{x}_1 = -(617.7265 + \varphi_2 2.0000)x_1 - (17.0368 + \varphi_2 21.8065)x_4 + \varphi_2 173.8065x_5 -
$$
  
\n
$$
-\varphi_2 23.6452x_6 + \varphi_1 322.5806 \text{ U}
$$
  
\n
$$
\dot{x}_3 = x_4
$$
  
\n
$$
\dot{x}_4 = 516.1290x_1 - 44.9658x_4
$$
  
\n
$$
\dot{x}_5 = x_6
$$
  
\n
$$
\dot{x}_6 = -424.2424x_1 + 37.1457x_4 - 3.2400x_5 - 0.0100x_6 + x_4^2x_5
$$
  
\n(4.44)

• para o sistema não ideal como:

$$
\dot{x}_1 = -(617.7265 + \varphi_2 11.6129) x_1 - (17.0368 + \varphi_2 1.8227 10^3) x_4 + \varphi_2 983.4194 x_5 -
$$
  
\n
$$
-\varphi_2 2.2032 10^3 x_6 + \varphi_1 322.5806 \text{ U}
$$
  
\n
$$
\dot{x}_3 = x_4
$$
  
\n
$$
\dot{x}_4 = 516.1290 x_1 - 44.9658 x_4 + 523.9492 x_5
$$
  
\n
$$
\dot{x}_5 = x_6
$$
  
\n
$$
\dot{x}_6 = -424.2424 x_1 + 37.1457 x_4 - 433.3475 x_5 - 0.0100 x_6 + x_4^2 x_5
$$
  
\n(4.45)

A única diferença entre (4.42) - (4.43) e (4.44) - (4.45) é o termo em negrito em (4.44) e (4.45). Este termo, o único não linear para este modelo matemático representa a rigidez centrípeta associada ao fato de a viga estar em movimento de rotação em redor de um eixo e estar, portanto, sujeita a esforços centrípetos.

## 4.14 Simulações numéricas: malha aberta X malha fechada (ideal e não ideal): não linear

A não linearidade presente neste modelo matemático é fortemente dependente da velocidade de rastreamento do eixo do motor, a qual aparece neste termo ao quadrado. Duas diferentes velocidades de rastreamento serão simuladas neste sub-capítulo.

Nas Figuras 4.12 a 4.21, o perfil de excitação é o mesmo apresentado anteriormente (onde  $U_{\text{max}} = 0.1$  V). As soluções apresentadas nas Figuras 4.23 a 4.32 são devidas ao perfil apresentado na Figura 4.22 (onde  $U_{max} = 0.3$  V), ou seja, para velocidade de rastreamento maior que a considerada anteriormente.

Os ganhos e a própria lei de controle projetados e utilizados com sucesso para o caso linear são agora aplicados para o caso não linear, sem que qualquer outro tipo de consideração seja feita nesse sentido. A idéia aqui é testar até que ponto o sistema não linear pode ser satisfatoriamente controlado utilizando um projeto de controle que foi desenvolvido tendo como base apenas a parte linear deste. Vale lembrar que o procedimento desenvolvido neste capítulo para a obtenção dos ganhos do controlador só pode ser desenvolvido para sistemas cujas equações governantes sejam lineares.

Novamente, existem duas classes de simulações: as Figuras 4.12 a 4.16 mostram os resultados para o sistema não linear ideal ( $U_{max} = 0.1$  V) e as Figuras 4.17 a 4.21 mostram os resultados para o sistema não linear não ideal ( $U_{max}$  = 0.1 V). A solução para o sistema em malha aberta é plotada contra a solução para o sistema aonde a malha é fechada após 10 segundos.

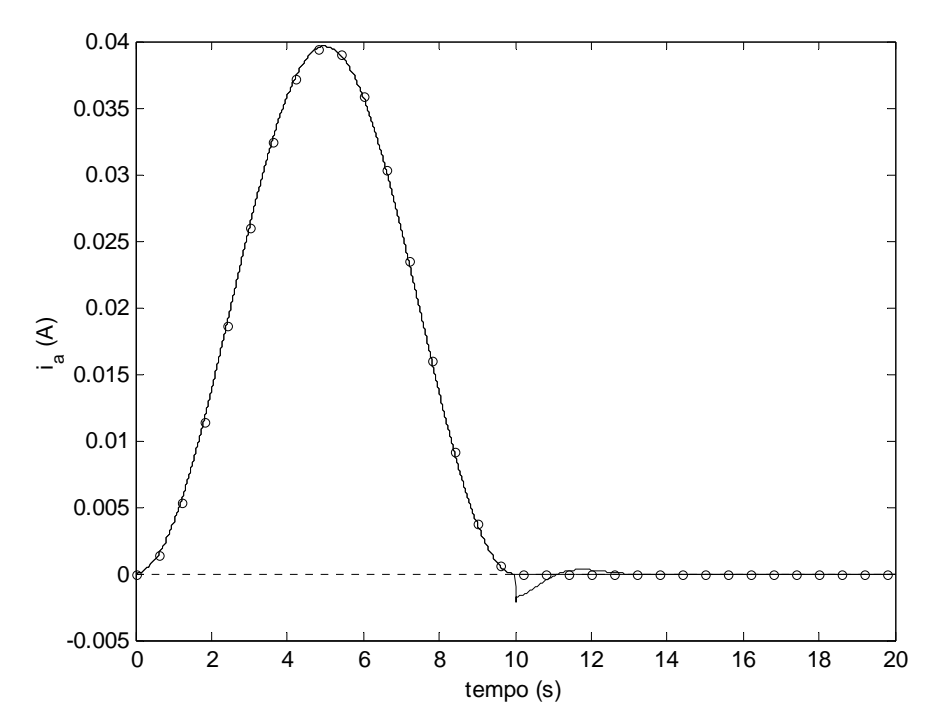

Figura 4.12 – Malha aberta X malha fechada: **ideal** – corrente de armadura –  $(-o-o-o-)$  sem controle;  $(\_\_)$  com controle NÃO LINEAR

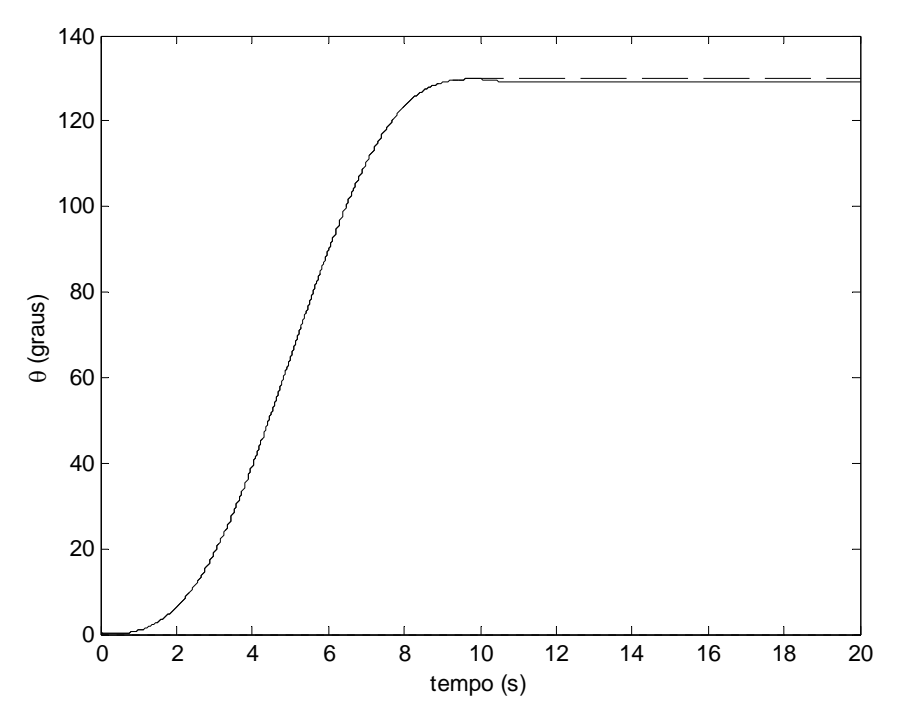

Figura 4.13 – Malha aberta X malha fechada: **ideal** – deslocamento angular –  $(- - - -)$  sem controle;  $(\_\_)$  com controle NÃO LINEAR

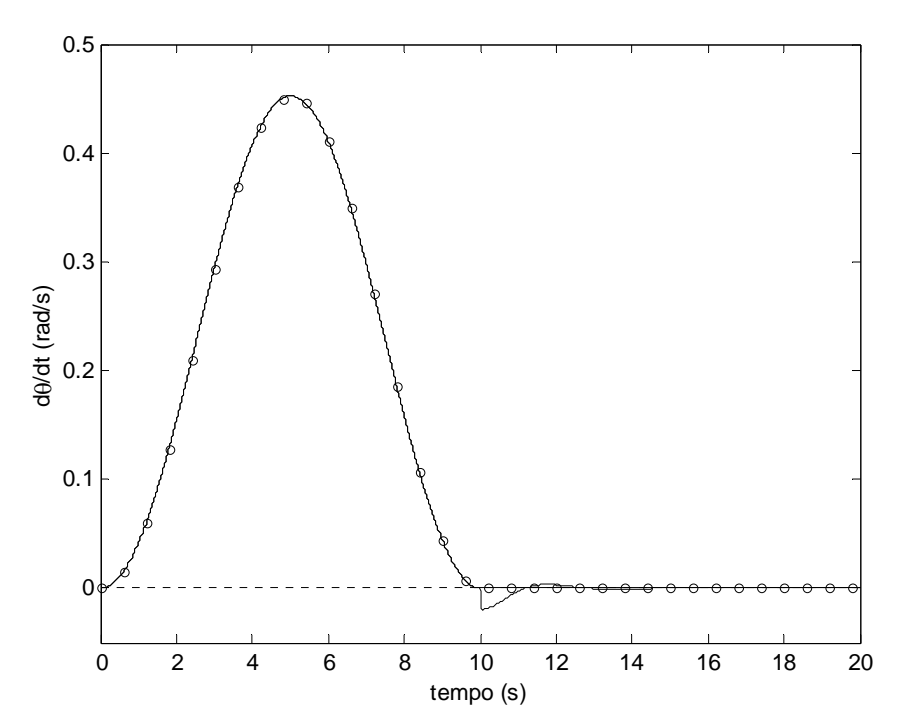

Figura 4.14 – Malha aberta X malha fechada: **ideal** – velocidade angular –  $(-o-o-o-)$  sem controle;  $(\_\_)$  com controle

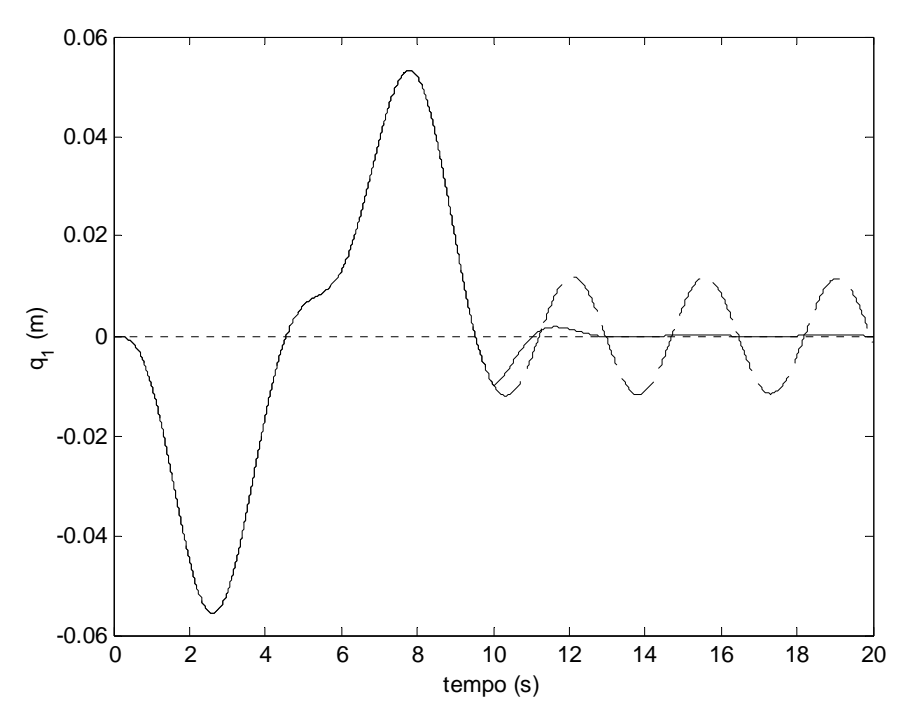

Figura 4.15 – Malha aberta X malha fechada: **ideal** – deflexão (componente temporal) –  $(- - - -)$  sem controle;  $(\_\_)$  com controle NÃO LINEAR

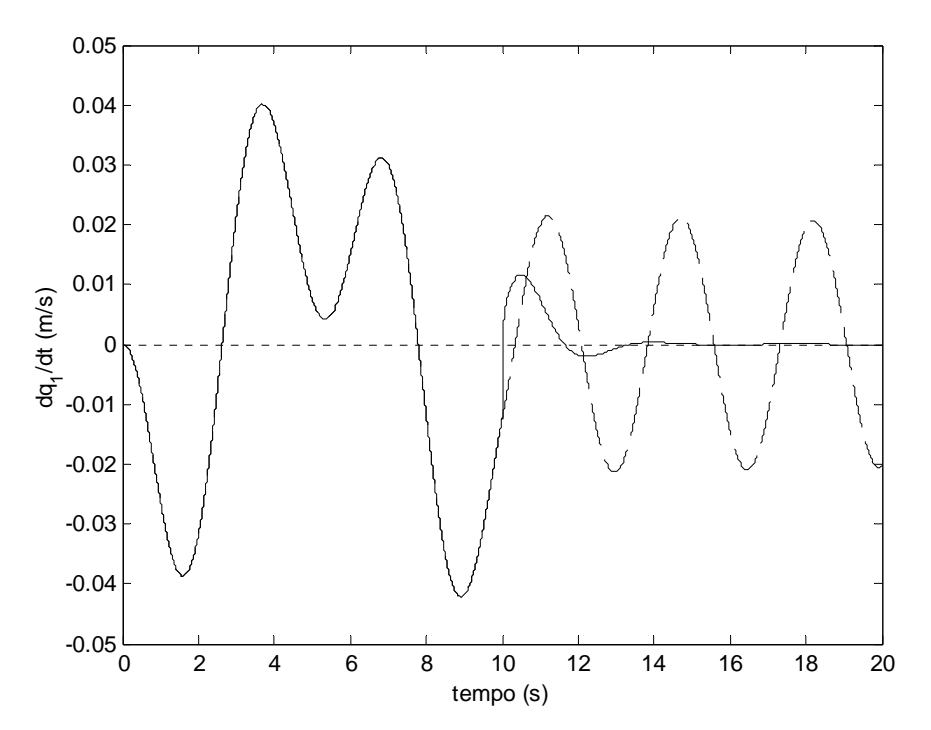

Figura 4.16 – Malha aberta X malha fechada: **ideal** – velocidade de deflexão –  $(- - - -)$  sem controle;  $($  —  $)$  com controle NÃO LINEAR

Da mesma forma, as Figuras 4.23 a 4.27 mostram os resultados para o sistema não linear ideal ( $U_{\text{max}}$  = 0.3 V) e as Figuras 4.28 a 4.32 mostram os resultados para o sistema não linear não ideal ( $U_{max}$  = 0.3 V).

Percebe-se para o sistema não linear um comportamento semelhante àquele observado para o sistema linear. Da mesma forma que aqueles, estes também foram satisfatoriamente controlados.

Quanto maior a tensão elétrica nos terminais do motor, maior a velocidade de rastreamento da viga e, portanto, maior o efeito da não linearidade sobre o comportamento dinâmico do sistema. No entanto, velocidades maiores implicam também maiores deflexões da viga. Um fato que não pode ser esquecido é que o modelo de curvatura utilizado nesta investigação prevê apenas pequenas deflexões (curvatura linear). Matematicamente, as equações podem ser integradas numericamente e fornecer soluções estáveis até uma determinada voltagem. Contudo, fisicamente esta solução não possui significado algum. As soluções numéricas para o sistema não linear ideal invariavelmente se tornam instáveis e divergem após determinado valor de tensão.

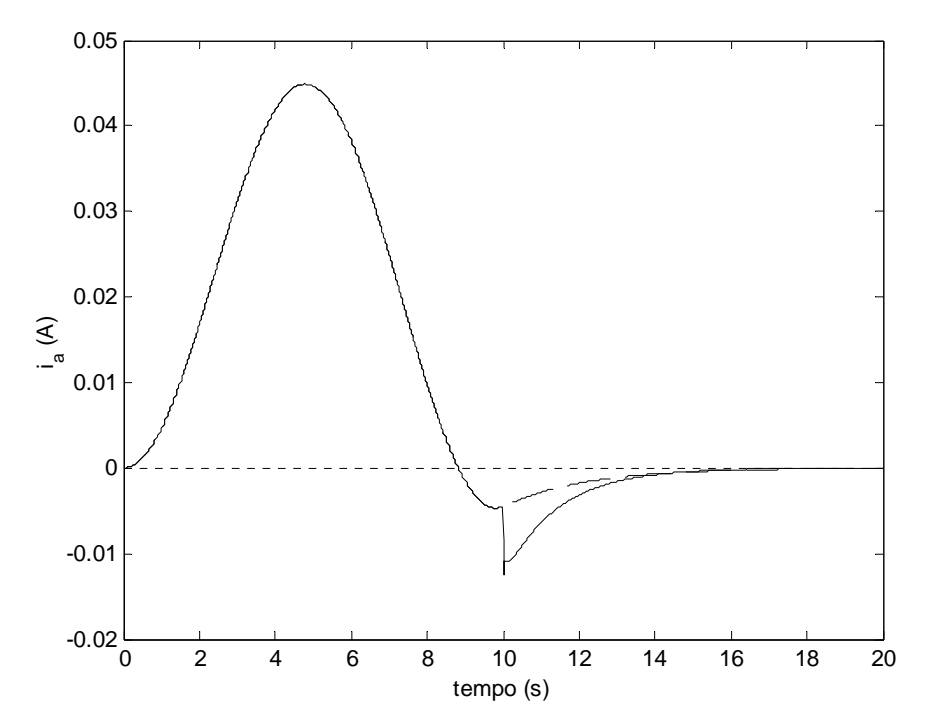

Figura 4.17 – Malha aberta X malha fechada: **não ideal** – corrente de armadura –  $(- - - -)$  sem controle;  $(\sim)$  com controle NÃO LINEAR

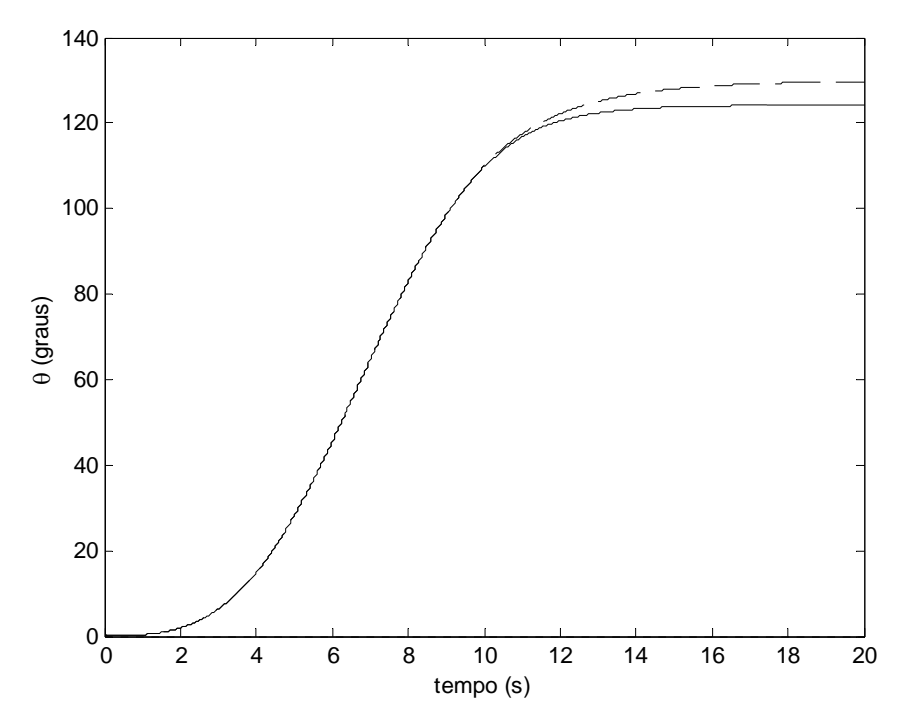

Figura 4.18 – Malha aberta X malha fechada: **não ideal** – deslocamento angular –  $(- - - -)$  sem controle;  $(\_\_)$  com controle NÃO LINEAR

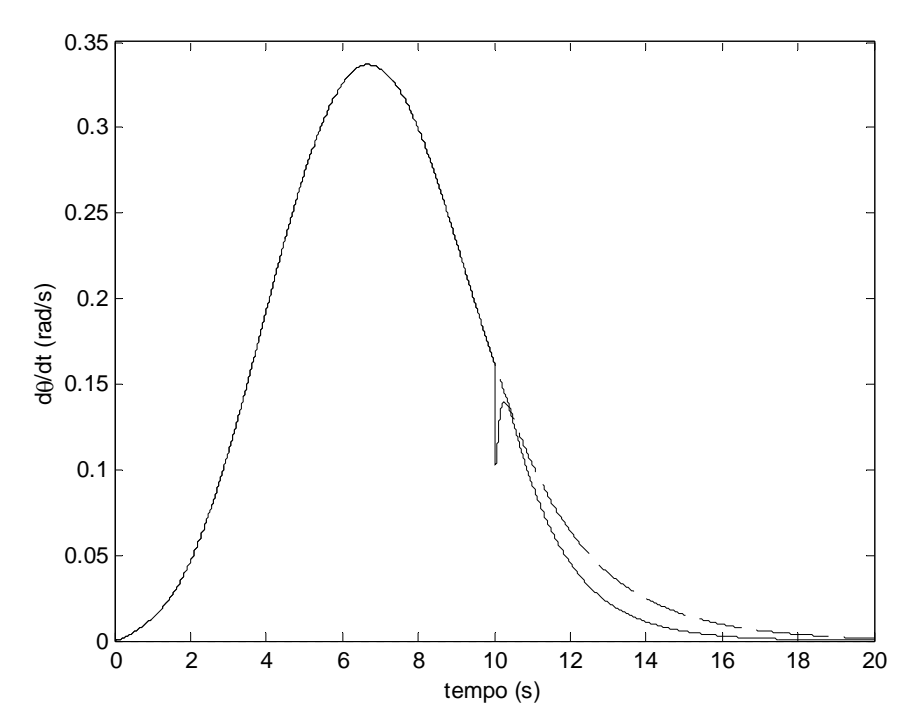

Figura 4.19 – Malha aberta X malha fechada: **não ideal** – velocidade angular –  $(- - - -)$  sem controle;  $(\_\_)$  com controle

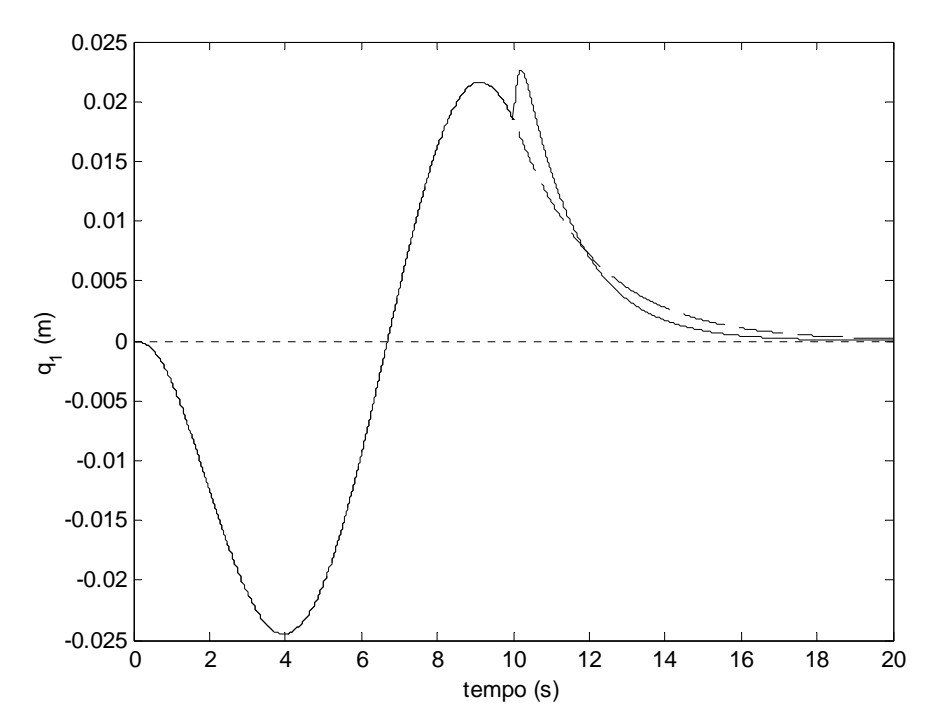

Figura 4.20 – Malha aberta X malha fechada: **não ideal** – deflexão (componente temporal) –  $(- - - -)$  sem controle;  $($  —  $)$  com controle NÃO LINEAR

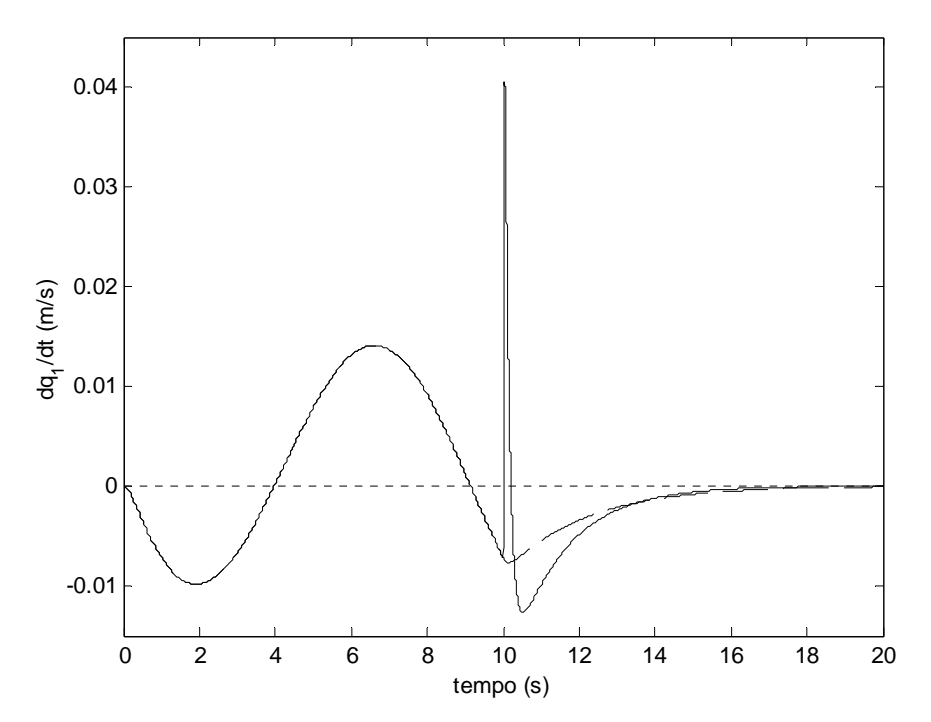

Figura 4.21 – Malha aberta X malha fechada: **não ideal** – velocidade de deflexão –  $(- - - -)$  sem controle;  $($  —  $)$  com controle NÃO LINEAR
Por exemplo, para  $U_{\text{max}} = 0.4$  V, a solução é estável em malha aberta e em malha fechada mas as amplitudes de vibração da viga atingem valores proibitivos para a abordagem ideal. Para a abordagem não ideal esse valor de tensão fornece resultados realistas para este modelo de curvatura (a solução também é estável tanto em malha aberta quanto para a situação onde a malha é fechada após 10 segundos). Estes resultados não são apresentados aqui.

Para  $U_{\text{max}} = 0.5$  V o sistema não ideal é novamente estável e realista com e sem o controlador. Para o caso ideal, o sistema em malha fechada é instável.

Para o caso não ideal, a lei de controle proposta e os ganhos "lineares" conseguem controlar o sistema sem problemas. As observações a serem feitas para o comportamento das soluções controladas para o caso não ideal são as mesmas feitas anteriormente para o sistema linear. Para o caso ideal, esta lei e ganhos falham após certo valor da amplitude da excitação, contudo, os resultados obtidos mesmo para soluções estáveis perto desse valor já não possuem mais significado físico.

Conclui-se, então que, em vista dessas limitações, o sistema não linear é também satisfatoriamente controlado por essa lei de controle e com os ganhos determinados por meio do caso linear.

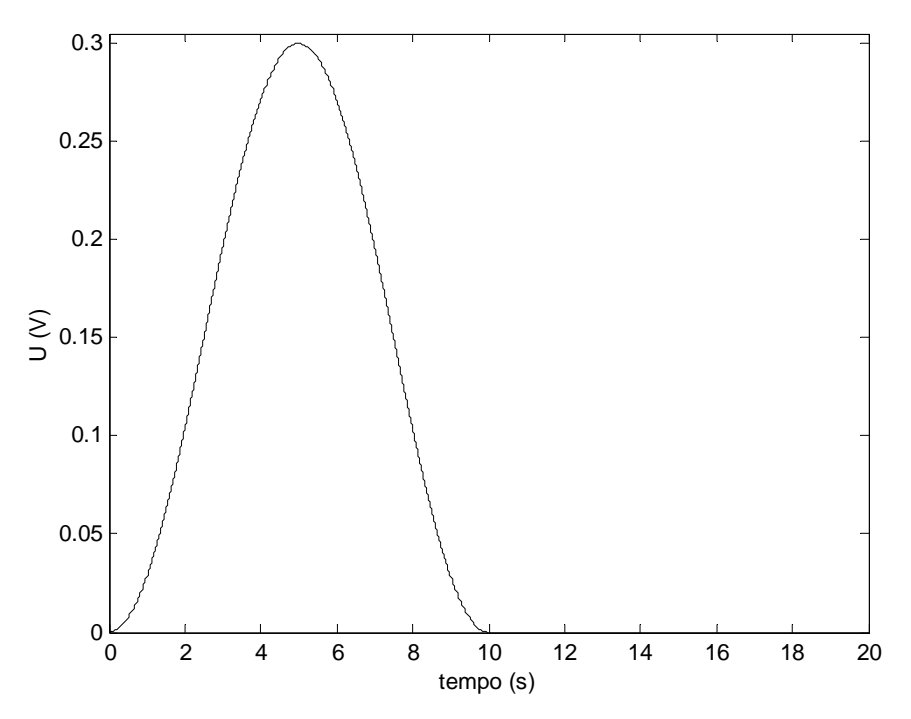

Figura 4.22 – Voltagem prescrita (até o controle ser acionado (em tempo =10s))

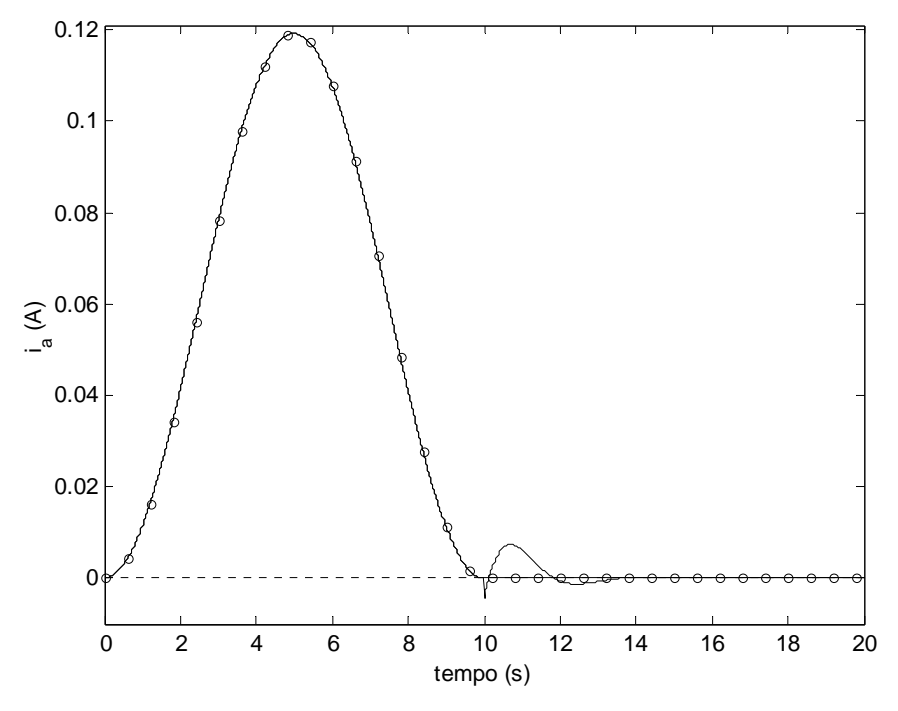

Figura 4.23 – Malha aberta X malha fechada: **ideal** – corrente de armadura – ( -o-o-o- ) sem controle; ( \_\_\_\_\_\_ ) com controle NÃO LINEAR

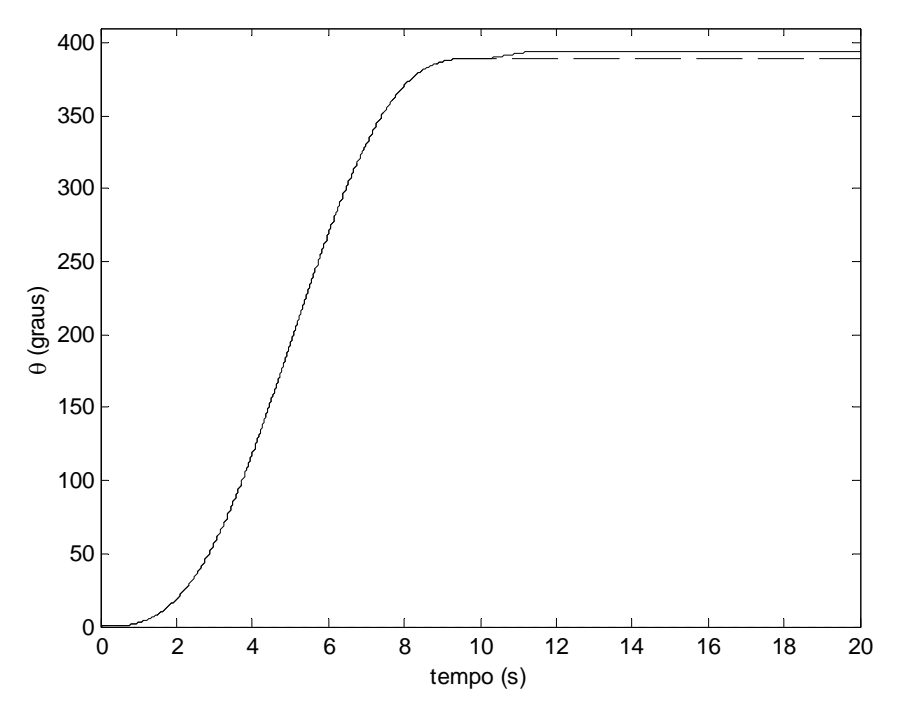

Figura 4.24 – Malha aberta X malha fechada: **ideal** – deslocamento angular –  $(- - - -)$  sem controle;  $($  —  $)$  com controle NÃO LINEAR

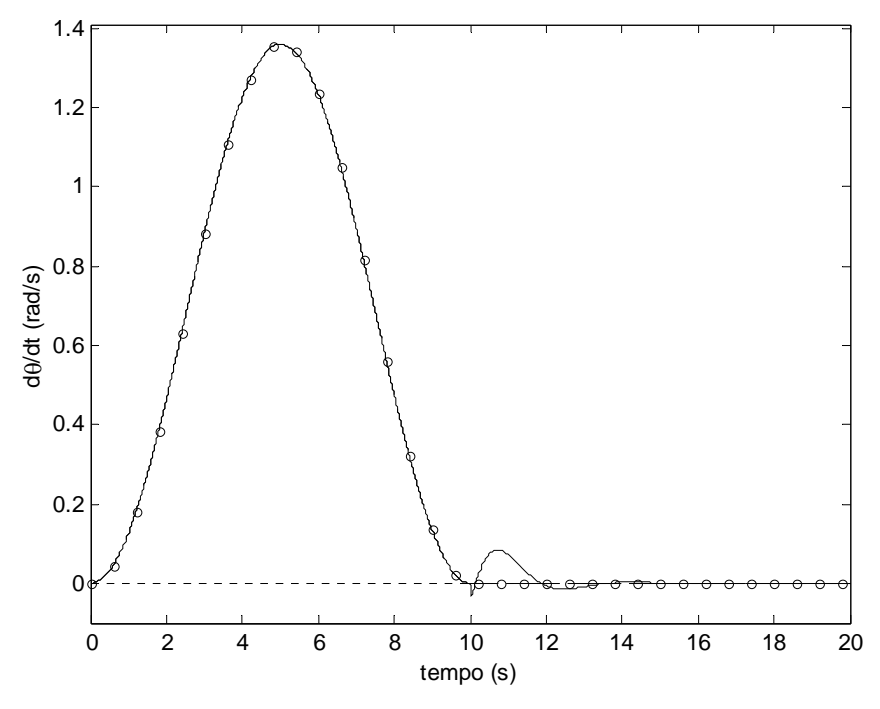

Figura 4.25 – Malha aberta X malha fechada: **ideal** – velocidade angular –  $(-0.0-0.0)$  sem controle;  $(-)$  com controle

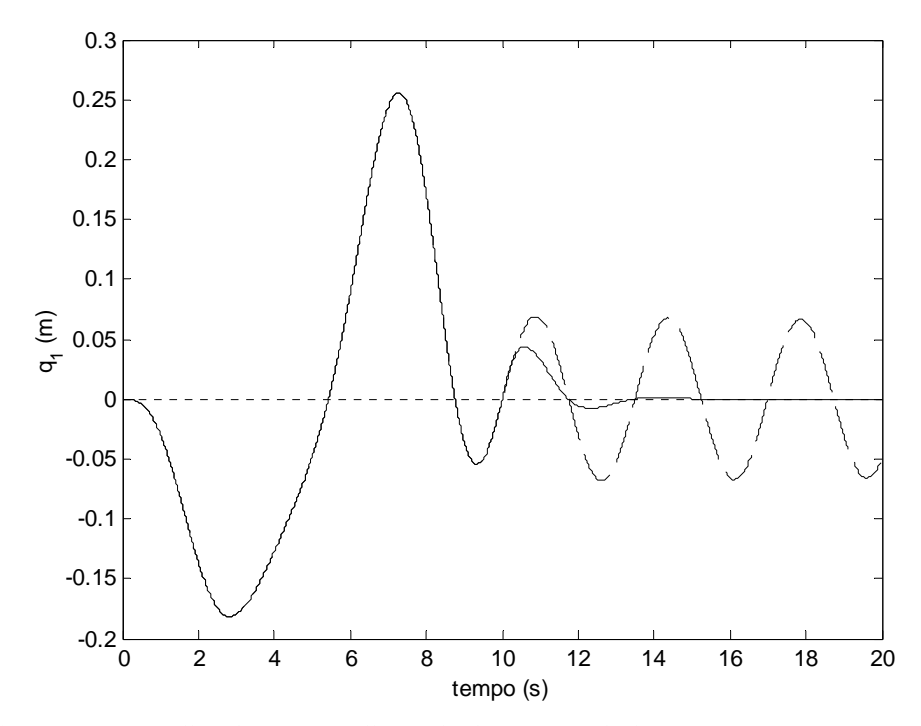

Figura 4.26 – Malha aberta X malha fechada: **ideal** – deflexão (componente temporal) –  $(- \cdots)$  sem controle;  $(\cdots)$  com controle NÃO LINEAR

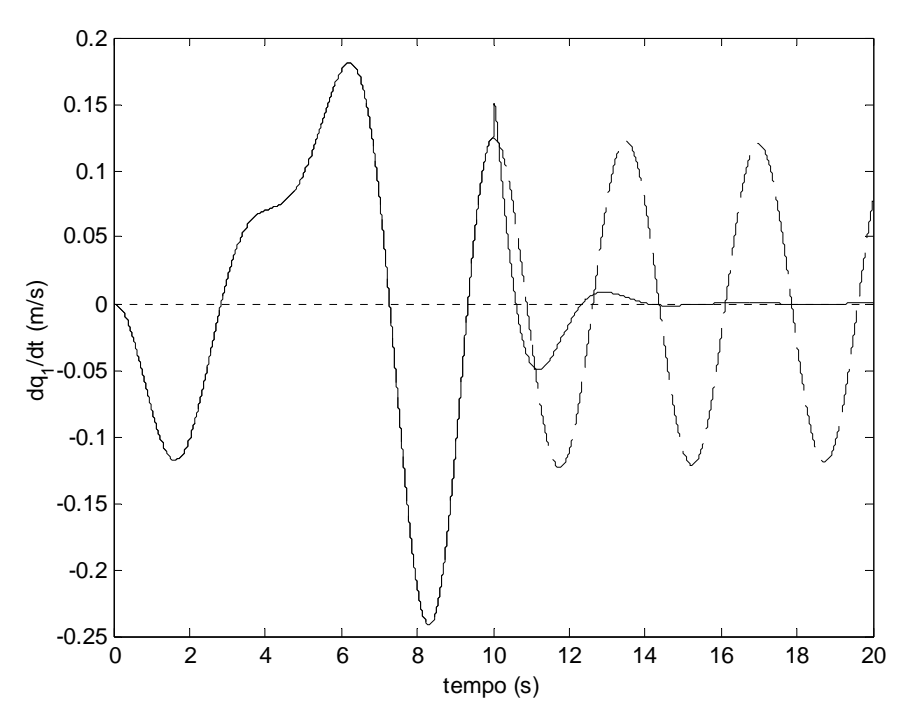

Figura 4.27 – Malha aberta X malha fechada: **ideal** – velocidade de deflexão –  $(- - - -)$  sem controle;  $(\_\_)$  com controle NÃO LINEAR

Vale ressaltar que os ganhos proporcional e derivativo utilizados são fixos e definidos no começo deste capítulo levando-se em conta os pólos desejados. Um próximo passo natural nesta pesquisa seria desenvolver (ou aplicar) um método de otimização a essa lei de controle (PD) de tal forma que os ganhos assim determinados sejam os melhores ganhos para este sistema. As simulações aqui apresentadas, no entanto, confirmam que a abordagem utilizada realmente funciona (ao menos teoricamente). Logicamente, o tipo de não linearidade com que se está trabalhando e as limitações do modelo matemático sob investigação devem estar bem claras na mente do pesquisador.

Leis de controle do tipo PID ou do tipo PI podem também ser testadas seguindo os mesmos procedimentos aqui apresentados.

Um fato importante que deve ser notado em relação aos desenvolvimentos aqui apresentados é que nenhum tipo de linearização das equações não lineares governantes do movimento foi efetuado. Como pode ser visto no sub-capítulo 4.16, a importância não linearidade quando se considera  $U_{\text{max}} = 0.3$  V faz com que a solução não linear seja completamente diferente da solução linear (principalmente para o caso ideal).

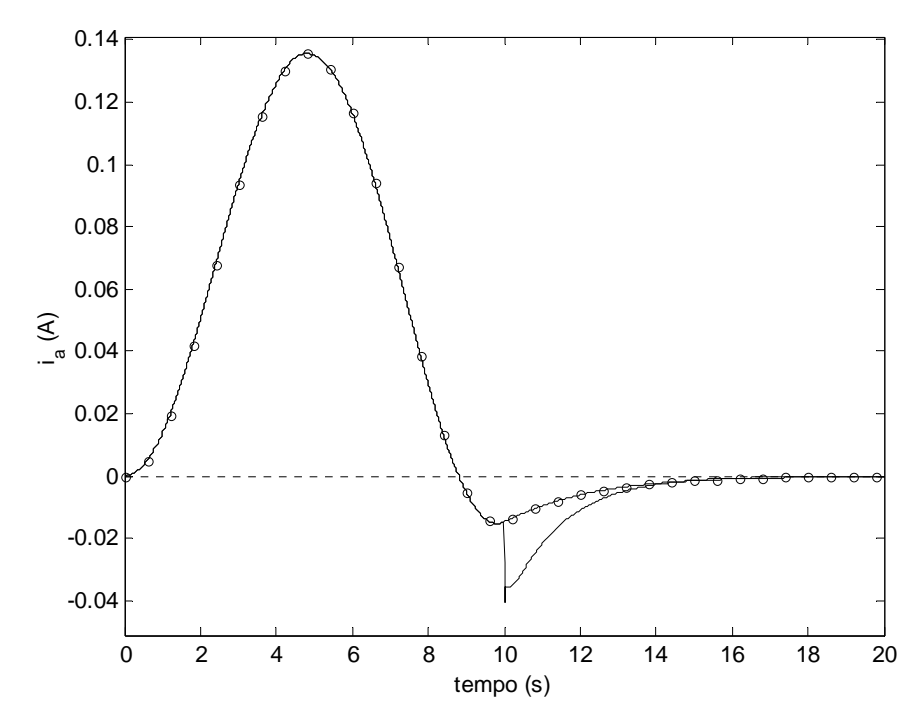

Figura 4.28 – Malha aberta X malha fechada: **não ideal** – corrente de armadura –  $(- - - -)$  sem controle;  $(\_\_)$  com controle NÃO LINEAR

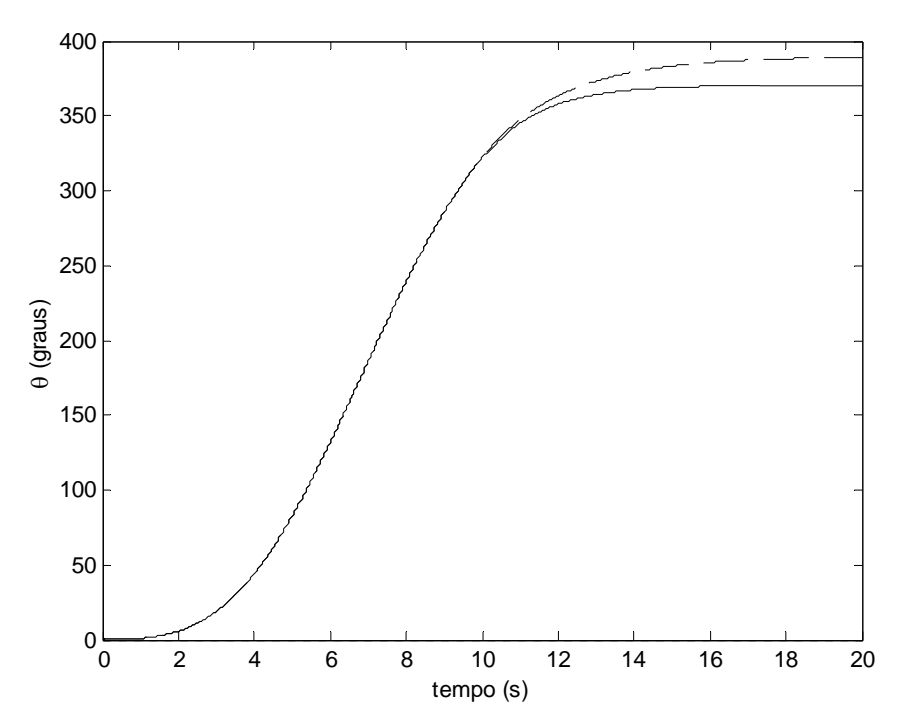

Figura 4.29 – Malha aberta X malha fechada: **não ideal** – deslocamento angular –  $(- - - -)$  sem controle;  $($  —  $)$  com controle NÃO LINEAR

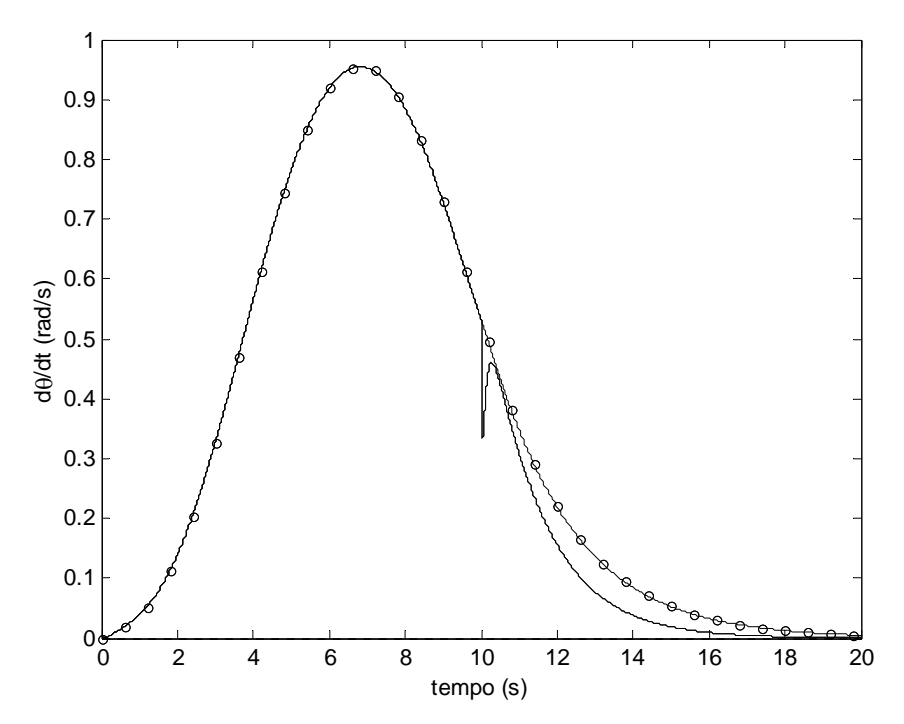

Figura 4.30 – Malha aberta X malha fechada: **não ideal** – velocidade angular –  $(- - - -)$  sem controle;  $(\_\_)$  com controle NÃO LINEAR

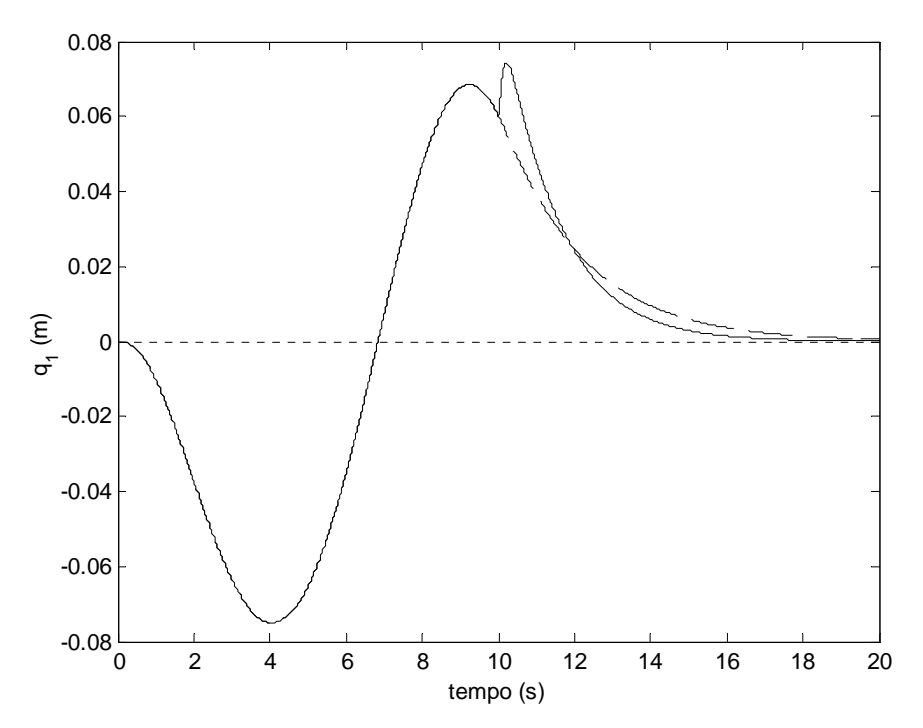

Figura 4.31 – Malha aberta X malha fechada: **não ideal** – deflexão (componente temporal) –  $(- - - -)$  sem controle;  $(\_\_)$  com controle NÃO LINEAR

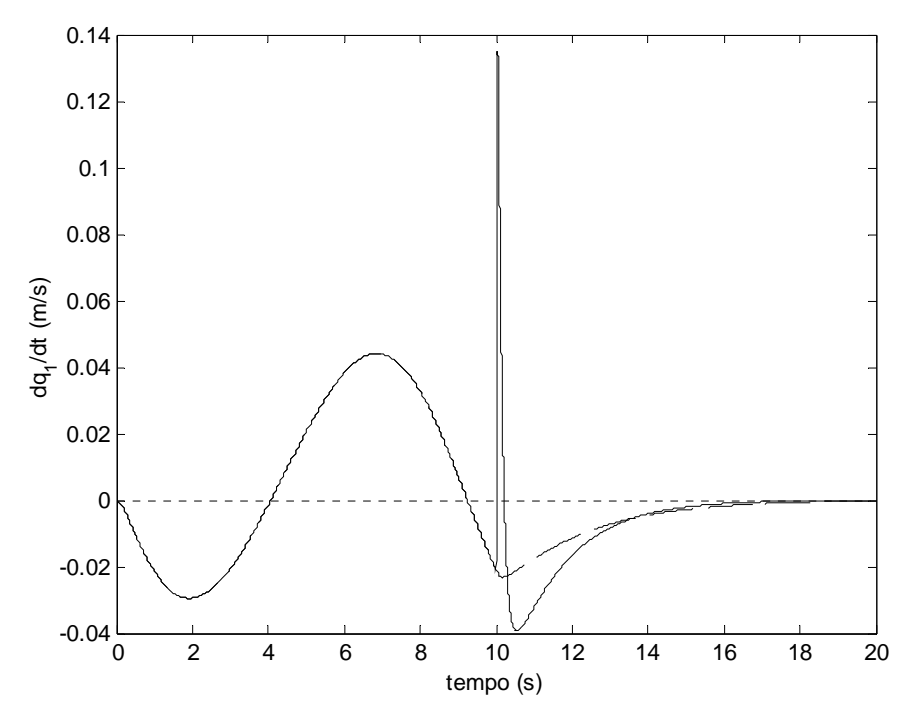

Figura 4.32 – Malha aberta X malha fechada: **não ideal** – velocidade de deflexão –  $(- - - -)$  sem controle;  $(\_\_)$  com controle NÃO LINEAR

## 4.15 A tensão de controle

As Figuras 4.33 e 4.34 apresentam as tensões elétricas de controle desenvolvidas pelo motor devido à lei de controle e ganhos considerados. Ambas referem-se ao caso não linear e a cada uma das amplitudes máximas de excitação consideradas (0.1 V e 0.3 V). A primeira figura refere-se à abordagem ideal e a segunda à abordagem não ideal. Como apenas a tensão elétrica de controle está plotada nesses gráficos, antes de 10 segundos o valor da tensão nos terminais do motor é indicado como sendo 0 V.

Apesar dos esforços de controle para a abordagem não ideal parecerem ser bem maiores em comparação com aqueles necessários para controlar o sistema ideal, vale lembrar que os ganhos não são os mesmos para cada uma dessas abordagens.

Percebe-se também nessas figuras que uma maior velocidade de rastreamento exigirá uma maior tensão de controle no motor. Isso ocorre tanto para o caso ideal quanto para o caso não ideal.

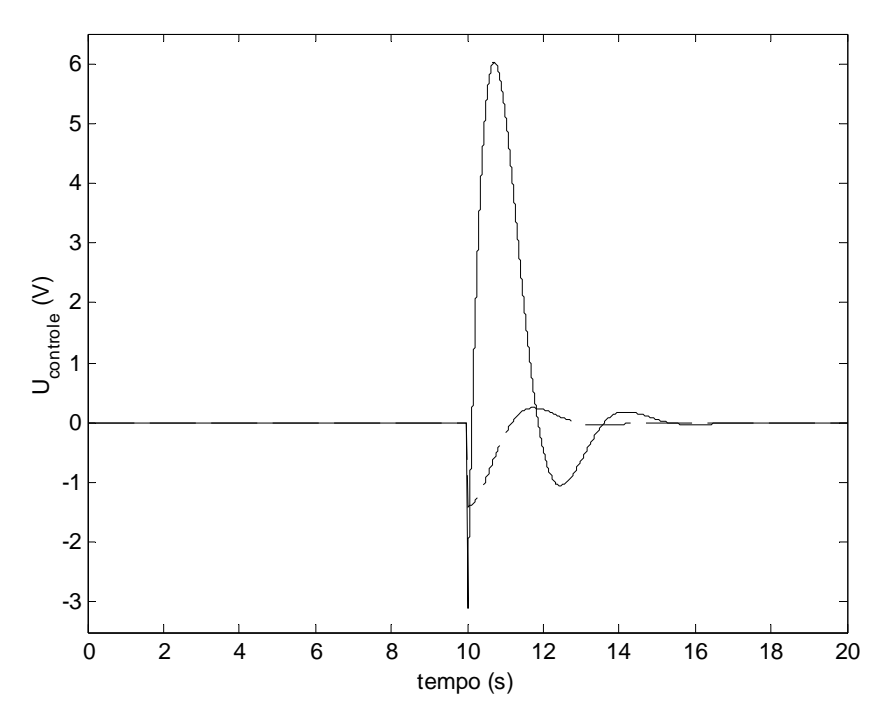

Figura 4.33 – Tensão de controle para os resultados apresentados nas Figuras 4.12 a 4.16 ( - - - - ) e nas Figuras 4.23 a 4.27 ( — ) IDEAL / NÃO LINEAR nas Figuras 4.23 a 4.27 ( $\longrightarrow$ )

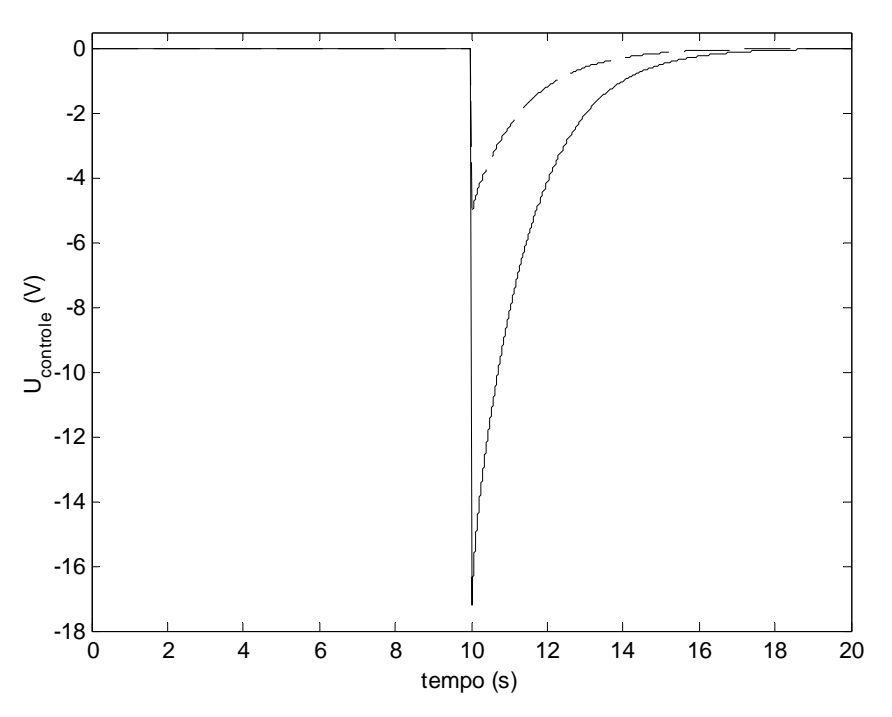

Figura 4.34 – Tensão de controle para os resultados apresentados nas Figuras 4.17 a 4.21 ( - - - - ) e nas Figuras 4.28 a 4.32 ( — ) NÃO IDEAL / NÃO LINEAR NÃO IDEAL / NÃO LINEAR

## 4.16 Linear X Não Linear (Umax=0.3 V): malha aberta

A fim de que fique bem claro que a não linearidade cúbica presente no modelo matemático adotado aqui é razoavelmente forte, as Figuras 4.35 e 4.36 são plotadas a seguir. Cada uma dessas figuras mostra a deflexão da viga quando se considera e quando não se considera o termo de rigidez centrípeta. Apenas o caso de maior velocidade de rastreamento investigado foi considerado.

O fato da solução não linear diferir consideravelmente da solução linear corrobora a possibilidade investigada neste trabalho de a lei de controle e ganhos determinados a partir do sistema linear poderem ser aplicáveis com sucesso para o sistema não linear (sob as condições comentadas).

Para a abordagem ideal, aonde a energia desenvolvida pela viga não é escoada para o motor, a diferença entre a solução linear e a solução não linear é mais evidente. Vale lembrar que ambos foram controlados. Para o caso não ideal a solução linear e a solução não linear estão mais próximas.

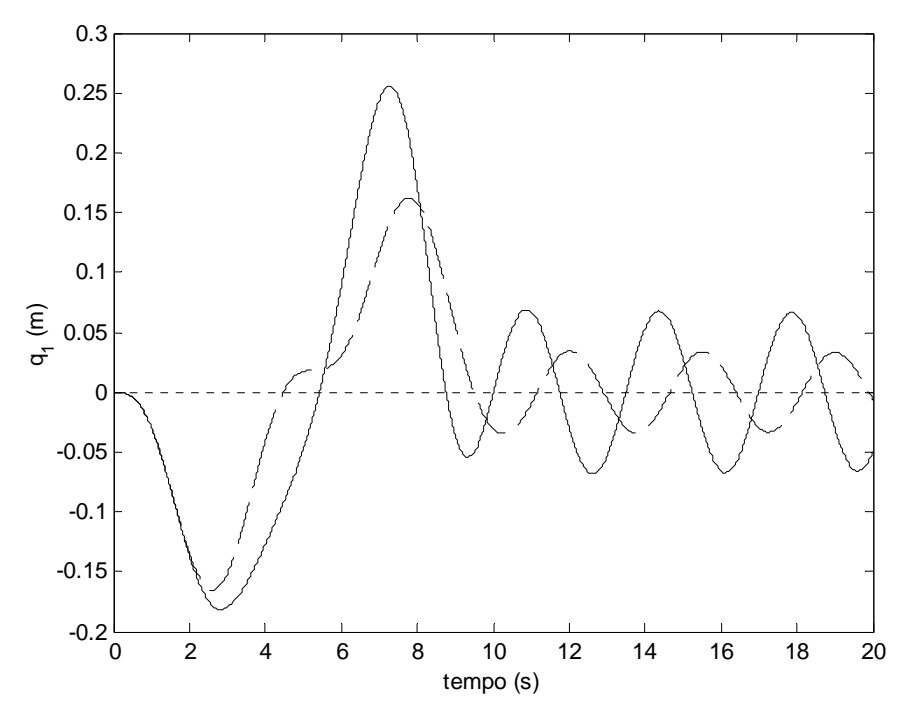

Figura 4.35 – Deflexão da estrutura flexível: linear (----) e não linear (---) IDEAL

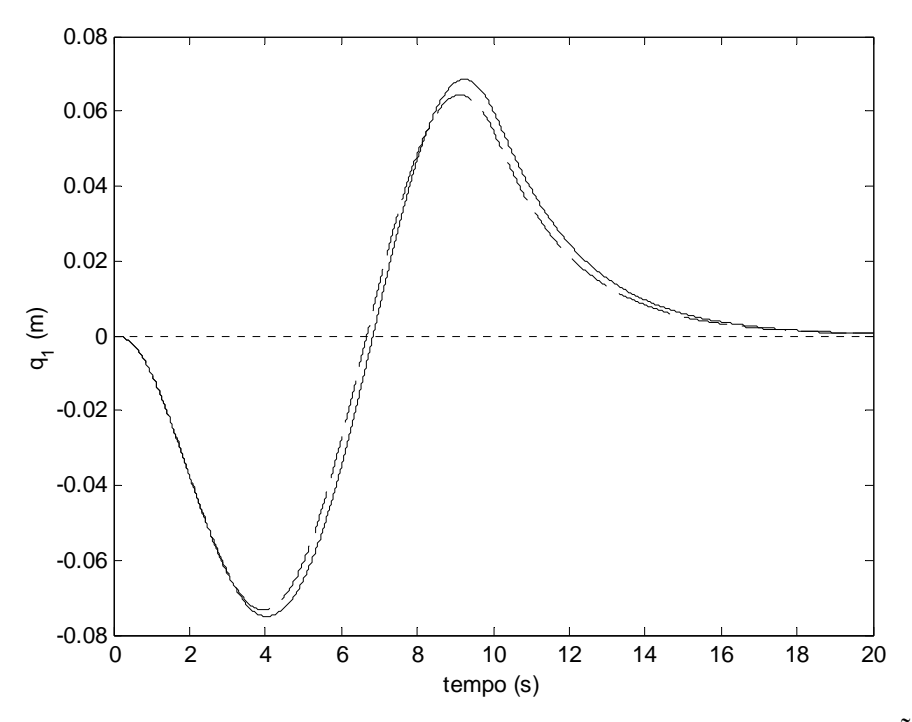

Figura 4.36 – Deflexão da estrutura flexível: linear ( - - - - ) e não linear ( — ) NÃO IDEAL

## **Capítulo 5**

## **Conclusões e Trabalhos Futuros**

### 5.1 Conclusões

No relatório do primeiro ano do pós-doutorado, a análise das equações governantes fracamente não lineares e segundo a abordagem de sistema ideal foi discutida em profusão. O sistema não linear sob investigação consiste em uma estrutura flexível do tipo viga para a qual se considera curvatura não linear e expansão modal utilizando apenas o primeiro modo de flexão. O fato de a solução das equações lineares associadas (obtidas fazendo  $\epsilon = 0$ ) serem conhecidas facilitou essa análise.

No segundo ano do pós-doutorado, passou-se a estudar este sistema partindo da hipótese de que o mesmo é agora matematicamente modelado de acordo com a abordagem de sistemas não ideais (a dinâmica da estrutura flexível irá influenciar a dinâmica do atuador). O sistema linear associado agora consiste de equações acopladas (são três equações que devem ser resolvidas simultaneamente) e a solução analítica desse sistema não é trivial. A análise não linear segundo a teoria de perturbações somente é possível quando o sistema linear associado é conhecido (conhece-se sua solução analítica).

O objetivo principal do Capítulo 2 foi determinar a solução analítica para o sistema linear acoplado não ideal. Apesar da complexidade, as soluções analíticas para as três variáveis de interesse foram encontradas. No mesmo Capitulo 2 iniciou-se a análise para a determinação dos casos ressonantes. Apesar de não haver dificuldades nas considerações iniciais à aplicação do método das múltiplas escalas, a separação das ordens de ∈ mostrou-se não trivial.

Uma vez que as equações de modulação de amplitude e fase sejam obtidas para o caso não ideal, estas poderão ser comparadas com aquelas obtidas para o caso ideal.

As curvas de resposta em freqüência experimentais foram obtidas através de dados coletados em um protótipo montado para esse fim e comentadas no Capítulo 3. Esta verificação experimental visa a corroborar resultados teóricos e validar modelos como aqueles discutidos no Capítulo 2. Apesar da dificuldade de se construir essas curvas, alguns primeiros resultados satisfatórios foram obtidos.

Uma vez que um modelo matemático tenha sido proposto e validado, projeta-se uma malha de controle que fará com que o sistema realize tarefas de acordo com determinadas exigências. As maiores exigências para o tipo de sistema dinâmico investigado ao longo deste trabalho de pós-doutorado são que as estruturas flexíveis se tornem cada vez mais leves e mais rápidas. Um primeiro esforço no sentido de controlar essas estruturas é apresentado e discutido no Capítulo 4.

 O modelo matemático para a estrutura flexível considerado no Capitulo 4 considera curvatura linear e utiliza as equações não perturbadas. Este representa um primeiro passo para os sistemas mais complexos apresentando curvatura não linear.

O único termo não linear que aparece nas equações governantes do movimento no Capítulo 4 refere-se à rigidez centrípeta advinda do fato de a estrutura flexível estar girando em torno de um eixo (tratado aqui como *eixo de rastreamento*) com determinada velocidade angular.

O controlador proposto é do tipo proporcional e derivativo. O que se pretende é amortecer a vibração da estrutura flexível no momento em que um determinada posição angular é atingida. Para a obtenção dos ganhos por meio da alocação de pólos, o sistema linear foi considerado (negligencia-se inicialmente o termo de rigidez centrípeta, o que é coerente para pequenas velocidades de rastreamento). O ganho assim obtido mostrou-se capaz de controlar também o sistema não linear (incluindo o termo negligenciado) até determinado nível de velocidade angular.

O sistema ideal e o sistema não ideal foram investigados. O controle funcionou satisfatoriamente bem para ambos, embora as soluções do sistema não ideal já se mostrassem bastante amortecidas. As respostas para o sistema em malha aberta são comparadas com as respostas do sistema em malha fechada.

Caso o sistema real esteja operando dentro de determinadas velocidades de rastreamento, um controlador desse tipo (extremamente simples) poderá ser aplicado. O maior desafio será agora aplicar o mesmo controlador e os mesmos ganhos para o modelo da viga aonde se considera curvatura não linear.

81

## 5.2 Trabalhos futuros

Algumas das atividades propostas para a continuidade deste trabalho são:

- resolver o problema relacionado à obtenção dos casos ressonantes apresentado no Capítulo 2 e então, comparar as equações de modulação de amplitude e fase e as curvas de resposta em freqüência do caso ideal (Relatório Ano 1) e do caso não ideal (Relatório Ano 2 e trabalhos futuros);
- continuar as investigações experimentais, construindo novas curvas de resposta em freqüência experimentais (mais acuradas) e utilizar essas curvas para identificação de parâmetros não lineares e ajuste de modelos (no caso, o modelo matemático não linear para a estrutura flexível), como os apresentados nesse trabalho;
- aplicar o controlador e os ganhos obtidos por meio do modelo de curvatura linear para o modelo de curvatura não linear para diferentes velocidades de rastreamento.

### 5.3 Atividades desenvolvidas

Durante o período de 01 de maio de 2002 a 08 de agosto de 2002, equivalente aos três primeiros meses do segundo ano de pós-doutoramento, desenvolveu-se as seguintes atividades :

#### **5.3.1 Participação em bancas de qualificação e defesa de dissertação/tese**

- 5.3.1- Participação em banca examinadora de entrevista de qualificação para o doutorado do aluno Adilson de Jesus Teixeira do curso de Engenharia e Tecnologia Espaciais do INPE (realizada dia 06 de maio de 2002);
- 5.3.2- Participação em banca de proposta de dissertação de mestrado do aluno Roberto Augusto dos Reis do curso de Engenharia e Tecnologia Espaciais do INPE (realizada dia 25 de junho de 2002);
- 5.3.3- Defesa de dissertação de mestrado do orientando José Ricardo Soria Porro pelo INPE (realizada dia 12 de agosto de 2002);

#### **5.3.2 Participação em cursos na pós–graduação**

5.3.2.1CMC202 – Movimento de um Sólido curso ministrado em parceria com o Dr. Luiz Carlos Gadelha de Souza Local: INPE Primeiro Período de 2004 (curso em andamento)

#### **5.3.3 Orientação de alunos de iniciação científica, mestrado e doutorado**

#### **5.3.3.1 Iniciação Científica**

- Cíntia Prado de Rezende Curso de Engenharia e Tecnologia Espacial com área de concentração em Mecânica Espacial e Controle no INPE. Assunto: controle de estruturas flexíveis (curvatura linear) Em andamento. Com Bolsa PIBIC (CNPq)
- Michelle Bararua Dias Curso de Engenharia e Tecnologia Espacial com área de concentração em Mecânica Espacial e Controle no INPE. Assunto: dinâmica de contato Em andamento. Com Bolsa PIBIC (CNPq)

#### **5.3.3.2 Doutorado**

• José Ricardo Soria Porro Curso de Engenharia e Tecnologia Espacial com área de concentração em Mecânica Espacial e Controle no INPE. Assunto: modelagem e identificação em manipuladores robóticos com restrições ao movimento Em andamento. Sem bolsa até o momento.

#### **5.3.4 Pos–Doc no Exterior**

Instituição: DLR - German Aerospace Center (DLR) Institute of Robotics and Mechatronics D-82234 - Wessling, Germany Período: agosto 2002 a agosto 2003. Objetivo: iniciar nova linha de pesquisa (dinâmica de contato) Observações: este projeto inseriu-se no contexto da cooperação entre as instituições de pesquisa: INPE, CTA, UNITAU e DLR.

### 5.4 Artigos em conferências, congressos e revistas

#### **5.4.1 Artigos em 2002**

Estes artigos não foram apresentados no Relatório Ano 1 pois foram preparados posteriormente ao envio do mesmo. Alguns destes já foram apresentados no Relatório do Primeiro Trimestre do segundo ano da bolsa de pos-doc enviado para a Fapesp antes da ida deste para a Alemanha.

- **Fenili, A.**, Porro, J. R. S., "Modeling and Numerical Simulation of Nonlinear Dynamics in Satellite Solar Array Deployment", X DINAME, Ubatuba (SP), Março de 2003.
- **Fenili, A.**, Góes, L. C. S., Souza, L. C. G., Balthazar, J. M., "Comportamento dinâmico de uma viga engastada não linear excitada (ressonância superharmônica)", DINCON 2002, São José do Rio Preto (SP), Agosto de 2002.
- **Fenili, A.**, Góes, L.C.S., Souza, L.C.G., Balthazar, J. M., "Comportamento dinâmico de uma viga engastada não linear excitada (ressonância superharmônica)", DINCON 2002, 1ª. Escola Temática de Dinâmica e Controle da SBMAC, São José do Rio Preto, São Paulo, 29 julho a 02 de agosto, 2002.
- Porro, J. R. S., **Fenili, A.**, "Efeitos Não-Lineares na Dinâmica de um Satélite Considerando a Abertura de um Painel Solar", XI Colóquio Brasileiro de Dinâmica Orbital, Viçosa (MG), Novembro de 2002.
- **Fenili, A.**, Góes, L. C. S., Souza, L. C. G., Balthazar, J. M., "A Study of Nonideal Interactions in Flexible Structures under Slewing Motion", artigo submetido e aceito para publicação na revista *International Journal of Mechanical Sciences*.
- Porro, J. R. S., **Fenili, A.,** Ricci, M. C., Fonseca, I. M., "Dinâmica de Atitude de um Satélite Considerando a Abertura de um Painel Solar", CONEM 2002.
- Porro, J. R. S., **Fenili, A.,** "Efeitos Não-Lineares na Dinâmica de um Satélite Considerando a Abertura de um Painel Solar", XI Colóquio Brasileiro de Dinâmica Orbital, Viçosa - MG, Brasil, 04 a 08 de novembro de 2002.

#### **5.4.2 Trabalhos em Congressos e Conferências (2003/2004)**

5.4.2.1 **Fenili, A.**, Porro, J. R. S., "Modeling and Numerical Simulation of Nonlinear Dynamics in Satellite Solar Array Deployment", X DINAME, 10 -14 March 2003, Ubatuba – SP – Brazil, Proceedings of the X International Symposium on Dynamic Problems of Mechanics, pp 405-409

- 5.4.2.2 **Fenili, A.**, Schäfer, B., "A Procedure for Identification of Friction Parameters in Constrained Robots", GAMM 2003 - Annual Conference of the Gesellschaft für Angewandte Mathematik und Mechanik, 24-28 March 2003, Padova, Italy.
- 5.4.2.3 Schäfer, B., Krenn, R., **Fenili, A.** "Contact Dynamics Parameter Identification Experiments at the ISS", CDW: 2nd Contact Dynamics Workshop, 24 may 2003, Nara, Japan.
- 5.4.2.4 Góes, L. C. S., **Fenili, A.**, Negrão, R. G., Souza, L. C. G., Balthazar, J. M., Soares, A. M. S., "Nonlinear Dynamic Modeling, Identification and Control of a Slewing Flexible Structure", 54th International Astronautical Congress (IAC), 29th september to 3rd october, 2003, Bremen, Germany.
- 5.4.2.5 Porro, J.R.S., **Fenili, A**., "A Study About the Deployment of a Solar Array on a Satellite using a DC Motor", 17th COBEM, 10 a 14 de novembro de 2003, São Paulo, SP, Brasil, Abstracts of the 17th International Congress of Mechanical Engineering, pp 56.
- 5.4.2.6 **Fenili, A.**, Balthazar, J. M., Mook D.T., "Some Remarks On Nonlinear And Ideal Or Nonideal Slewing Structure Vibrating Models", 7th Conference on Dynamical Systems: Theory and Applications, December 8-10, 2003, Łódź, Polônia, www.p.lodz.pl/UDYN2003.
- 5.4.2.7 **Fenili, A.**, Souza, L.C.G., Góes, L.C.S., Balthazar, J. M. "Investigation of Resonance on a Harmonically Forced Non-Linear Slewing Beam", AIAC 2003 - Australian International Aerospace Congress (incorporating the 14th National Space Engineering Symposium), Brisbane, Australia, 29 julho a 1 de agosto, 2003.
- 5.4.2.8 Porro, J.R.S., **Fenili, A**., "Modeling and Numerical Simulation of Solar Array Deployment Using a DC Motor", DINCON 2003, 18 a 22 de agosto de 2003, São José dos Campos, SP, Brazil - Anais do II Congresso Temático de Dinâmica, Controle e Aplicações.
- 5.4.2.9 Porro, J. R. S., **Fenili, A.,** Balthazar, J. M., "Modelagem Matemática de um Satélite Considerando a Abertura de um Painel Solar: Abordagem Ideal e Não-Ideal", CONEM 2004 - III Congresso Nacional de Engenharia Mecânica, 10 A 13 de agosto de 2004, Belém, PA, Brasil.
- 5.4.2.10 Rezende, C. P., **Fenili, A.**, Souza, L. C. G., Balthazar, J. M. "Modelagem e Controle de Estruturas Flexíveis de Rastreamento Ideal e Não Ideal: Caso Linear", DINCON 2004 - III Congresso Temático de Dinâmica, Controle e Aplicações, 31 de maio a 03 de junho de 2003, Ilha Solteira, SP, Brasil.
- 5.4.2.11 **Fenili, A.**, Souza, L. C. G., "Control of a Non-linear Slewing Flexible Beam", XXI International Congress of Theoretical and Applied Mechanics (ICTAM 2004), Warsaw, Poland, August 15-21, 2004.

5.4.2.12Schäfer, B., Rebele, B., **Fenili, A**., "Space Robotics Contact Dynamics Investigations and Numerical Simulations: ROKVISS", ROMANSY 2004 - 15th CISM-IFToMM Symposium on Robot Design, Dynamics and Control, 14-18 June - Montreal, Canada.

#### **5.4.3 Capítulo de Livro (2003/2004)**

5.4.3.1 Balthazar, J. M., Brasil, R. M. L. R., Weber, H. I., **Fenili, A.**, Belato, D., Palacious, J.L., Garzelli, F. J., "Dynamical Systems and Control - Chapter 13: A review of new vibration issues due to non-ideal energy sources", Edited by: F. Udwadia, H. Weber, G. Leitmann Publisher: Taylor and Francis, ISBN: 0415309972, Publication Date: 01 Julho 2003.

#### **5.4.4. Artigos Publicados em Revistas Indexadas (2003/2004)**

- 5.4.4.1 **Fenili, A.,** Balthazar, J. M.**,** "On mathematical modeling of a beam-like flexible structure in slewing motion assuming nonlinear curvature", Journal of Sound and Vibration, Reference: YJSVI5897, Received at Elsevier: 26-MAR-2003. Este artigo encontra-se publicado online via *ScienceDirect no endereço: <http://authors.elsevier.com/sd/article/S0022460X03003705>*
- 5.4.4.2 **Fenili, A.**, Balthazar, J. M., Góes, L.C.S., Souza, L.C.G., "A Brief Comment On Dynamical Behavior of a Forced Nonlinear Cantilevered Beam: 1. Superharmonic Resonance", RBCM – Revista Brasileira de Ciências Mecânicas / Journal of the Brazilian Society of Mechanical Sciences, ISSN 0100-7386, 2003
- 5.4.4.3 **Fenili, A.,** Balthazar, J. M., Mook, D. T., Weber, H. I. "Application of the center manifold theory to the study of slewing flexible non-ideal structures with nonlinear curvature : a case study", RBCM – Revista Brasileira de Ciências Mecânicas / Journal of the Brazilian Society of Mechanical Sciences, ISSN 0100-7386.
- 5.4.4.4 Balthazar, J. M., Mook, D. T., Weber, H. I., Brazil, R. M. L. R. F., **Fenili, A.,** Belato, D., Felix, J.L. P. "An overview on non-ideal vibrations", Mechanica, CODEN MECCB ISSN 90025- 6455.

#### **5.4.5 Artigos Aceitos em Revistas Indexadas (esperando publicação (2003/2004))**

5.4.5.1 **Fenili, A.,** Balthazar, J. M., "Resonant cases in the investigation of beamlike flexible structures mathematically modeled assuming nonlinear curvature in slewing motion", *Journal of Sound and Vibration* 

#### **5.4.6 Artigos Enviados para Revistas Indexadas (esperando notificação de aceite e possível revisão (2003/2004))**

5.4.6.1 **Fenili, A.,** Balthazar, J. M., Mook, D. T., "On a Nonlinear Analysis of a Non-Ideal Beam-Motor System" , submetido à revista *Nonlinear Dynamics* 

#### **5.4.7 Resumos Enviados (esperando confirmação (2003/2004))**

- 5.4.7.1 **Fenili, A.**, Souza, L. C. G., "Contact Dynamics Model of a Space Robotic Manipulator", IAF2004.
- 5.4.7.2 **Fenili, A.**, Soares, ª M. S. "Study on Contact Dynamics Involving Robot Vision", 11th International Symposium on Dynamic Problems of Mechanics - XI DINAME, February 28 to March 4, 2005, in Ouro Preto, MG, Brazil.
- 5.4.7.3 Neto, A. M. S., **Fenili, A.**, "Parameter Identification on a Robotic Manipulator with Cilindrical Configuration", 11th International Symposium on Dynamic Problems of Mechanics - XI DINAME, February 28 to March 4, 2005, in Ouro Preto, MG, Brazil.
- 5.4.7.4 **Fenili, A.**, Rezende, C. P., Balthazar, J. M., Souza, L. C. G., "Modeling and Control of Ideal and Nonideal Slewing Flexible Structures: Nonlinear Case", 11th International Symposium on Dynamic Problems of Mechanics - XI DINAME, February 28 to March 4, 2005, in Ouro Preto, MG, Brazil.
- 5.4.7.5 **Fenili, A.**, Souza, L. C. G., Schaefer, B., "A Mathematical Model to Investigate Contact Dynamics in Constrained Robots", 11th International Symposium on Dynamic Problems of Mechanics - XI DINAME, February 28 to March 4, 2005, in Ouro Preto, MG, Brazil.

5.4.7.6 **Fenili, A.**, Souza, L. C. G., "Investigations on the control of slewing flexible structures: linear and nonlinear curvature (ideal and nonideal approach)", ISSFD 2004-  $18<sup>th</sup>$  International Symposium on Space Flight Dynamics, 11 a 15 de outubro de 2004 - Munique, Alemanha.

## **Referências Bibliográficas**

- Cunningham, W. J., "Introduction to Nonlinear Analysis", McGraw-Hill Book Company, 1958.
- Drazin, P. G., "Nonlinear Systems", Cambridge Texts in Applied Mathematics, Cambridge University Pres, 1994.
- Fenili, A., "Modelagem matemática e análise dos comportamentos ideal e não ideal de estruturas flexíveis de rastreamento", Tese de Doutorado financiada pela Fapesp e defendida em dezembro de 2000 pela Faculdade de Engenharia Mecânica da Universidade Estadual de Campinas (UNICAMP).
- Hayashi, C., "Nonlinear Oscillations in Physical Systems", McGraw-Hill Book Company, 1964.
- Joshi, S. M., "Control of Large Flexible Space Structures", Lecture Notes in Control and Information Sciences, Springer-Verlag Berlin, Heidelberg, 1989.
- Kononenko V O. : *Vibrating Systems With a Limited Power Supply* (In Russian: 1959); English Translation, Illife Books, 1969.
- Krauss, R. W., "Experimental Identification of Nonlinear Systems", Tese de Mestrado, Engineering Sciences and Mechanics, Virginia Tech, Agosto de 1998.
- Marino, R., Tomei, P., "Nonlinear Control Design", Prentice Hall Europe, 1995.
- Nayfeh, A.H., Mook, D.T., "Nonlinear oscillations", John Wiley and Sons, Inc., New York, 1979.
- Nayfeh, A.H., "Introduction to perturbation techniques", John Wiley and Sons, Inc., New York, 1981.
- Nayfeh, A. H., "Problems in Perturbation", John Wiley and Sons, Inc., 1993.
- Nijmeijer, H., Schaft, A. J. van der, "Nonlinear Dynamical Control Systems", Springer-Verlag New York Inc, 1990.
- Ogata, K., "Engenharia de Controle Moderno", Editora Prentice-Hall do Brasil Ltd, Terceira Edição, 1993.

# **Apêndice A**

# **Os coeficientes da Equação (2.3)**

$$
R_{11}(x) = \int_0^x (\phi'_1(\xi))^2 d\xi
$$
  
\n
$$
V_1(x) = -\int_x^1 \phi_1(\xi) d\xi
$$
  
\n
$$
S_{11}(x) = -\int_x^1 \left[ \int_0^{\eta} (\phi'_1(\xi))^2 d\xi \right] d\eta
$$
  
\n
$$
W_{11}(x) = -\int_x^1 \phi'_1(\xi) \phi_1(\xi) d\xi
$$
  
\n
$$
\alpha_1 = \int_0^1 x \phi_1 dx
$$
  
\n
$$
\beta_{11} = \left[ \int_0^1 \left( x \phi'_1 \phi_1 + \frac{1}{2} (x^2 - 1) \phi''_1 \phi_1 \right) dx \right] - 1
$$
  
\n
$$
\wp_{111} = \int_0^1 (2R_{11} \phi_1 - 2\phi''_1 V_1 \phi_1 - 2\phi'_1 \phi_1 \phi_1) dx
$$
  
\n
$$
\lambda_{111} = \int_0^1 \left( -\frac{1}{2} R_{11} \phi_1 + \phi''_1 V_1 \phi_1 + \phi'_1 \phi_1^2 \right) dx
$$
  
\n
$$
\Lambda_{1111} = \int_0^1 (S_{11} \phi''_1 \phi_1 + R_{11} \phi'_1 \phi_1) dx
$$
  
\n
$$
\Lambda_{1111} = \int_0^1 (S_{11} \phi''_1 \phi_1 + R_{11} \phi'_1 \phi_1) dx
$$
  
\n
$$
\Gamma_{1111} = \int_0^1 \left[ \frac{3}{1.8780^4} \phi'_1 \phi''_1 \phi''_1 + \frac{3}{2(1.8780^4)} \phi''_1^3 \phi_1 + w_1^2 (\phi'_1 \phi_1^2 + W_{11} \phi''_1 \phi_1) \right] dx
$$

# **Apêndice B**

## **Os coeficientes das equações adimensionais (2.7) a (2.9)**

$$
c_1 = \frac{T_1 R_a}{L_m}
$$
  
\n
$$
c_2 = N_g
$$
  
\n
$$
c_3 = \frac{T_1 C_m N_g^2}{I_{eixo} + N_g^2 I_{motor}}
$$
  
\n
$$
c_4 = \frac{T_1^2 N_g K_t K_b}{L_m (I_{eixo} + N_g^2 I_{motor})}
$$
  
\n
$$
c_5 = \frac{T_1^2 EI}{L (I_{eixo} + N_g^2 I_{motor})}
$$
  
\n
$$
\phi_1''(0) = 7.05377
$$
  
\n
$$
w_1 = 1
$$
  
\n
$$
\alpha_1 = 0.570157
$$
  
\ne ainda:  
\n
$$
a
$$

 $T_1 = 1$ 

 $I_{eixo} = 0.0000369$  kg m<sup>2</sup>

Os valores para os parâmetros do motor são apresentados na tabela 6.1. Os valores para as propriedades das diferentes vigas utilizadas nos cálculos para a Tabela 2.1 são apresentados na tabela B.1.

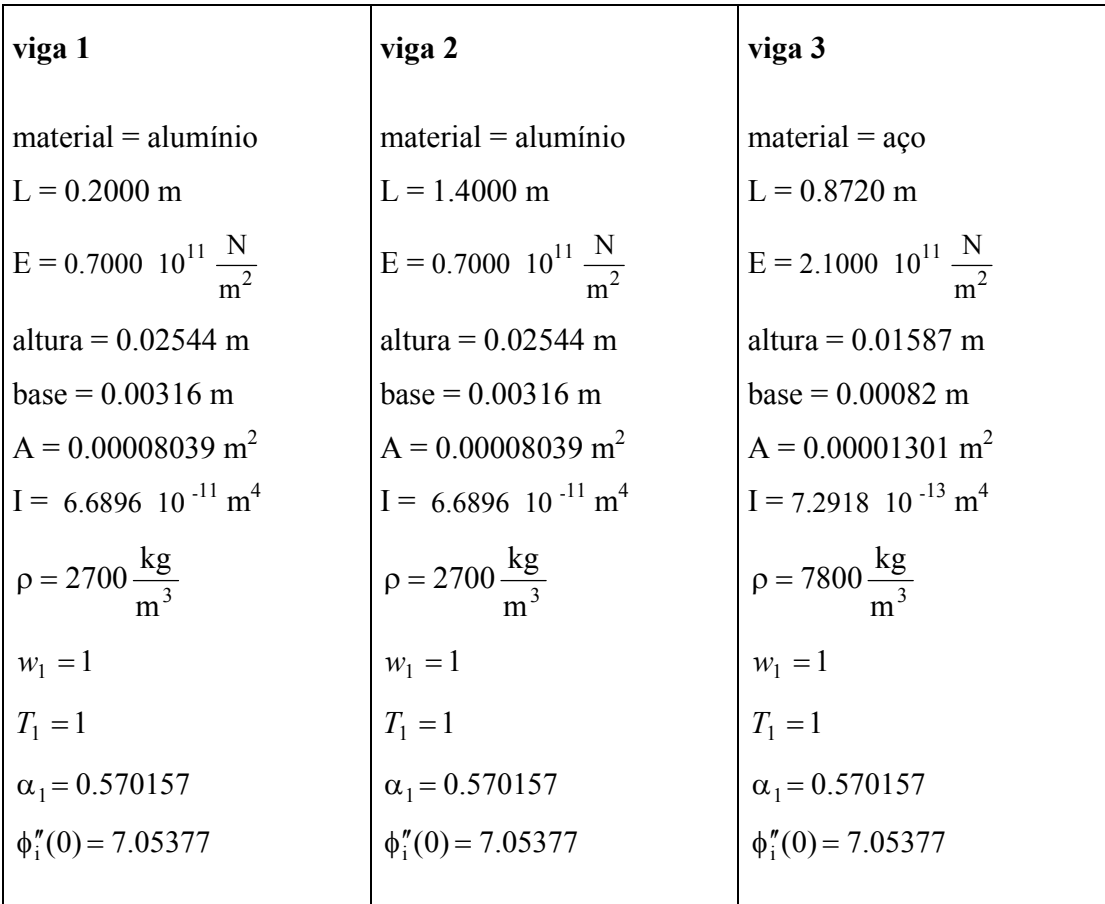

Tabela B.1 – Propriedades das diferentes vigas utilizadas na Tabela 2.1. As propriedades "altura" e "base" referem-se à geometria da secção reta da viga. Estes valores foram retirados de (Fenili,2000)